*NEC* 

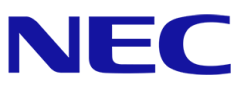

# **モバイルバックエンド基盤 REST API リファレンス**

Ver 7.0.2

2017 年 12 月 22 日 日本電気株式会社

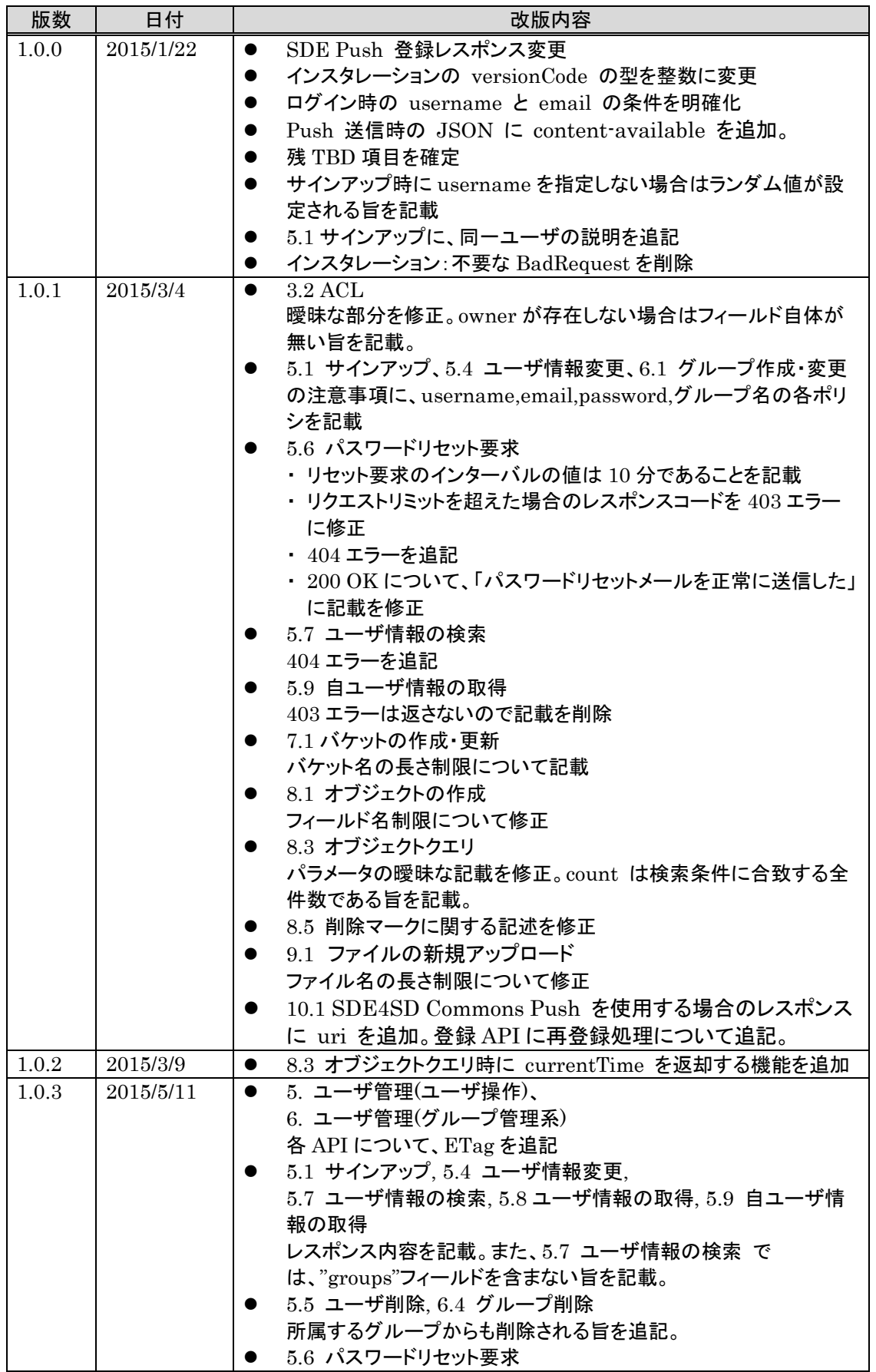

# 改版履歴

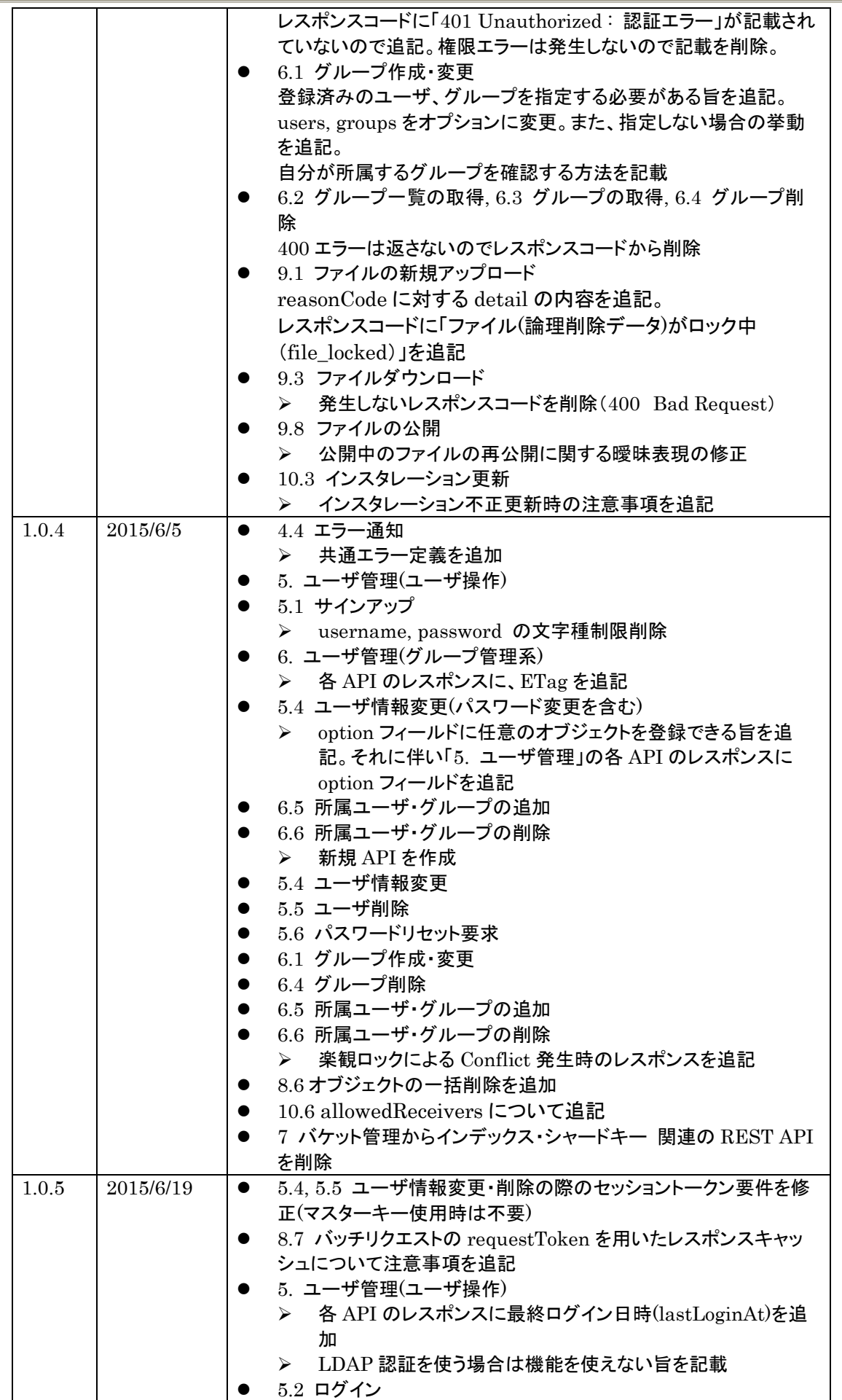

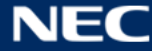

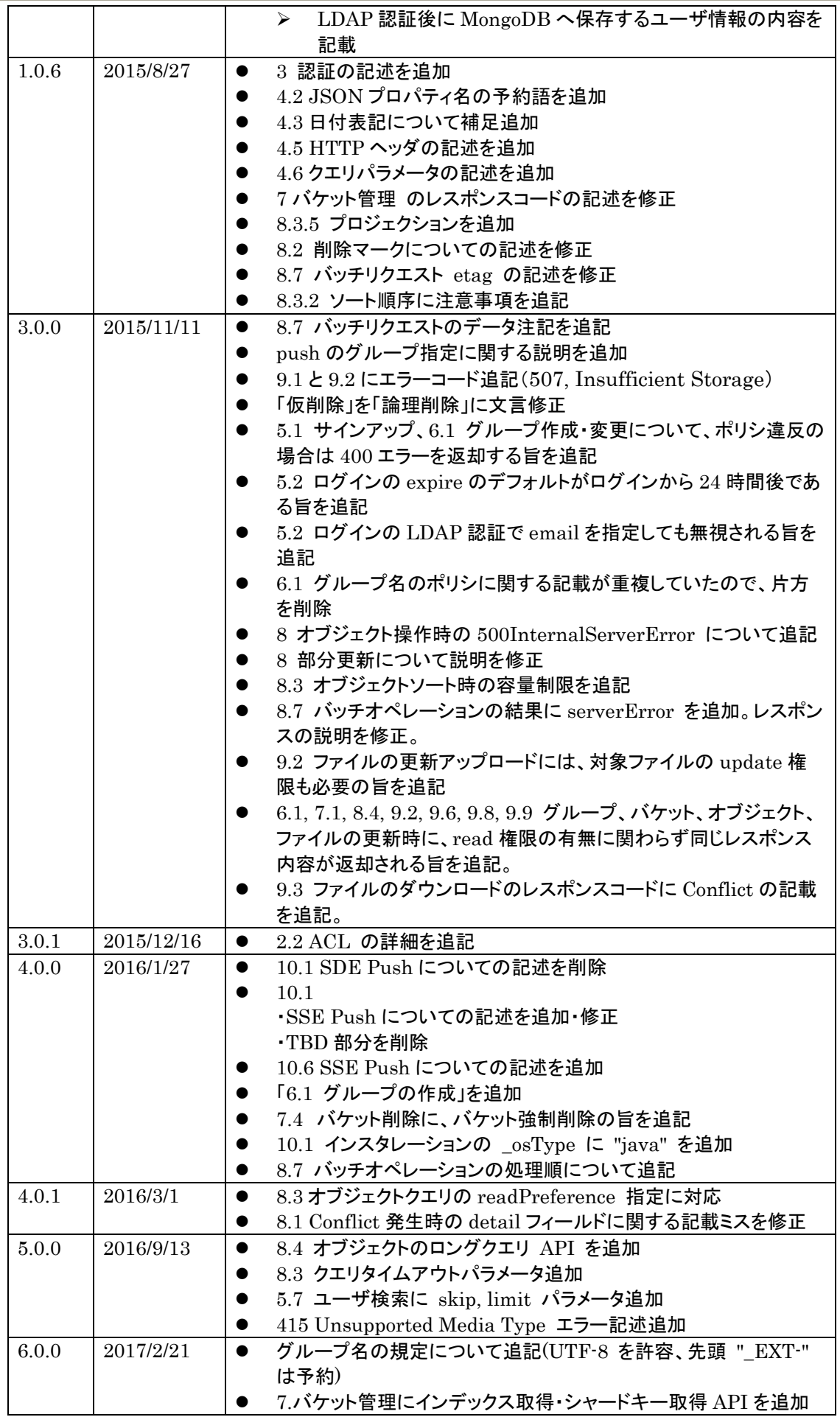

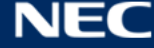

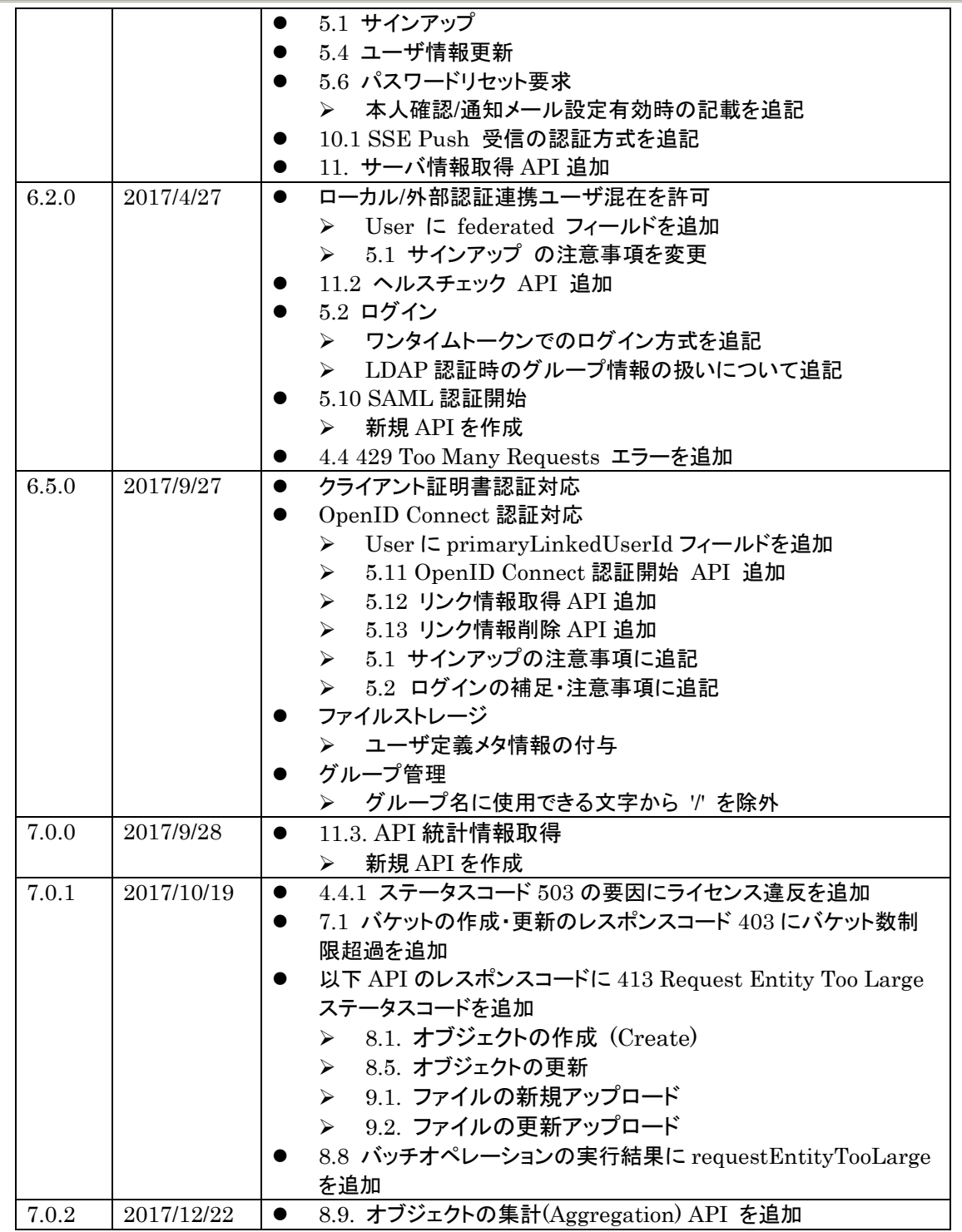

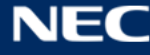

# 目次

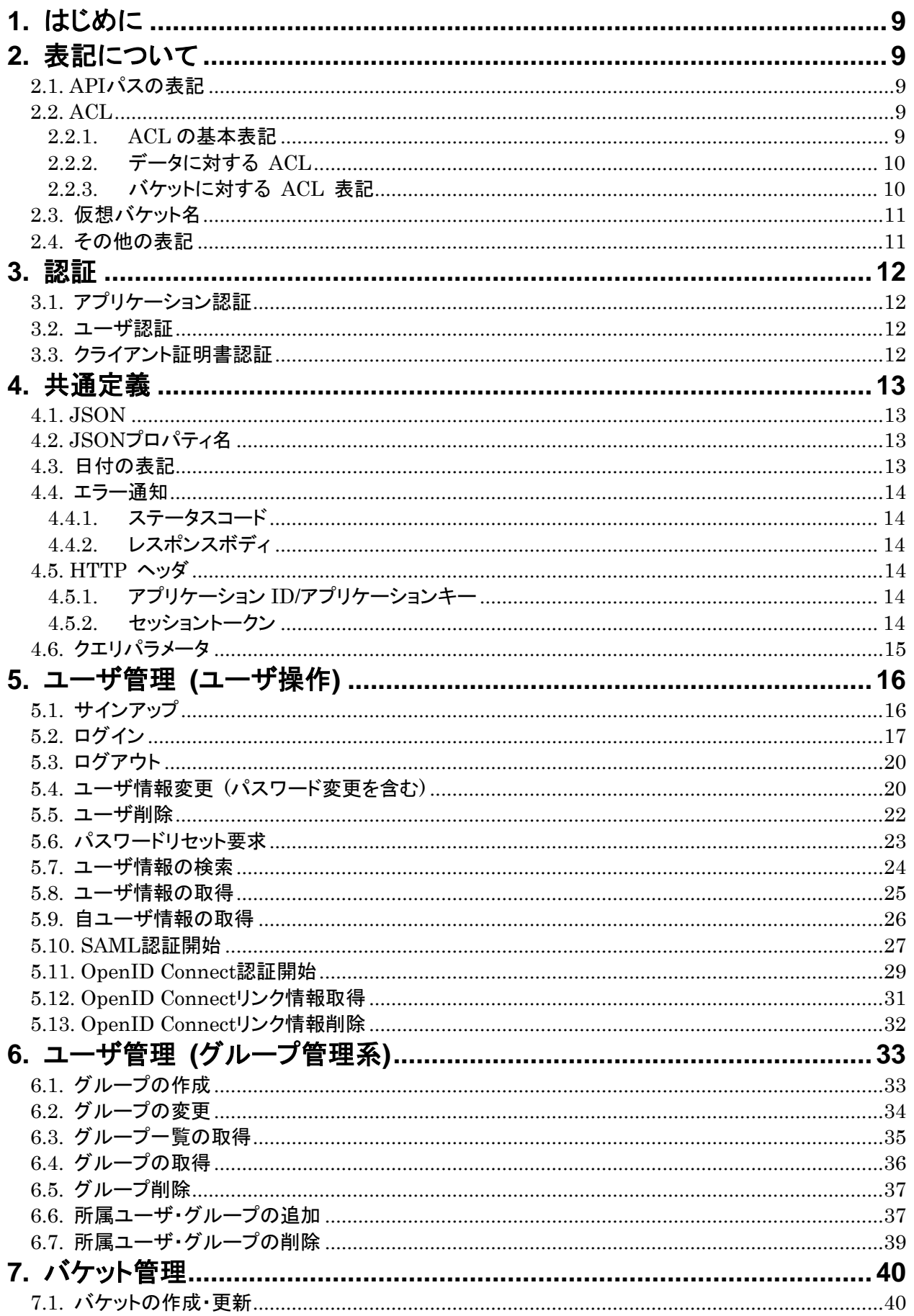

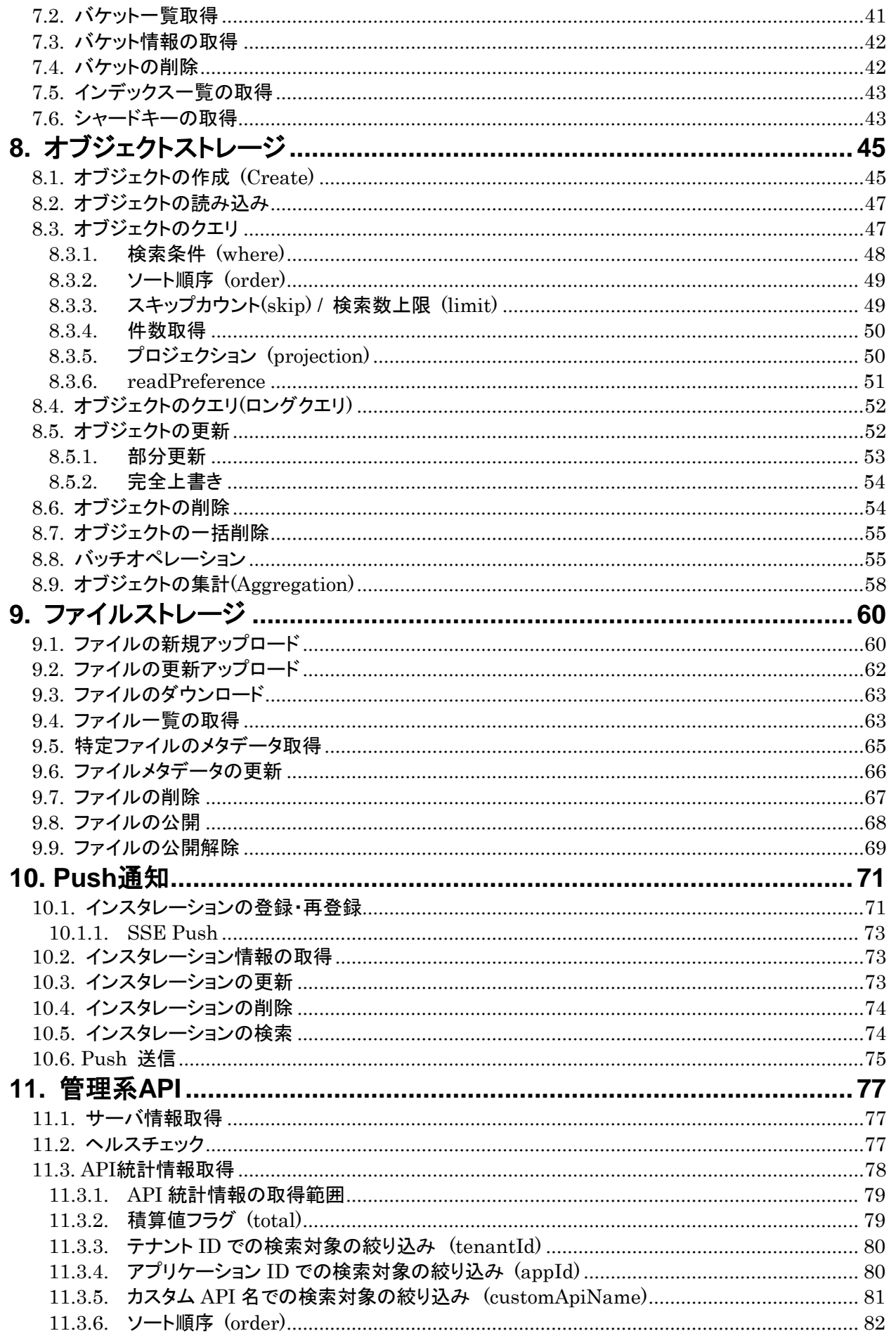

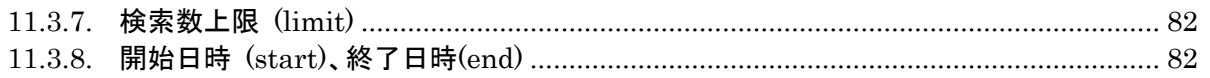

# <span id="page-8-0"></span>**1.** はじめに

本文書は、モバイルバックエンド基盤 REST API のリファレンスである。

本文書では各機能毎の REST API の具体的な仕様について定める。

# <span id="page-8-1"></span>**2.** 表記について

#### <span id="page-8-2"></span>2.1. APIパスの表記

モバイルバックエンド基盤 REST API エンドポイント URI は以下のように定義する。

https://API サーバホスト名/api/バージョン番号/テナント ID/ サービス種別

- API サーバホスト名、および "/api/" までのパスは、SI/システム毎に異なる。
- バージョン番号は、本 REST API 仕様では "1" 固定。
- サービス種別は、REST API の種別を識別する文字列。

<span id="page-8-3"></span>以下 API の説明時には、上記のうちバージョン番号より後ろのパスのみを表記する。

2.2. ACL

ACL は、グループ、オブジェクトストレージ(バケット、オブジェクト)、ファイルストレージ(バケット、ファイル)など に付与し、アクセス制限を行うためのものである。ACL には、対象データのオーナ、読み書き可能なユーザ・グ ループ、管理ユーザ・グループのリストを記述する。

<span id="page-8-4"></span>ACL の表記は基本的に共通のため、ここで表記方法について説明する。

2.2.1. ACLの基本表記

ACL は JSON で以下のように記述する。

```
{
    "owner": "514af36644f9cb2eb8000001",
   r'' : [ "g:authenticated"],
    \tilde{w}": ["514af36644f9cb2eb8000002", "514af36644f9cb2eb8000003", "g:group1"],
   \text{``c''} : [ \text{``g:group2''},"u" : [ "g:group2"],
    d'' : [],
    "admin": [ "514af36644f9cb2eb8000004", "g:group3" ],
}
```
ACL は、以下の情報から構成される。

- "owner": 対象のオーナとなるユーザ ID
	- owner は以下 r, w, c, u, d, admin 権限を包含する(バケットに対する ACL の場合は admin 権 限のみを包含する)
- "r": 対象に対する read 可能なユーザ ID/グループ名の一覧
- "w": 対象に対する write 可能なユーザ ID/グループ名の一覧。"w" は以下の属性を包含する。 "c": 対象に対する create (追加)可能なユーザ ID/グループ名の一覧 (contentACL のみ)
	- "u": 対象に対する update (更新)可能なユーザ ID/グループ名の一覧 "d" 対象に対する delete (削除)可能なユーザ ID/グループ名の一覧
- "admin": 本 ACL を変更可能なユーザ ID/グループ名の一覧

ACL 内でグループを記述するときは、グループ名の先頭に "g:" プレフィクスを付与する。また、以下の特殊 なグループ名を定義する。

- "authenticated" : ログイン認証された全ユーザを表す
- "anonymous" : ログインしていないユーザを含む全ユーザを表す

<span id="page-9-0"></span>2.2.2. データに対する ACL

ACL は JSON 形式で表記し、対象の JSON 内に埋め込む。以下にオブジェクトストレージのオブジェクト データに埋め込む場合の例を示す。以下のように、ACL は "ACL" キー内に埋め込む。 ただし、オーナとなるユーザが設定されていない場合は、owner フィールドは存在しない。

```
{
    "\_id": "xxxxxxx",
     "itemName": "Computer 12345",
     "price": 120000,
     "date": "2014-03-04",
    "ACL": {
         "owner": "514af36644f9cb2eb8000002",
        r": [ "g:authenticated"],
         "w": [ "514af36644f9cb2eb8000002", "514af36644f9cb2eb8000003" ],
        "u": \Box.
        d": [],
        "admin" : [ "514a f36644 f9cb2eb8000003"],
     }
}
```
#### <span id="page-9-1"></span>2.2.3. バケットに対する ACL 表記

また、対象がバケットの場合は、バケットそのものに対する ACL と、バケットの中身に対する contentACL の2つを埋め込む形となる。

contentACL には owner および admin フィールドは存在しない。また c フィールドが追加されている。

```
{
      "name": "BucketName",
     "ACL": {
           "owner": "514af36644f9cb2eb8000002",
          r": \lbrack "g: authenticated" ],
          \tilde{w}": \lceil \cdot \rceil,
          "u": [],
          \mathcal{U}': \lceil \cdot \rceil,
           "admin": [ "514af36644f9cb2eb8000003" ],
     },
      "contentACL": {
          r": [ "g:authenticated"],
           "w": [ "514af36644f9cb2eb8000002", "514af36644f9cb2eb8000003" ],
          C': \lceil \cdot \rceil,
          \tilde{u}": [],
          d": \lceil }
```
ACL に関するその他表記 本仕様書では、以下のような記述を用いる。

- read 権限が必要 ⇒ ACL の "r" で許可されていること。
- create 権限が必要 ⇒ ACL の "w" または "c" で許可されていること。
- update 権限が必要 ⇒ ACL の "w" または "u" で許可されていること。
- delete 権限が必要 ⇒ ACL の "w" または "d" で許可されていること。
- admin 権限が必要 ⇒ ACL の "admin" で許可されていること。

なお対象がバケット以外(オブジェクトやファイルなど)の場合、対象の owner には上記権限は自動的に付与 される。また対象がバケットの場合、対象の owner には admin 権限が自動的に付与される。 このような場合、owner 権限については明記しない。

#### <span id="page-10-0"></span>2.3. 仮想バケット名

}

ユーザ管理、グループ管理については、以下の2つの仮想バケットがある。

- "\_USERS" : ユーザの読み取り・追加・変更・削除に関するバケットコンテンツ ACL を保持する。
- "\_GROUPS" : グループの読み取り・追加・変更・削除に関するバケットコンテンツ ACL を保持する。

バケット管理については、以下の仮想バケットがある。

"\_ROOT" : バケットの追加に関するバケットコンテンツ ACL を保持する。

#### <span id="page-10-1"></span>2.4. その他の表記

'{' と '}' で囲まれた表記は、それぞれ以下のように読み替えること。

- {tenant\_id} : テナント ID。テナント毎に割り当てられるユニークな ID。
	- テナント ID は、テナント作成時に割り当てられ、デベロッパーコンソール上で確認できる。
	- テナント ID は、MongoDB の ObjectID の文字列表記である。これは 16 進数表記 24 文字の文 字列である。
	- 例) "514af36644f9cb2eb8000002"
- $\bullet$   $\{$   $\{$ app\_id $\}$ : アプリケーション ID。アプリケーション毎に割り当てられるユニークな ID。
	- アプリケーション ID は、アプリケーション作成時に割り当てられ、デベロッパーコンソール上で確認で きる。
	- テナント ID 同様、MongoDB の ObjectID の文字列表記である。
- {app\_key} : アプリケーションキー。アプリケーション毎に割り当てられる秘密キー。アプリケーション ID 同様、アプリケーション作成時に割り当てられ、デベロッパーコンソール上で確認できる。
- {bucket\_name}: バケット名
	- > バケット名の詳細はバケット管理の章を参照。
- {user\_name} : ユーザ名
	- ユーザ名の詳細はユーザ管理(ユーザ操作)の章を参照。
- {group\_name}: グループ名
	- グループ名の詳細はユーザ管理(グループ管理系)の章を参照。
	- > 以下のグループ名は予約語のため使用できない。
		- $\Diamond$  authenticated
		- $\Diamond$  anonymous

# <span id="page-11-0"></span>**3.** 認証

モバイルバックエンド基盤 REST API では、以下2種類のクライアント認証を実施する。

- アプリケーション認証
- ユーザ認証
- <span id="page-11-1"></span>3.1. アプリケーション認証

「アプリケーション認証」は、モバイルバックエンド基盤サーバが個々のアプリケーションを認証するものであ る。

モバイルバックエンド基盤を利用するすべてのアプリケーションには、アプリケーション ID とアプリケーション キーの2つが発行される。この2つはデベロッパコンソール上で確認できる。

API 実行時には、この2つを HTTP ヘッダ(後述)に含めることで、アプリケーションを認証する。アプリケー ション ID/アプリケーションキーは、通常クライアントアプリケーション内に埋め込む形となる。

#### <span id="page-11-2"></span>3.2. ユーザ認証

「ユーザ認証」は、モバイルバックエンド基盤アプリケーションを利用する個々のユーザを認証するものであ る。

ユーザは通常 ID とパスワードをサーバに提示し認証を行う。認証が完了すると、モバイルバックエンド基 盤サーバはセッショントークンをクライアントに払い出す。クライアントは以後の API 呼び出しでセッショントー クンを提示することで、API 認証を行う。セッショントークンには、HTTP ヘッダ(後述)を使用する。

<span id="page-11-3"></span>3.3. クライアント証明書認証

「クライアント証明書認証」は、上記ユーザ認証と同様にモバイルバックエンド基盤アプリケーションを利用す る個々のユーザを認証するものである。

「ユーザ認証」では ID とパスワードを提示するのに対し、「クライアント証明書認証」では、認証局(CA)から 発行される証明書を用いてユーザを認証する。ID とパスワードが不要になるため、従来のサインアップ/ログ イン処理無しで該当するユーザの権限で API を呼び出すことができる。

ただし、クライアント証明書認証を利用するためには、AP サーバの前段に HAProxy サーバの設置が必須 となる。

クライアント証明書認証利用時は、各 API の 「X-Session-Token」ヘッダが不要となる。その代り HAProxy での認証情報は以下のヘッダに格納して、モバイルバックエンド基盤の各 API へ渡されるよう HAproxy 側で設定を行う必要がある。

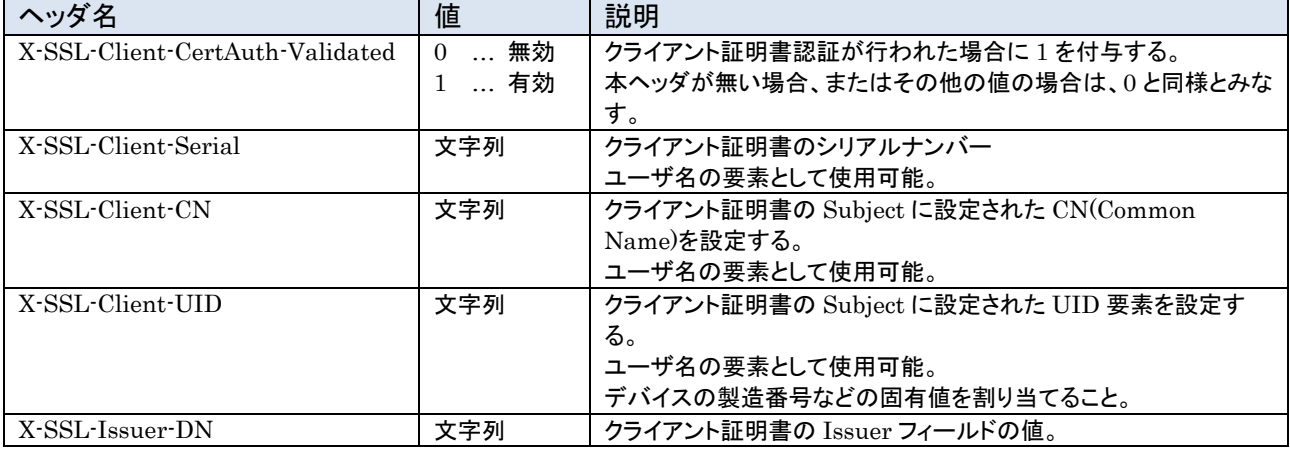

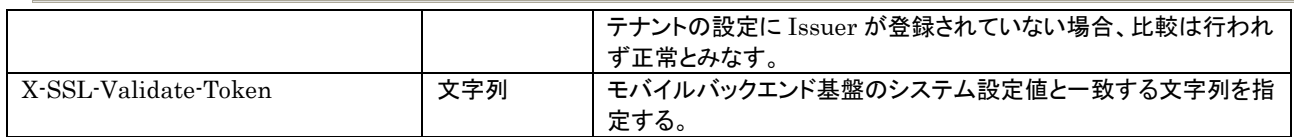

# <span id="page-12-0"></span>**4.** 共通定義

<span id="page-12-1"></span>4.1. JSON

REST API は、多くの場面で JSON を使用する。

JSON の記法については <http://json.org/json-ja.html> を参照のこと。

JSON の value には、JSON の仕様通り、以下のものが指定できる。

- string
- number
- object
- array
- true
- false
- null

# <span id="page-12-2"></span>4.2. JSONプロパティ名

JSON のプロパティ名は、原則としてすべて camelCase とする(先頭文字を小文字、単語区切りを大文字。ア ンダースコアは使用しない)。なお、以下のプロパティ名は予約語とし、別の目的では使用できないものとする。

- " id":オブジェクトの ID
- **"ACL": アクセス制御リスト**
- "contentACL": バケットコンテンツ ACL
- "createdAt" : オブジェクトの生成時刻
- "updatedAt" : オブジェクトの更新時刻
- "etag": ETag 値
- <span id="page-12-3"></span>先頭がアンダースコア ("")、およびハイフン("-") で始まる文字列

#### 4.3. 日付の表記

JSON は日付型を表現する能力がないため、日付は ISO 8601 日付形式の文字列として、以下のように表 現する。

YYYY-MM-DDThh:mm:ss.sssZ

タイムゾーンは UTC 固定とする。秒は小数点以下3桁に固定する。

#### 以下に例を示す。

2014-03-12T09:12:53.789Z

上記日付表記は、作成日時(createdAt)や更新日時(updatedAt)などで使用される。

なお、オブジェクトストレージにおいて、これ以外のフォーマットでユーザ定義の日時文字列をユーザ定義フィー ルドに格納することは自由であり、特に制限はない。

#### <span id="page-13-0"></span>4.4. エラー通知

#### <span id="page-13-1"></span>4.4.1. ステータスコード

エラー時に返却するステータスコードは、各 API の「レスポンスコード」に記載しているが、これ以外に以下の ステータスコードが返る場合がある。

- 429 Too Many Requests: API レートリミット制限を超過した場合に発生
- 503 Service Unavailable: データベースや MQ に対するアクセスエラーが発生した場合、有効なライセ ンスキーが設定されていない場合などに発生
- 504 Gateway Timeout: データベースや MQ 接続がタイムアウトした場合などに発生
- 500 Internal Server Error: その他の内部エラー

# <span id="page-13-2"></span>4.4.2. レスポンスボディ

レスポンスが JSON 形式である REST API においてエラーが発生した場合は、以下の JSON フォーマッ トでエラーが通知される。

"error": "error messages..."

ただし、各 API の説明において別のエラーレスポンスが定義されている場合はこの限りではない。

# <span id="page-13-3"></span>4.5. HTTP ヘッダ

{

}

#### <span id="page-13-4"></span>4.5.1. アプリケーションID/アプリケーションキー

すべての API 呼び出しにおいて、以下2つのヘッダは必須である。各 API 説明の「HTTP ヘッダ」には特別 な場合を除きこれらヘッダは記載しないが、常に送信が必要である。

- X-Application-Id: アプリケーション ID
- X-Application-Key: アプリケーションキー

<span id="page-13-5"></span>4.5.2. セッショントークン

以下ヘッダは、セッショントークンを送信するために使用する。

X-Session-Token : セッショントークン

セッショントークンは、ログイン API 発行時にサーバからクライアントに発行され、ログアウト時に破棄される。 API 発行時の X-Session-Token の送信ルールは以下の通りである。

- クライアントがセッショントークンを保持している場合、X-Session-Token を常時送信する。
- クライアントがセッショントークンを保持していない場合、X-Session-Token は送信しない。

なお、以下 API の説明で X-Session-Token が「必須」となっている場合、セッショントークンを送信せずに API を呼び出すとエラーを返却する (X-Session-Token を付けずに API を呼び出してはならない、という意 味ではない)。

また、X-Session-Token が記載されていない場合、サーバは X-Session-Token を参照しない (送信しては ならない、という意味ではない)

# <span id="page-14-0"></span>4.6. クエリパラメータ

各 API に記載している「リクエストパラメータ」は、クエリパラメータとして URL に指定すること。

また、各 API では特に明記していないが、クエリパラメータはすべて適切に URL エンコードすること。

# <span id="page-15-0"></span>**5.** ユーザ管理 **(**ユーザ操作**)**

# <span id="page-15-1"></span>5.1. サインアップ

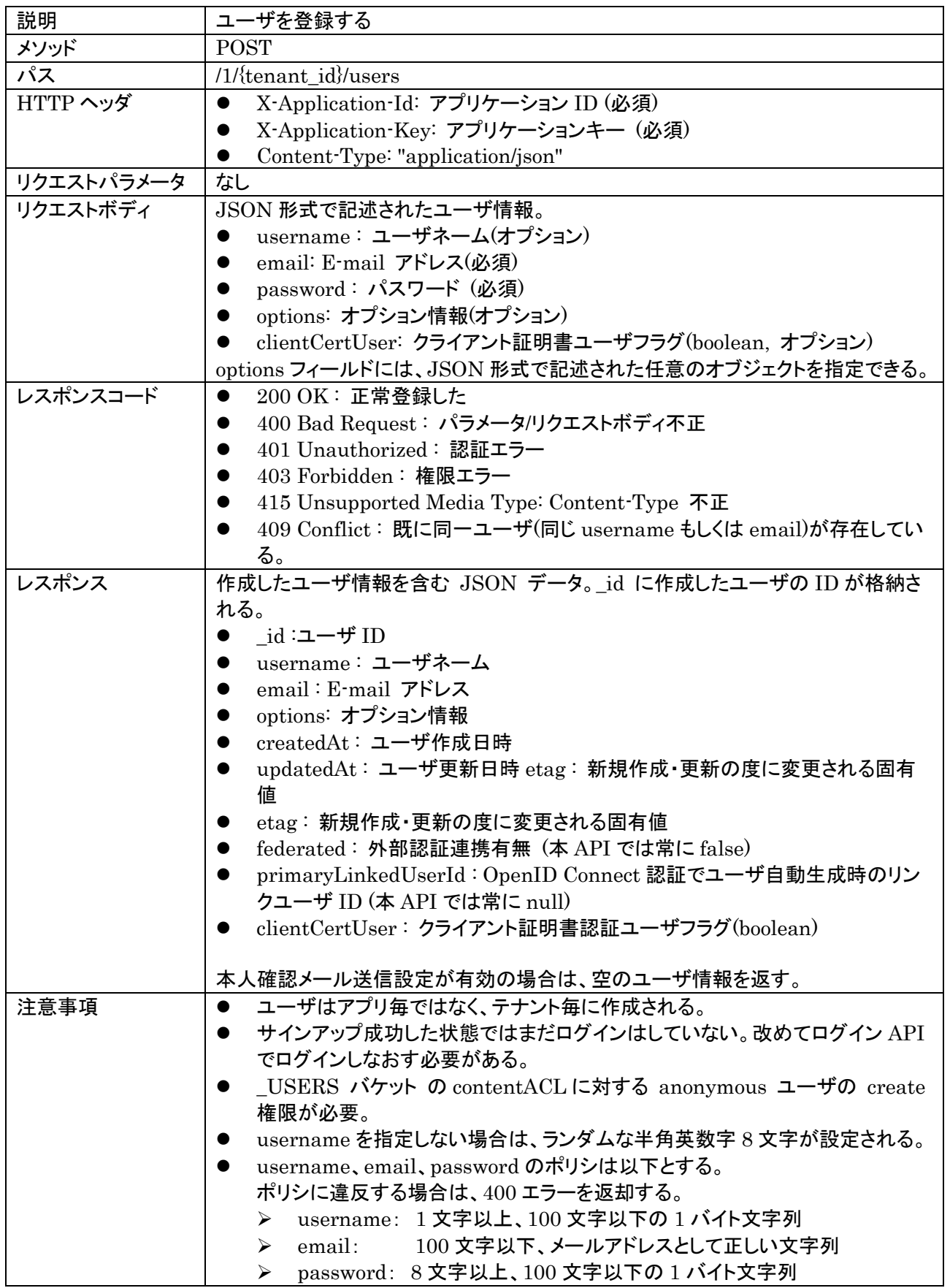

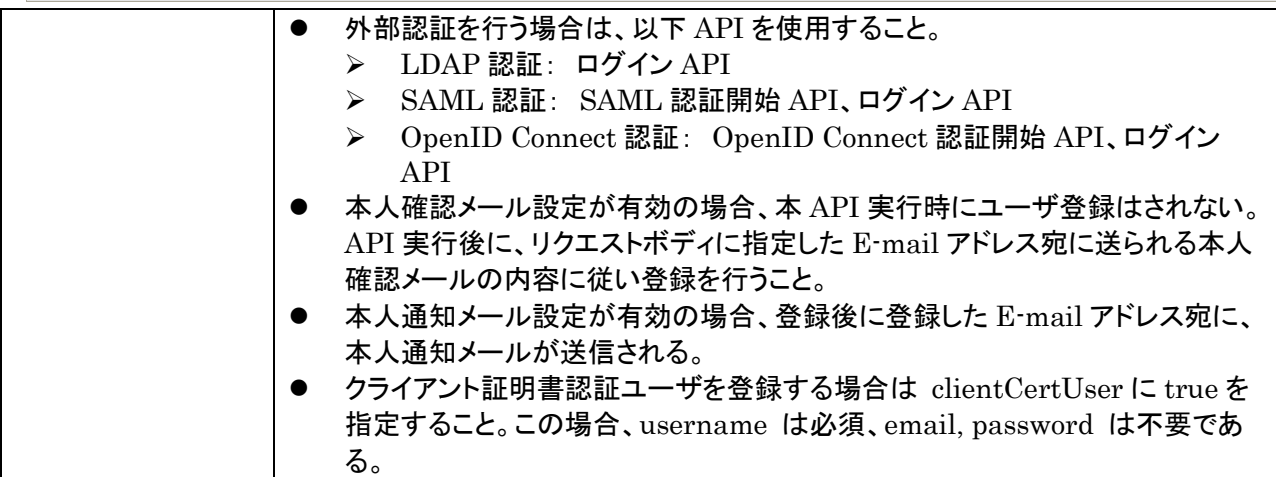

ユーザを作成する。リクエストボディの例を以下に示す。

```
 "username": "tarou",
 "email": "nichiden.tarou@example.com",
 "password": "Passw0rd"
"options": {
     "displayName": "日電 太郎",
     "division": "日電事業部"
 }
```
レスポンスボディの例を以下に示す。

{

}

{

```
 "_id": "52116f01ac521e1742000001",
 "username": "foo",
 "email": "foo@example.com",
"options": {
     "displayName": "日電 太郎",
    "division": "日電事業部"
 },
 "createdAt": "2013-08-27T04:37:30.000Z",
 "updatedAt": "2013-08-27T04:37:30.000Z",
"etag": "8c92c97e-01a7-11e4-9598-53792c688d1b",
"federated": false
```
# <span id="page-16-0"></span>5.2. ログイン

}

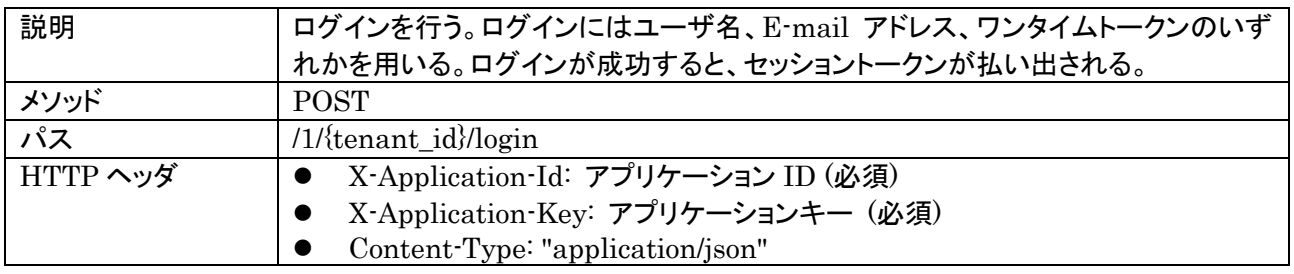

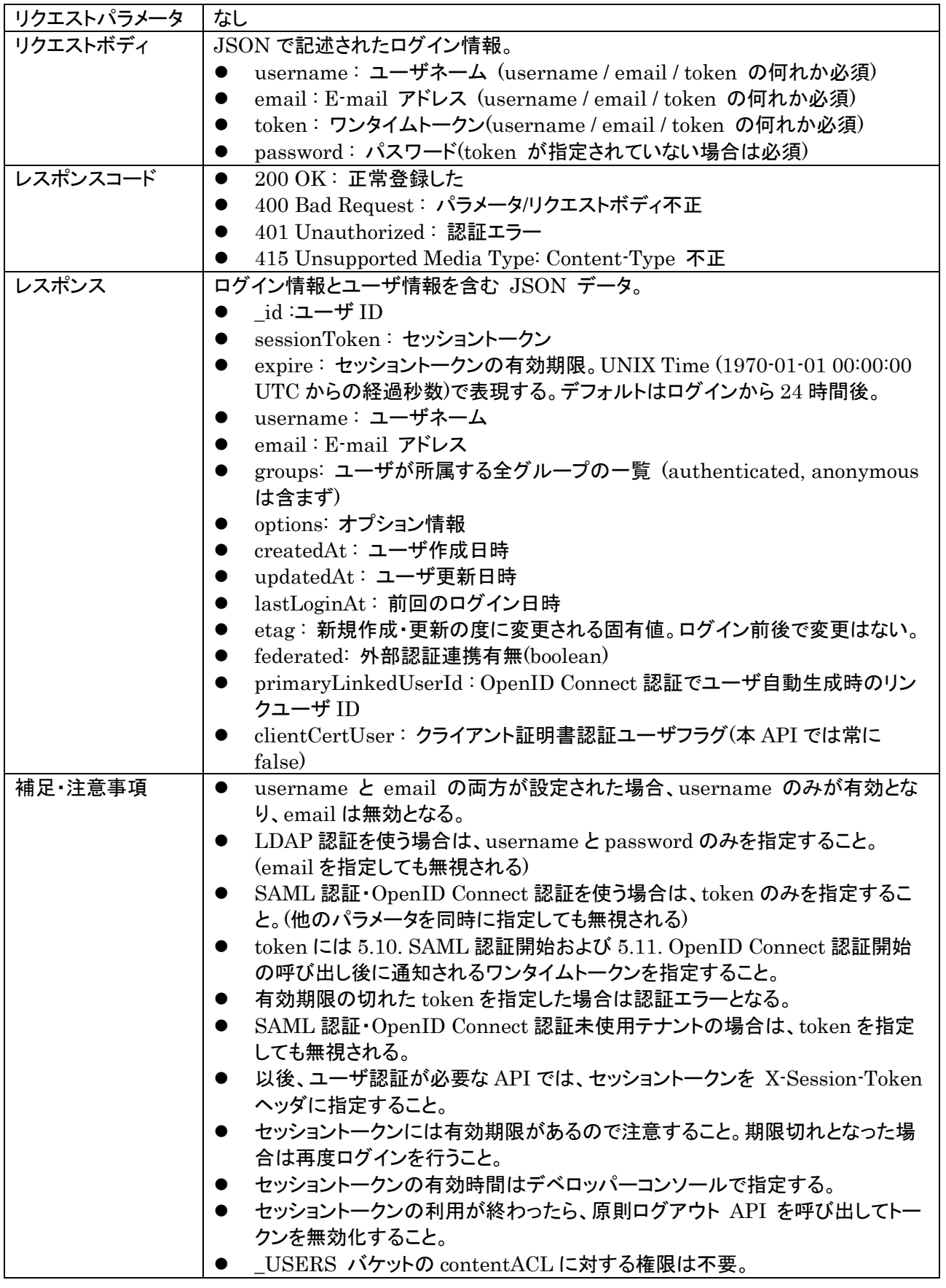

リクエストボディの例を以下に示す。

ユーザネームとパスワードでログインする場合

 "username": "tarou", "password": "Passw0rd"

{

}

{

}

# ワンタイムトークンでログインする場合

"token": "ujgBHPgmNLDkUkjTapDiHipPzdHiEidKDiaiJHqP"

#### レスポンスの例を以下に示す。

```
{
  "_id":"52116f01ac521e1742000001", 
 "sessionToken":"eyJ1c2VyX2lkIjp7IiRvaWQiOiAiNTIxMTZmMDFhYzUyMWUxNzQyMDAwMDAxIn0sImV4c
 GlyZS16MTM3Nig30DIz0X0=-5d44532510f4ad2236ec39a403dde3c3f704c5cd'' "expire":1376878239,
 "username": "foo",
 "email": foo@example.com,
 "groups": [ "group1", "group2", "group3"],
  "options": {
    "displayName": "日電 太郎",
    "division": "日電事業部"
 }
 "createdAt": "2013-08-27T04:37:30.000Z",
 "updatedAt": "2013-08-27T04:37:30.000Z",
 "lastLoginAt": "2013-08-27T04:37:30.000Z "
 "etag": "8c92c97e-01a7-11e4-9598-53792c688d1b",
 "federated": false, 
 "primaryLinkedUserId": "5953a6b10b1fed0f61c49ead"
}
```
LDAP 認証を利用した場合は、LDAP サーバを使用して認証に成功後、MongoDB にユーザを登録する。 これにより、各 API が該当ユーザを使用可能となる。 MongoDB に登録するユーザ情報は、下記の通り。

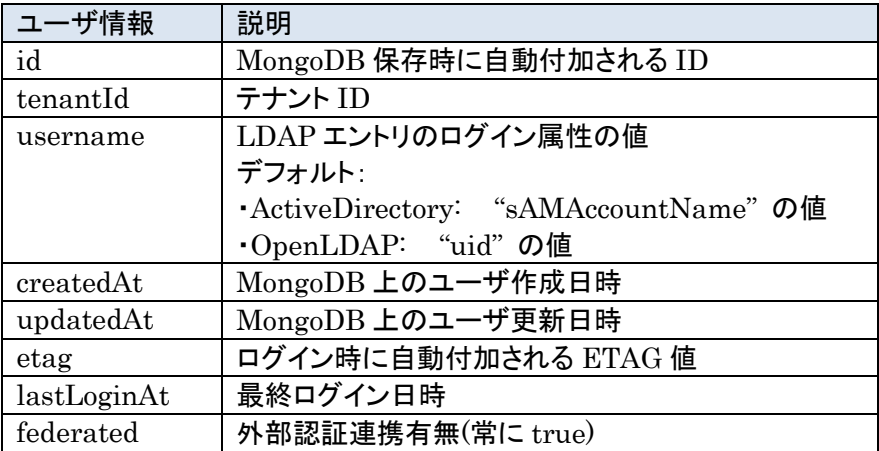

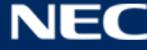

LDAP 認証に成功した場合、認証されたユーザに関連する公開グループ情報について、MongoDB への反映 を行う。登録、更新対象となるグループ情報は、以下の通り。

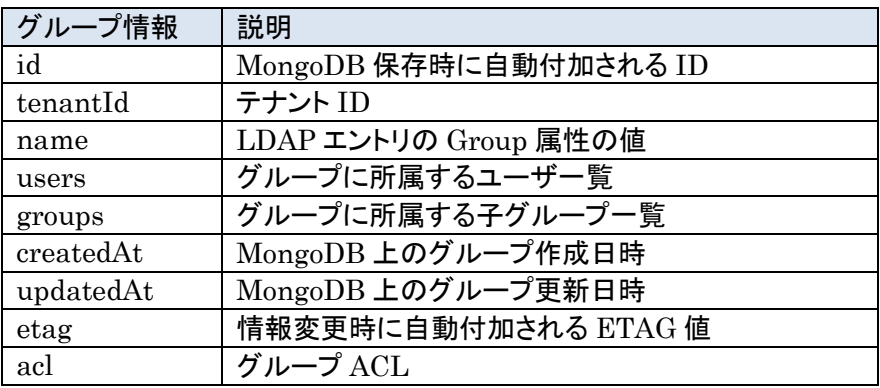

"acl" には、読み出し権限に "g:authenticated"のみが設定される。

# <span id="page-19-0"></span>5.3. ログアウト

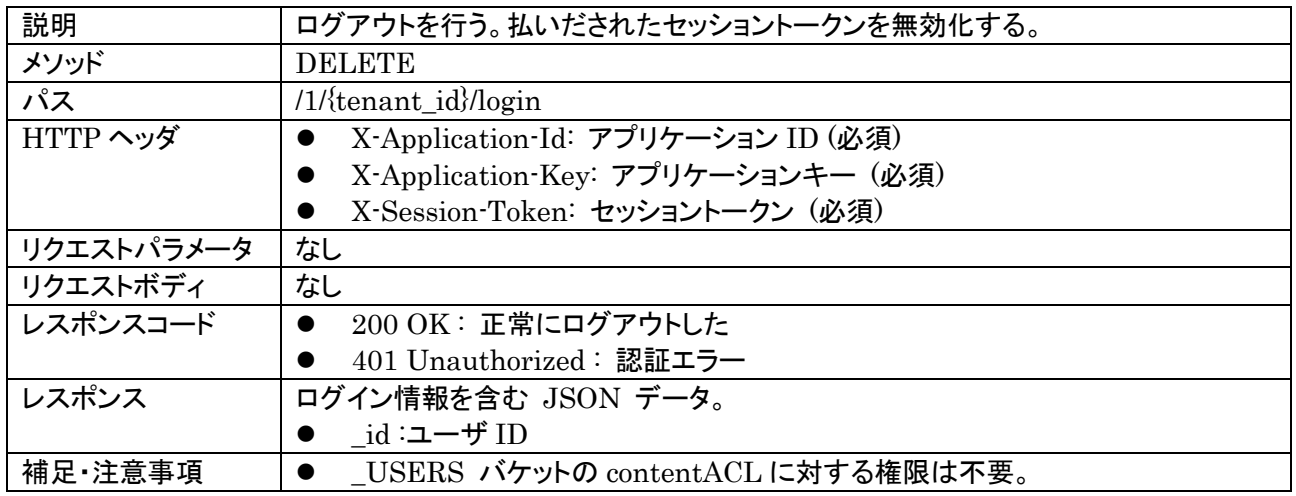

レスポンスの例を以下に示す。

{

}

"\_id":"52116f01ac521e1742000001"

# <span id="page-19-1"></span>5.4. ユーザ情報変更 (パスワード変更を含む)

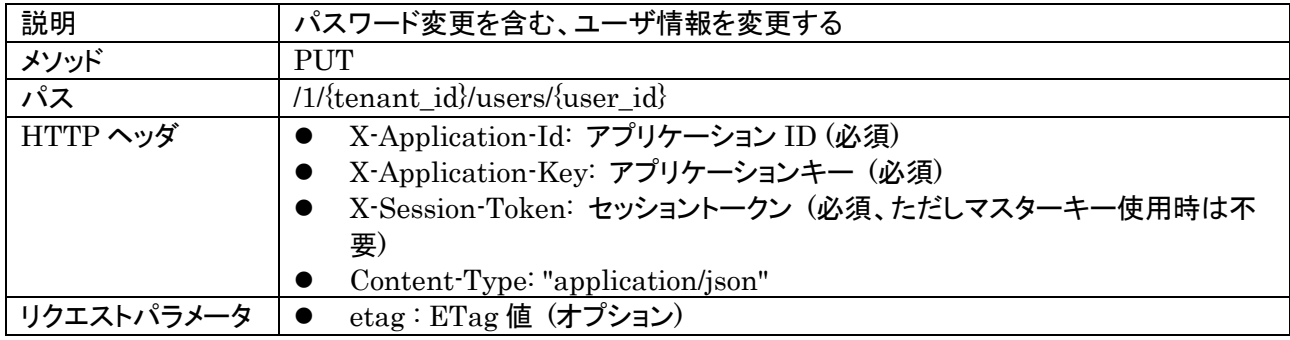

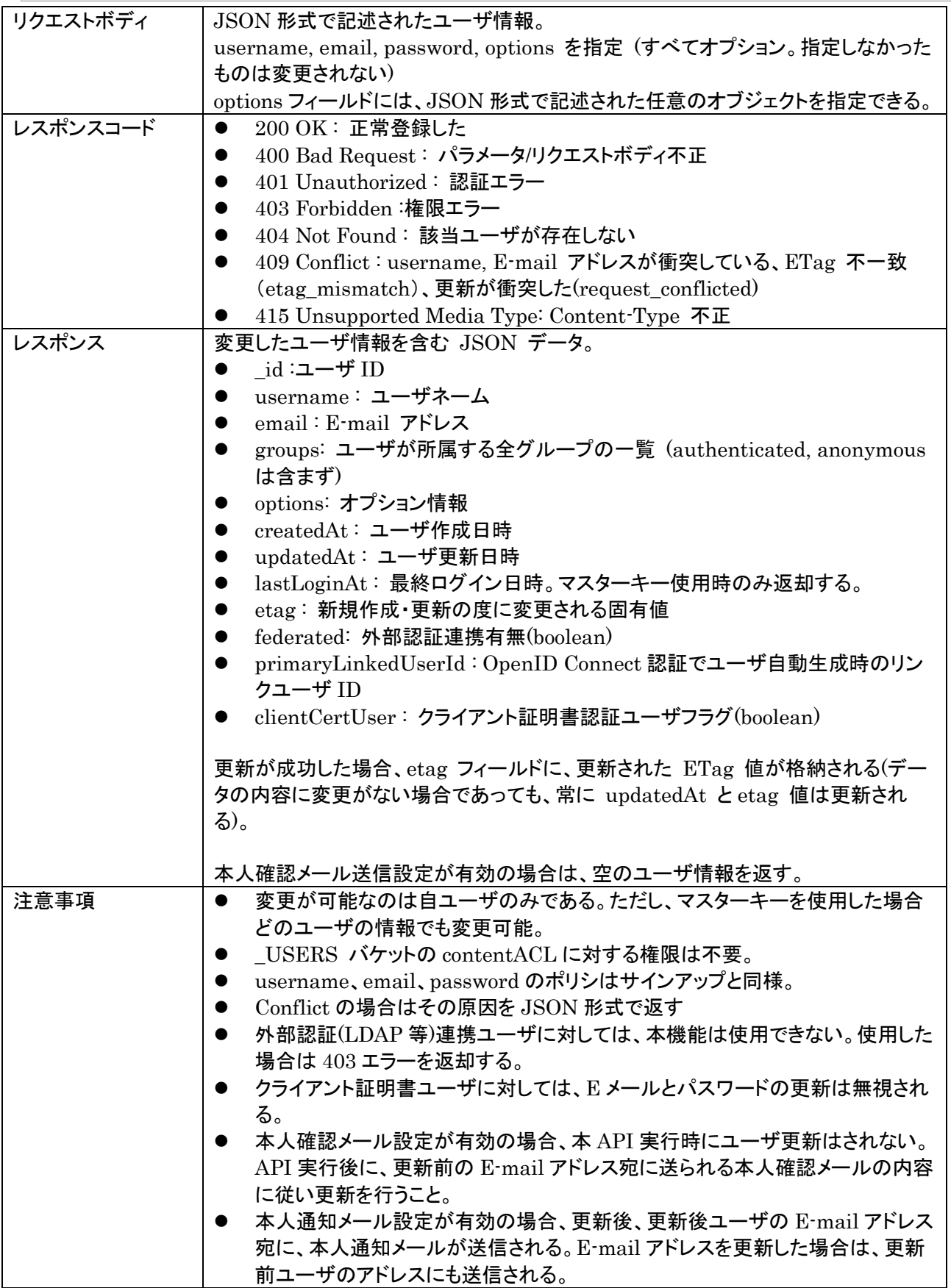

リクエストボディの例を以下に示す。

{

```
 "username": "tarou",
 "email": "nichiden.tarou@example.com",
 "password": "Passw0rd",
 "options": {
   "displayName": "日電 太郎",
   "division": "日電事業部"
 }
```
#### Conflict の場合は例えば以下のデータが返却される

}

```
{
  "reasonCode": "etag_mismatch"
  "detail": {
    "_id": "52116f01ac521e1742000001",
    "username": "foo",
    "email": "foo@example.com",
    "options": {
      "displayName": "日電 太郎",
      "division": "日電事業部"
    },
    "createdAt": "2013-08-27T04:37:30.000Z",
    "updatedAt": "2013-08-27T04:37:30.000Z",
   "lastLoginAt": "2013-08-27T04:37:30.000Z ", (マスターキー使用時のみ返却)
   "etag": "8c92c97e-01a7-11e4-9598-53792c688d1b"
 }
}
```
- reasonCode: 原因を示すコード
	- duplicate\_key : データ重複。バケットに設定したインデックスのユニーク制約による。
	- **▶ etag\_mismatch : 更新・削除処理で ETag が不一致**
	- > request\_conflicted : 更新·削除処理で衝突
- detail: エラーに関するデータ
	- > 各 reasonCode に対して、下記内容を返却する。

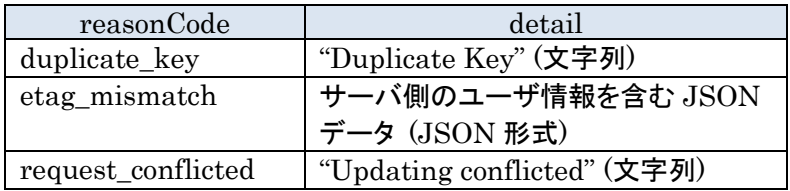

# <span id="page-21-0"></span>5.5. ユーザ削除

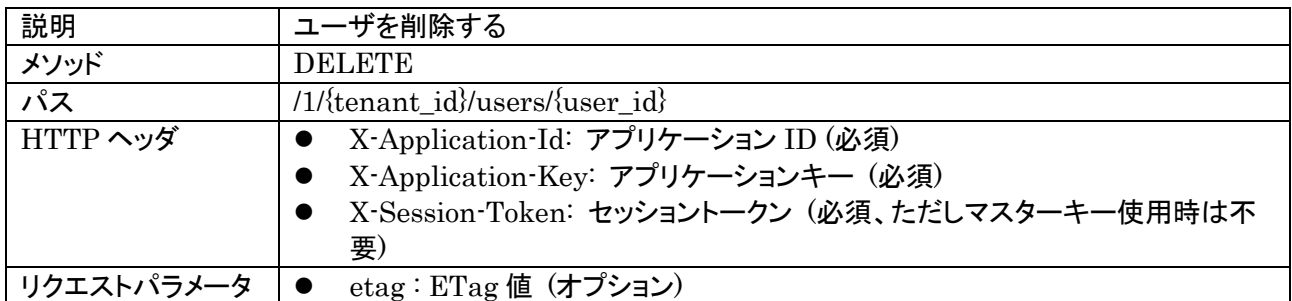

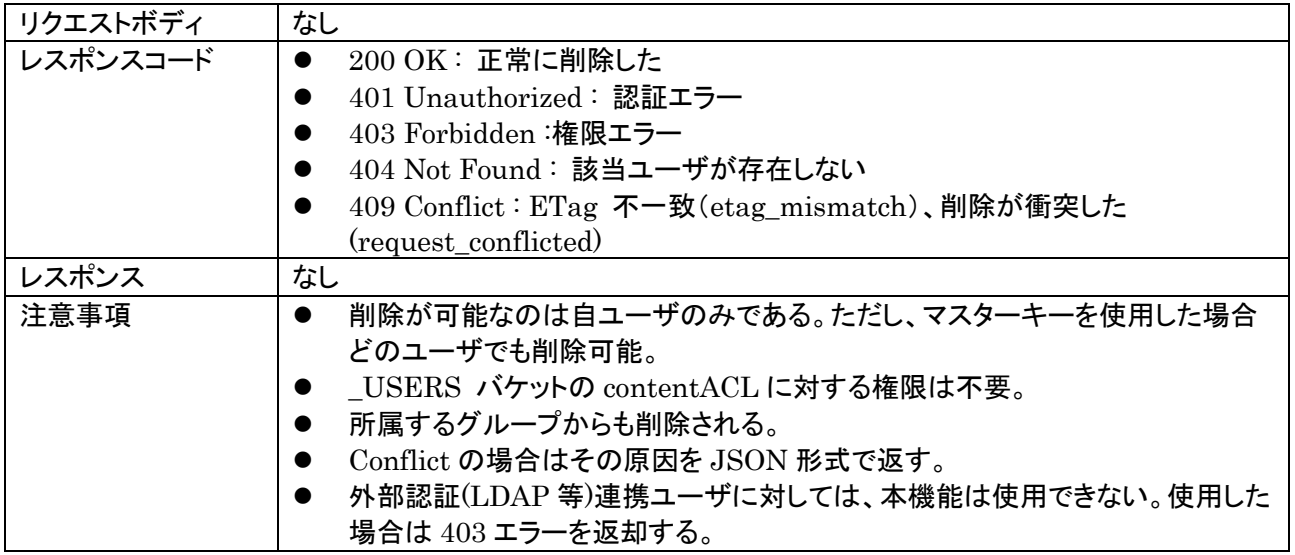

Conflict の場合は以下のデータが返却される。

- reasonCode: 原因を示すコード
	- 更新・削除処理で ETag が不一致
	- > etag\_mismatch : 更新·削除処理で ETa<br>> request\_conflicted : 更新·削除処理で衝突
- detail: エラーに関するデータ
	- > reasonCode に対して、下記内容を返却する。

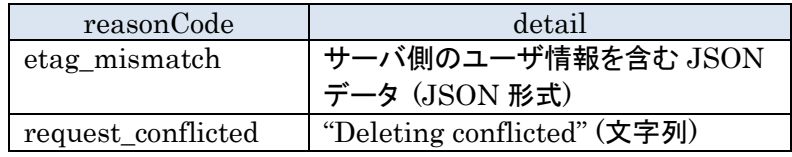

# <span id="page-22-0"></span>5.6. パスワードリセット要求

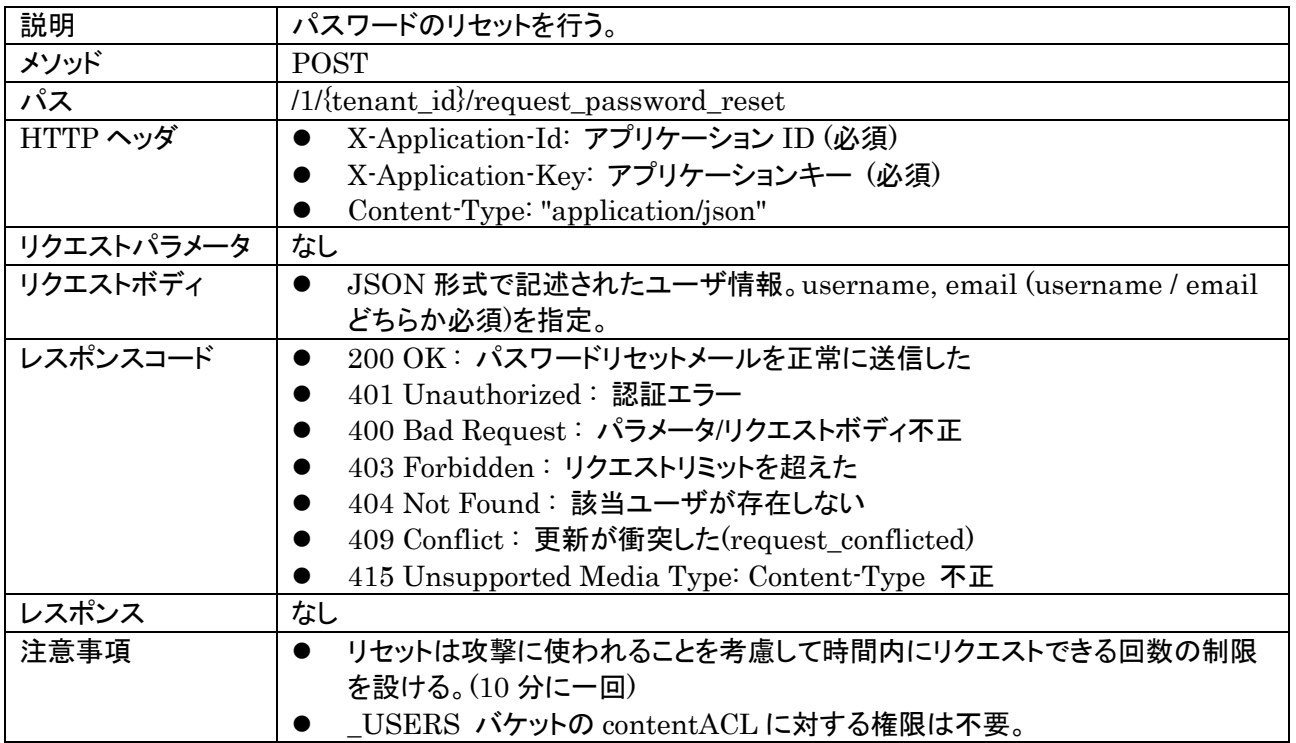

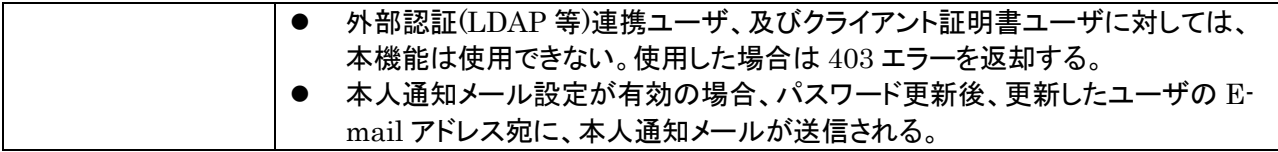

# パスワードのリセットを行うリクエストボディの例を以下に示す。

 "username": "tarou", "email": "nichiden.tarou@example.com",

Conflict の場合は以下のデータが返却される。

● reasonCode: 原因を示すコード

{

}

- > request\_conflicted: 更新·削除処理で衝突
- detail: エラーに関するデータ > reasonCode に対して、下記内容を返却する。

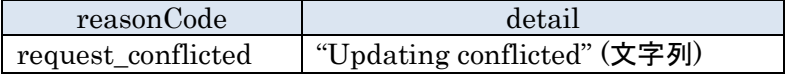

# <span id="page-23-0"></span>5.7. ユーザ情報の検索

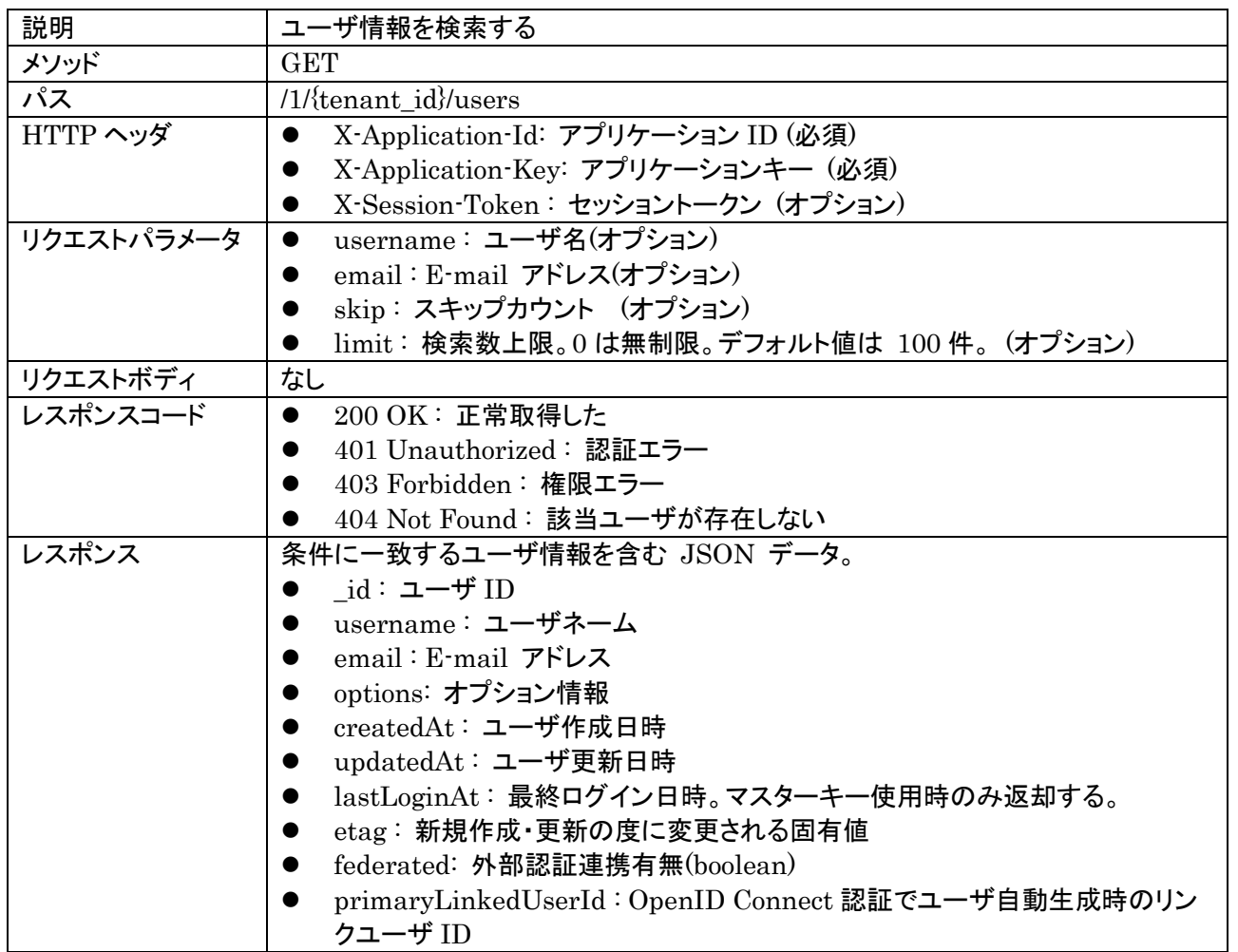

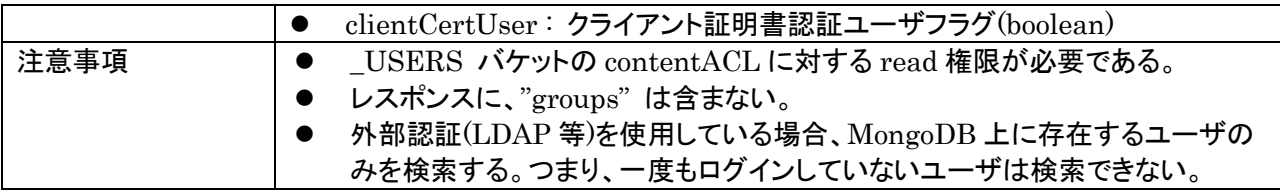

username または email をキーにユーザを検索する。

検索条件を指定しなかった場合は全件検索となる。全件検索時は skip と limit で検索範囲を指定できる。 全件検索時のみレスポンスの "count" に総ユーザ数が返却される。ソート順序は createdAt 昇順固定。

レスポンスの例を以下に示す。

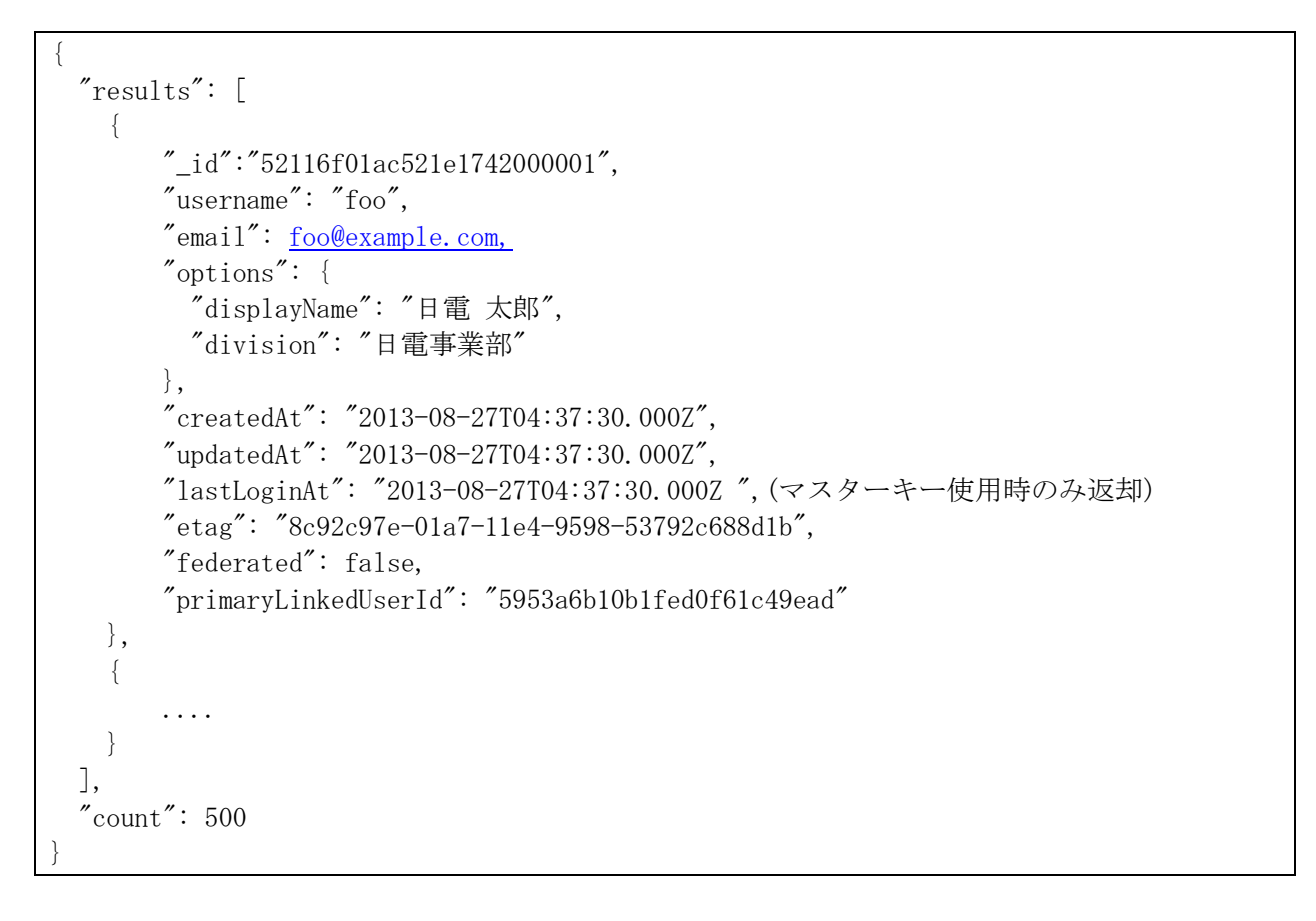

# <span id="page-24-0"></span>5.8. ユーザ情報の取得

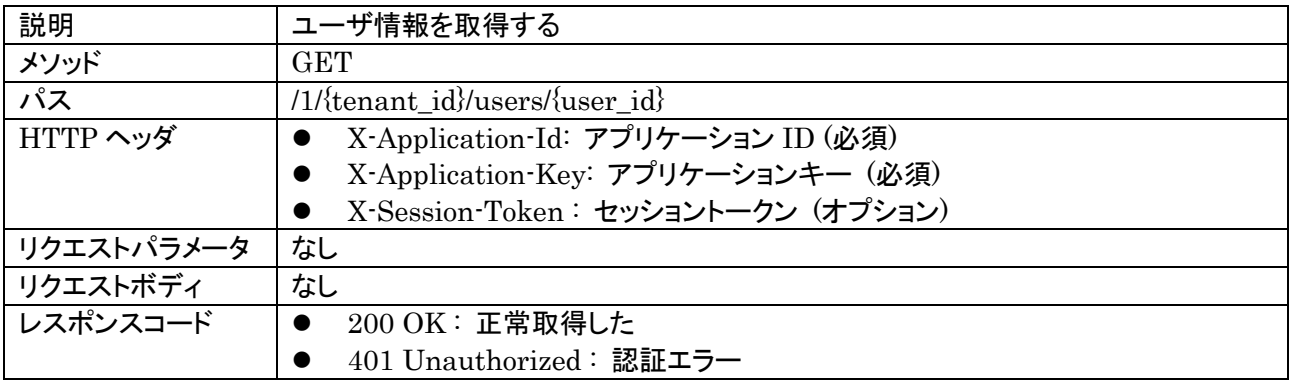

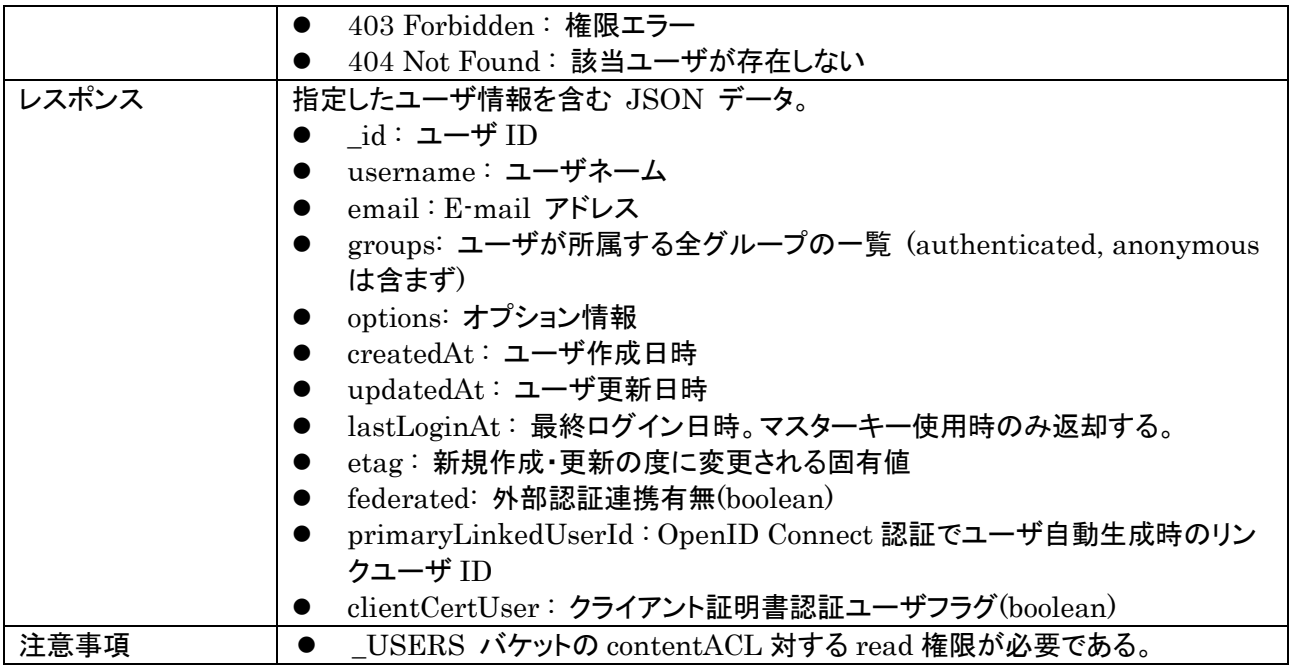

レスポンスの例を以下に示す。

```
{
   "_id":"52116f01ac521e1742000001",
    "username": "foo",
    "email": foo@example.com,
    "groups": [ "group1", "group2", "group3" ],
   "options": {
        "displayName": "日電 太郎",
        "division": "日電事業部"
    },
    "createdAt": "2013-08-27T04:37:30.000Z",
    "updatedAt": "2013-08-27T04:37:30.000Z",
   "lastLoginAt": "2013-08-27T04:37:30.000Z ",(マスターキー使用時のみ返却)
   "etag": "8c92c97e-01a7-11e4-9598-53792c688d1b",
   "federated": false,
   "primaryLinkedUserId": "5953a6b10b1fed0f61c49ead"
}
```
# <span id="page-25-0"></span>5.9. 自ユーザ情報の取得

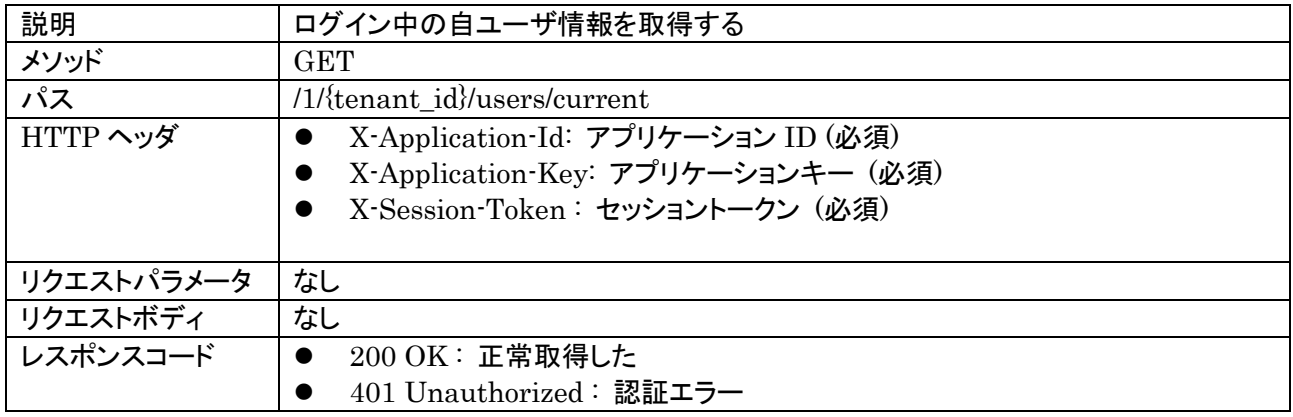

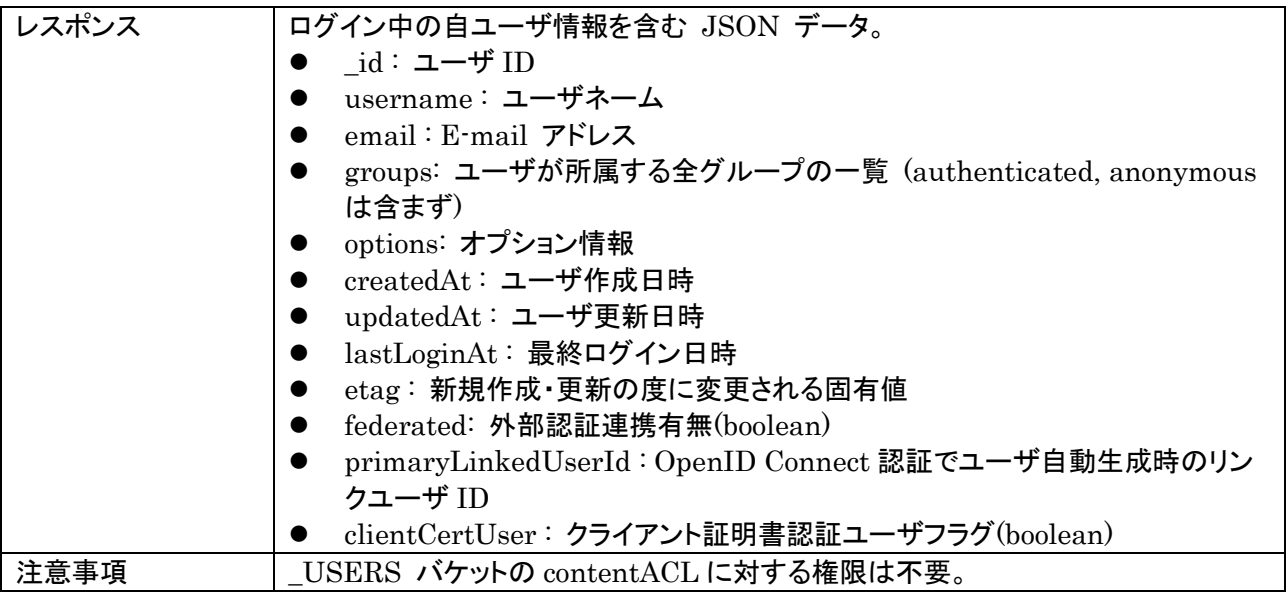

レスポンスの例を以下に示す。

```
{
   "_id":"52116f01ac521e1742000001",
    "username": "foo",
    "email": "foo@example.com ",
   "groups": [ "group1", "group2", "group3"],
    "options": {
      "displayName": "日電 太郎",
      "division": "日電事業部"
    },
    "createdAt": "2013-08-27T04:37:30.000Z",
    "updatedAt": "2013-08-27T04:37:30.000Z",
   "lastLoginAt": "2013-08-27T04:37:30.000Z ",
   "etag": "8c92c97e-01a7-11e4-9598-53792c688d1b",
   "federated": false,
   "primaryLinkedUserId": "5953a6b10b1fed0f61c49ead"
}
```
# <span id="page-26-0"></span>5.10. SAML認証開始

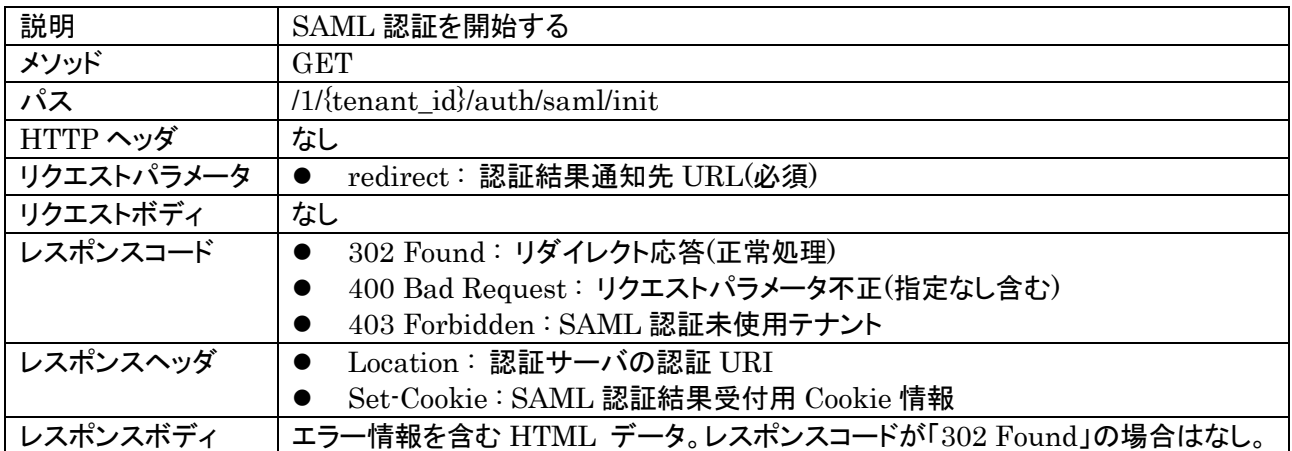

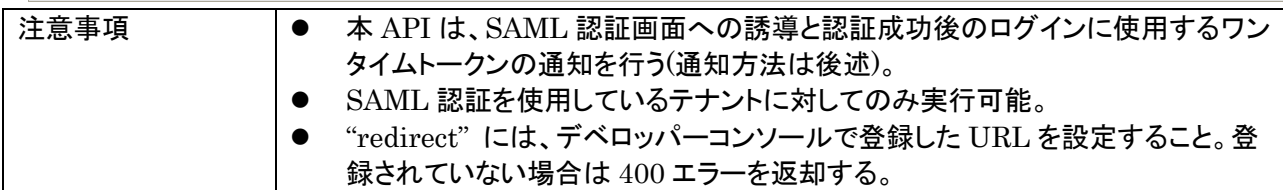

#### レスポンスヘッダの例を以下に示す。

Set-Cookie: redirect= http://sample.net; path=/api/1/52116f01ac521e1742000001/auth/saml/landing; expires=Mon, 31 Jan 2011 14:15:13 GMT Location:https://baas.example.com/api/1/52116f01ac521e1742000001/auth/saml/start? idp=http://adfs.example.jp/adfs/services/trust

# レスポンスボディの例を以下に示す。

 $\langle$ html $\rangle$ <head>  $\langle title \rangle 400$  Error $\langle \rangle$ title $\rangle$ </head>  $\langle body \rangle$  $\langle h1\rangle 400$  Bad Request $\langle h1\rangle$  $\langle$ /body>  $\langle$ /html $\rangle$ 

ワンタイムトークンは HTTP リクエストのリクエストパラメータとして認証結果通知先 URL に通知される。リク エストパラメータ名は「token」であり、HTTP リクエストは以下のフォーマットとなる。

 {認証結果通知先 URI}?token={ワンタイムトークン} HTTP リクエスト行の例を以下に示す。

GET http://sample.net?token=t568PrrpvB1W7DhqBhlVfTMAc2NhsIw9j60OTZLz HTTP/1.1

SAML 認証に成功し、認証されたユーザと同名のユーザが存在しない場合、MongoDB にユーザを登録す る。MongoDB に登録するユーザ情報は、下記の通り。

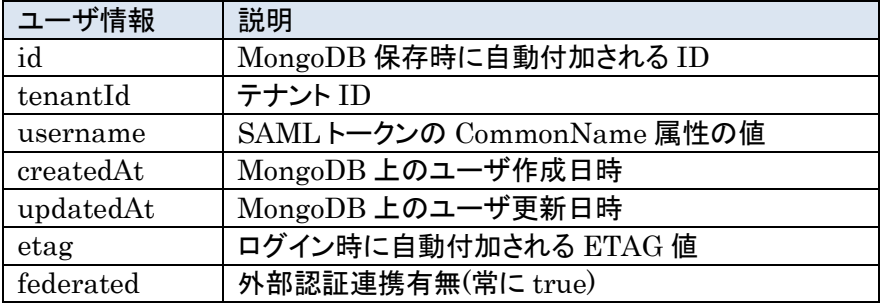

"username"について、SAML トークン内に CommonName がない場合は、NameID を用いる。

SAML 認証に成功した場合、認証されたユーザに関連する公開グループ情報について、MongoDB への反 映を行う。グループ情報は、グループ階層を意識しないフラット構造として扱う。登録、更新対象となるグループ 情報は、以下の通り。

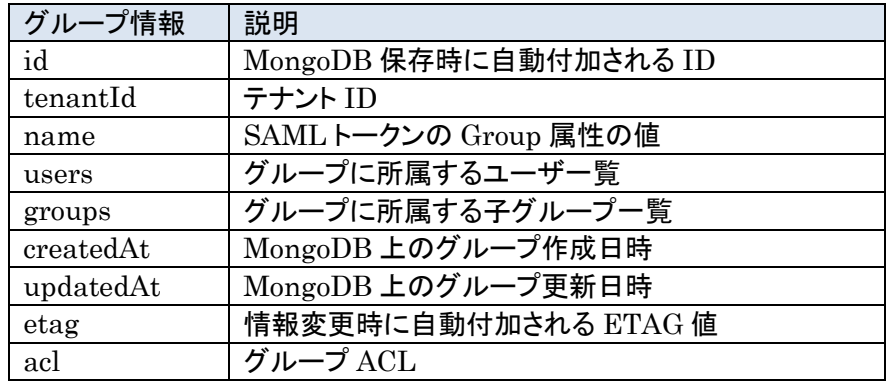

"acl" には、読み出し権限に "g:authenticated"のみが設定される。

# <span id="page-28-0"></span>5.11. OpenID Connect認証開始

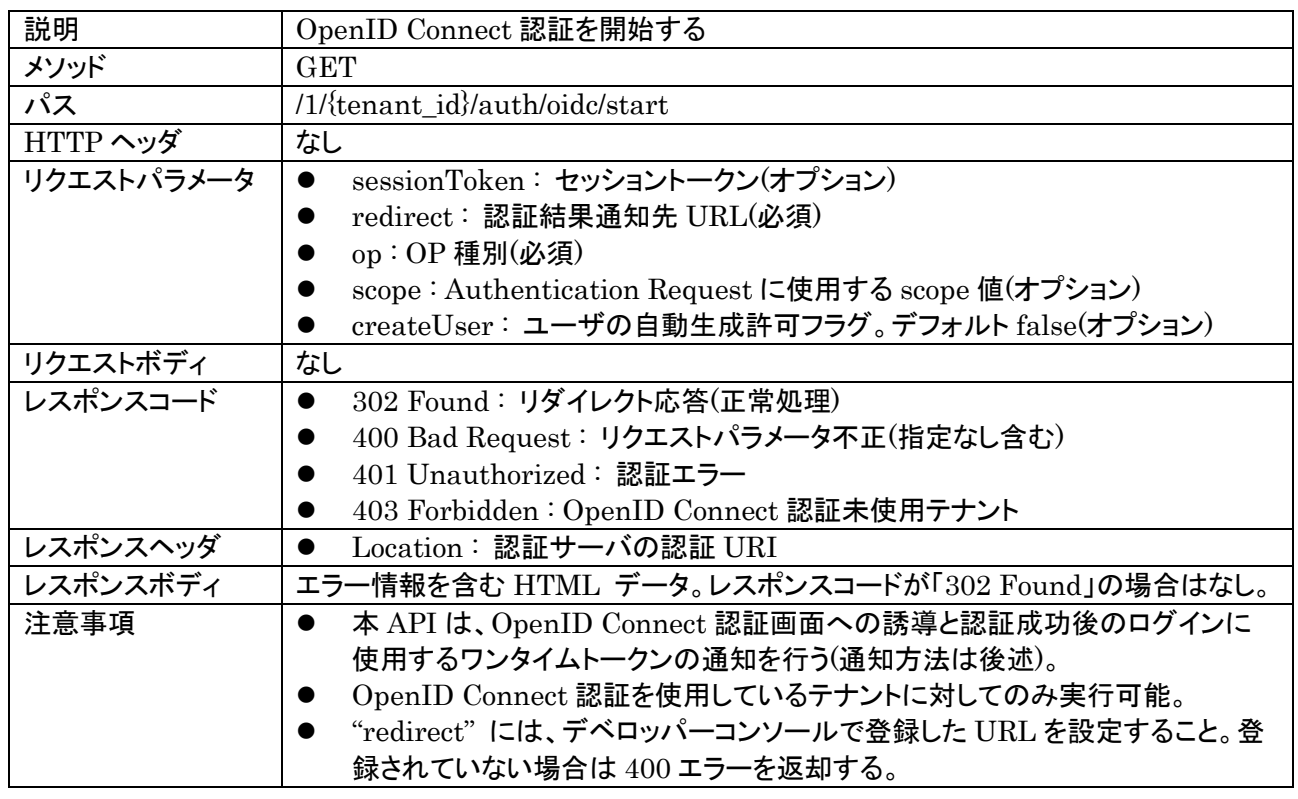

sessionToken を省略した場合は、新規ログイン向けの OpenID Connect 認証処理を開始する。

既に存在するユーザに OpenID Connect 認証された OP アカウントをリンクする場合は、リンクさせたいユー ザでログイン後、sessionToken を設定して本 API を実行する。リンク設定した OP アカウントでの OpenID Connect 認証ログインにより、リンク設定したユーザでログインすることができる。1 ユーザに対して複数の OP アカウントをリンク設定できる。

sessionToken を設定した場合、認証に使用された OP アカウントが既に自ユーザでリンク設定されている場 合は、正常処理となる。別ユーザでリンク設定されている場合は、リンクエラーを通知する。

op に設定可能な値を以下に示す。

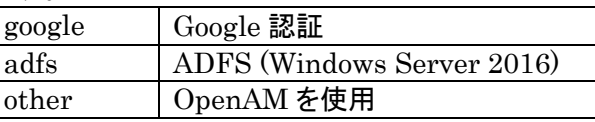

scope で認証時に取得するユーザ情報種別の指定が可能。scope 値はスペース区切りの文字列を設定する。 scope 値を設定する場合は、必ず "openid" が含まれなければならない。 scope 値を省略した場合は、OP で利用可能なユーザ情報を全て取得する。 ユーザ情報の取得が不要の場合は、"openid" のみを設定する。

#### レスポンスヘッダの例を以下に示す。

Location: https://accounts.google.com/o/oauth2/v2/auth?client\_id=0123456789abcde.apps.googleusercontent.com&redirect\_uri=http://baas.example.com/api/1//591c215bd6 f6880f652109d1/auth/oidc/auth\_resp&response\_type=code&scope=openid%20email%20profile

#### レスポンスボディの例を以下に示す。

 $\langle \text{html} \rangle$ <head>  $\langle title \rangle 400$  Error $\langle \rangle$ title $\rangle$  $\langle$ /head $\rangle$  $\langle body \rangle$ <h1>400 Bad Request</h1>  $\langle$ /body>  $\langle$ /html $\rangle$ 

ワンタイムトークンは HTTP リクエストのリクエストパラメータとして認証結果通知先 URL に通知される。 認証・リンク成功時には、リクエストパラメータ「token」にワンタイムトークンが設定される。 認証・リンクエラー時は、リクエストパラメータ「error」にエラー理由が設定される。 HTTP リクエストは以下のフォーマットとなる。

- 認証・リンク成功 : {認証結果通知先 URI}?token={ワンタイムトークン}
- 認証・リンクエラー : {認証結果通知先 URI}?error={エラー理由}

HTTP リクエスト行の例を以下に示す。

GET http://sample.net?token=t568PrrpvB1W7DhqBhlVfTMAc2NhsIw9j60OTZLz HTTP/1.1

OpenID Connect 認証に成功し、認証されたユーザと同名のユーザが存在しない場合、MongoDB にユーザ を登録する。このとき createUser が false の場合は、ユーザを登録せずに認証エラーを通知する。 MongoDB に登録するユーザ情報は、下記の通り。

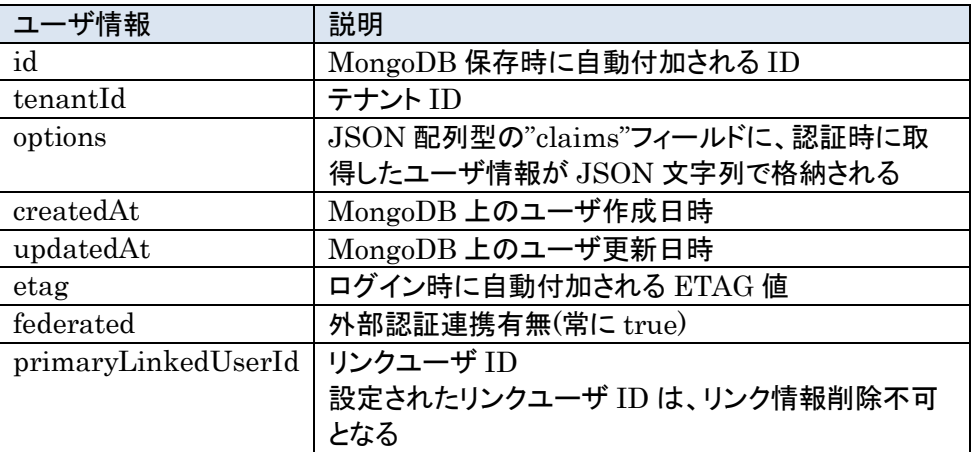

"username", "email"にはランダムな文字列が設定される。

options の claims フィールドには、認証時に OP から取得した ID Token と UserInfo を足し合わせた claim セットが JSON 文字列で設定される。claims フィールドは JSON 配列型であり、リンクされている全ての claim セットが設定される。具体的な claim 名は、OpenID Connect Core 1.0 を参照。options は、ユーザ登 録時だけでなく、OpenID Connect 認証成功時に常に更新される。

OpenID Connect 認証に成功時には MongoDB にリンクユーザの登録・更新を行う。 MongoDB に登録するリンクユーザ情報は、下記の通り。

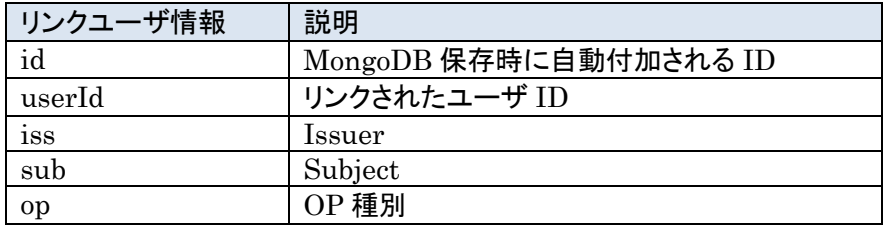

# <span id="page-30-0"></span>5.12. OpenID Connectリンク情報取得

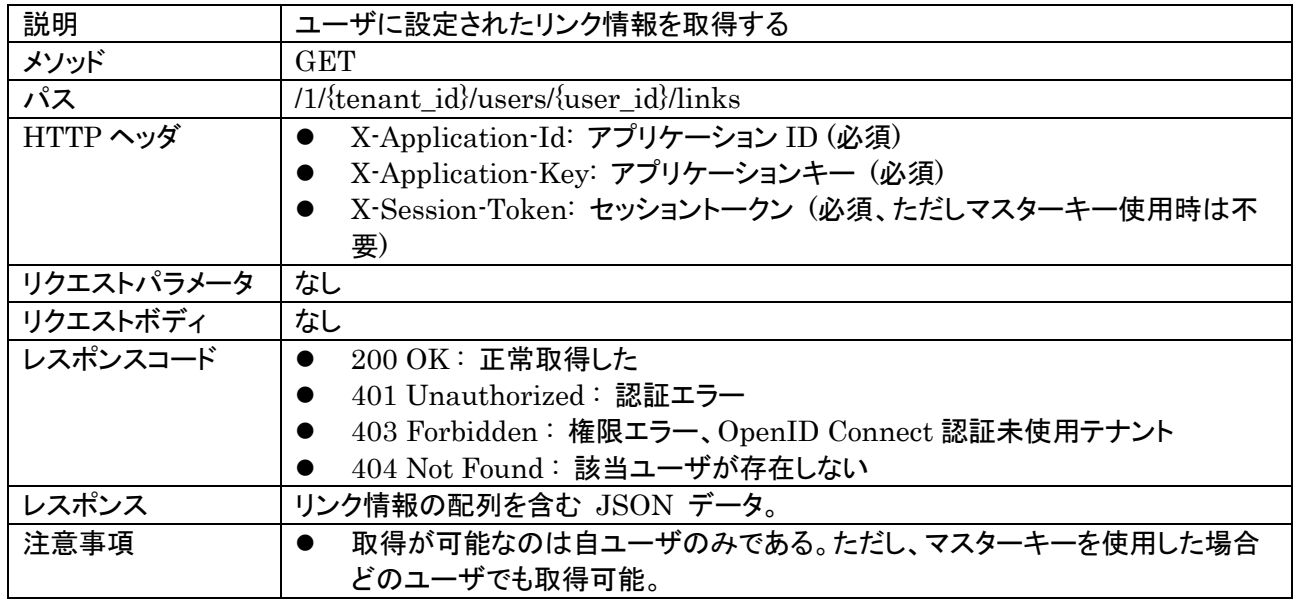

レスポンスの例を以下に示す。

```
{
   "results": [
      {
          "_id": "5953a6b10b1fed0f61c49ead",
           "iss": "https://accounts.google.com",
           "sub": "209300602272215550631",
          \degreeop" : \degreegoogle\degree },
     \left\{ \right. ....
     }
   ]
}
```
# <span id="page-31-0"></span>5.13. OpenID Connectリンク情報削除

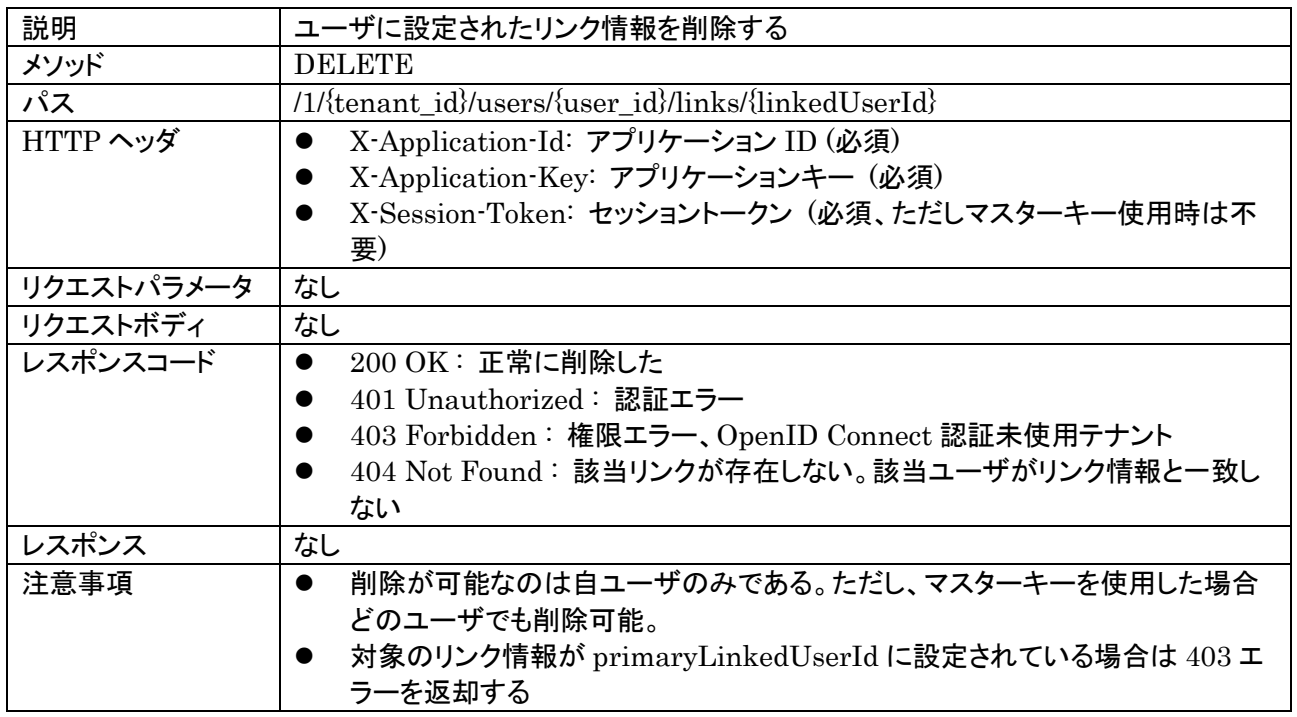

リンク情報削除に成功した場合は、該当ユーザの以下の情報を更新する。

- options: 該当リンクの claim 情報を削除
- federated: 全てのリンクが削除された場合に false を設定

# <span id="page-32-0"></span>**6.** ユーザ管理 **(**グループ管理系**)**

# <span id="page-32-1"></span>6.1. グループの作成

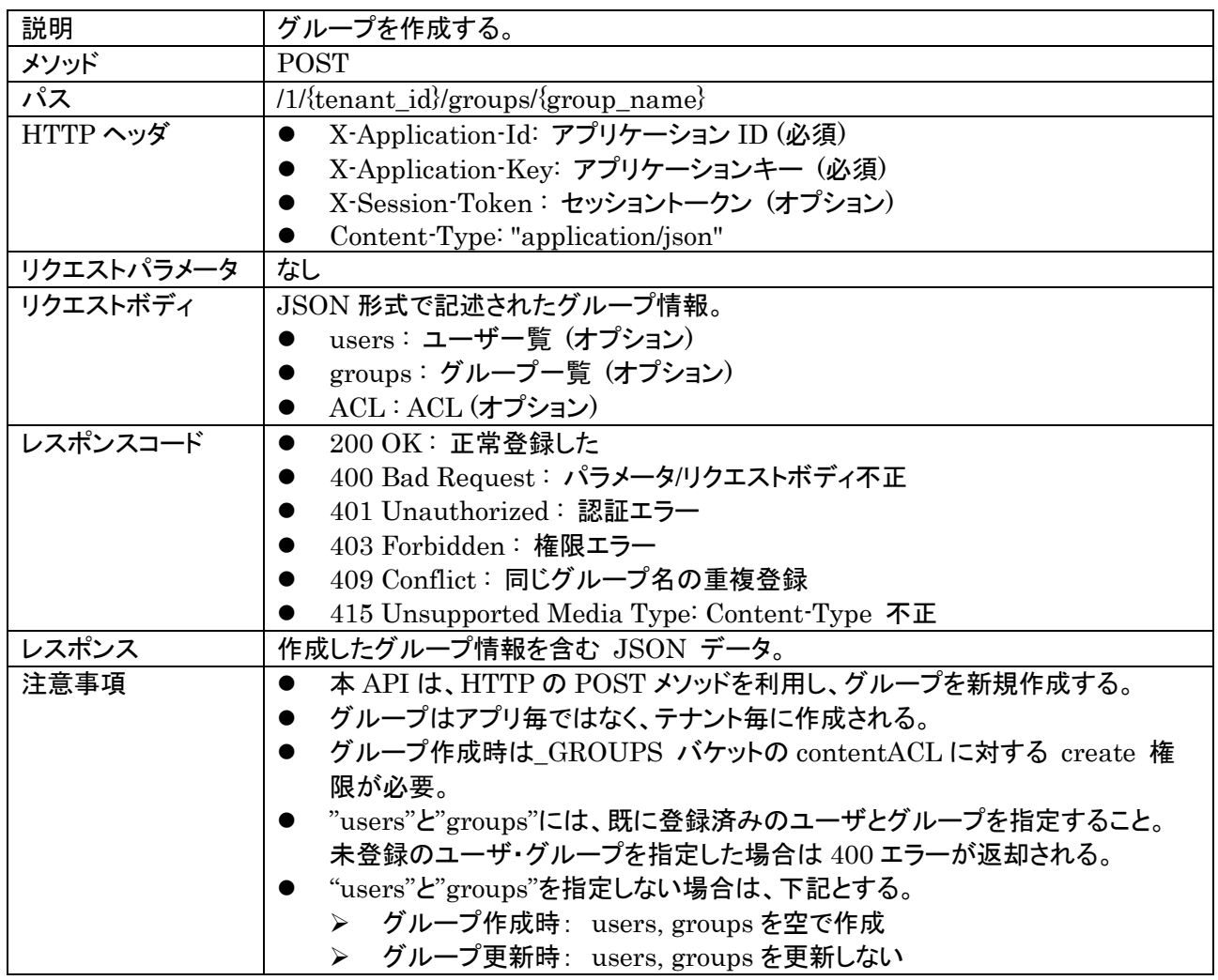

グループ名は group\_name に指定する。グループ名には 100 文字以下の '/' を除く任意の UTF-8 文字 列が使用できる。ただし、先頭が "\_EXT-" で開始するグループ名は特殊用途に予約されているため使用でき ない。

リクエストボディで、グループの定義を記述する。以下に例を示す。

```
{
     \emph{``users''}:~[\emph{``xxxxx''},~\emph{``yyyyy''},~\emph{``zzzzz''}~],"groups" : ['"group2", "group3" ],ACL: {
           // ACL
      }
}
```
- users に、ユーザ ID の一覧を指定する。
- groups に、このグループが包含する他のグループ名の一覧を指定する。
- ACL には、このグループの読み込み・変更を設定する。

上記例では、作成したグループは group2, group3 を包含するため、group2 および group3 に所属するユ ーザ、および group2 や group3 が包含する他のグループのユーザも、本グループに所属するとみなされ

る。

また、自分が所属するグループを確認したい場合は、「6.3. グループ一覧の取得」、「6.4. グループの取得」、 「5.9. 自ユーザ情報の取得」のいずれかの API を実行する。

ACL を指定しなかった場合は以下の ACL が自動的に設定される。

- ログイン済みの場合: 全フィールドが空。オーナ(作成ユーザ)のみがアクセス可。
- <span id="page-33-0"></span>● 未ログイン状態の場合 : r, w に "g:anonymous" が設定され、誰でも読み書き可。
- 6.2. グループの変更

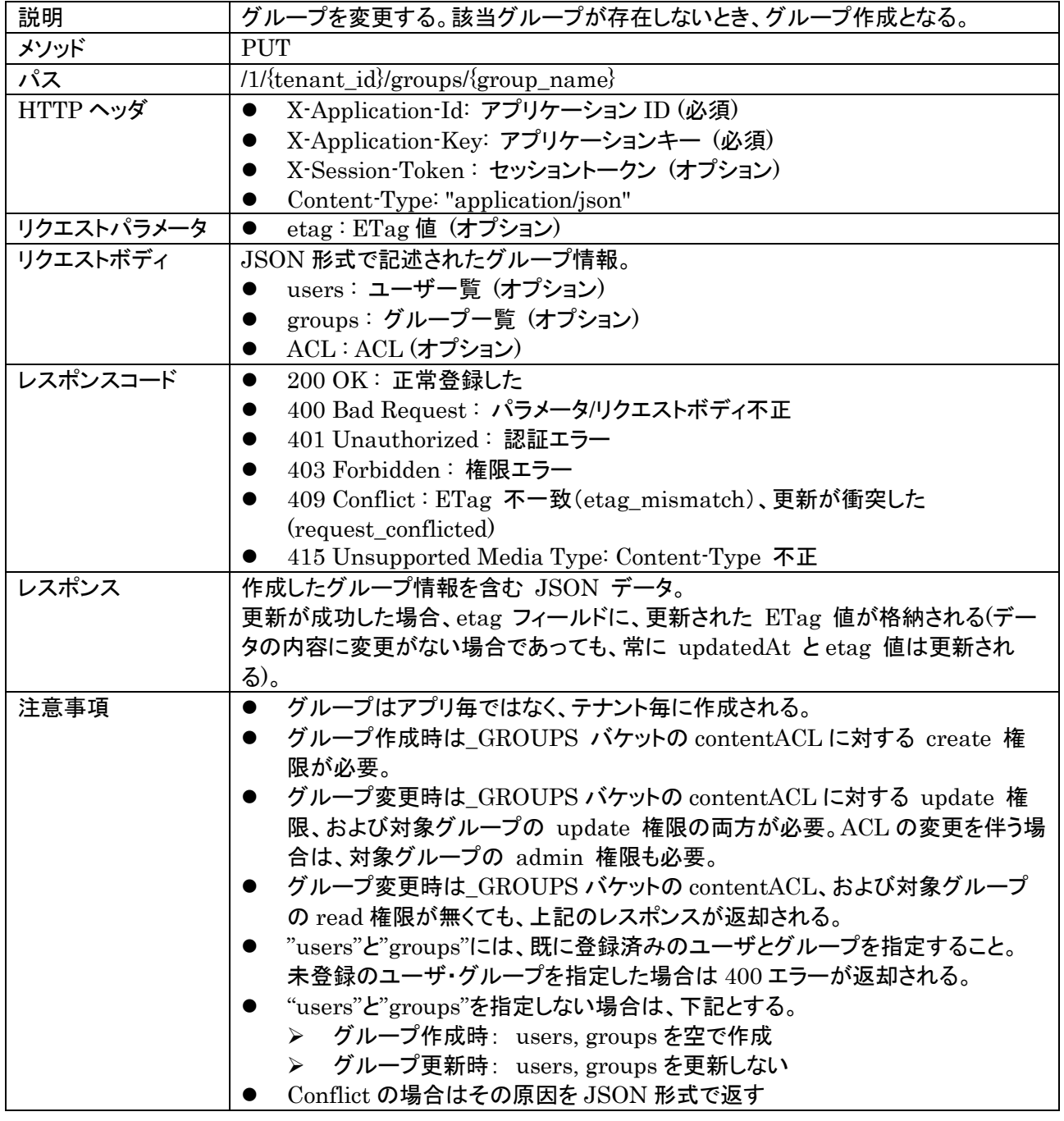

グループ名は group\_name に指定する。グループ名には 100 文字以下の '/' を除く任意の UTF-8 文字 列が使用できる。ただし、先頭が "\_EXT-" で開始するグループ名は特殊用途に予約されているため使用でき ない。

{

}

リクエストボディで、グループの定義を記述する。以下に例を示す。

```
"users": \left[ "xxxxx", "yyyyy", "zzzzz"],
"groups" : ['"group2", "group3" ],ACL: {
    // ACL
 }
```
子グループの包含とACLの指定に関する補足事項は「6.2 グループの変更」と同様。そちらへ参照。

Conflict の場合は例えば以下のデータが返却される

```
{
  "reasonCode": "etag_mismatch"
   "detail": {
   "_id":"52116f01ac521e1742000001",
    "name": "group3",
    "users": \left[ "xxxxx", "yyyyy", "zzzzz"],
   "groups" : ["group2", "group3"],
   "ACL": \{\cdots\},\"createdAt": "2013-08-27T04:37:30.000Z",
    "updatedAt": "2013-08-27T04:37:30.000Z"
    "etag": "8c92c97e-01a7-11e4-9598-53792c688d1b"
  }
}
```
- reasonCode: 原因を示すコード
	- ▶ etag\_mismatch : 更新・削除処理で ETag が不一致
	- ▶ request\_conflicted : 更新・削除処理で衝突
- detail: エラーに関するデータ
	- > reasonCode に対して、下記内容を返却する。

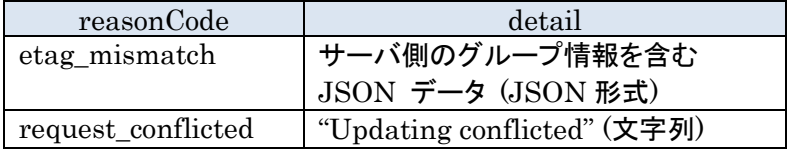

<span id="page-34-0"></span>6.3. グループ一覧の取得

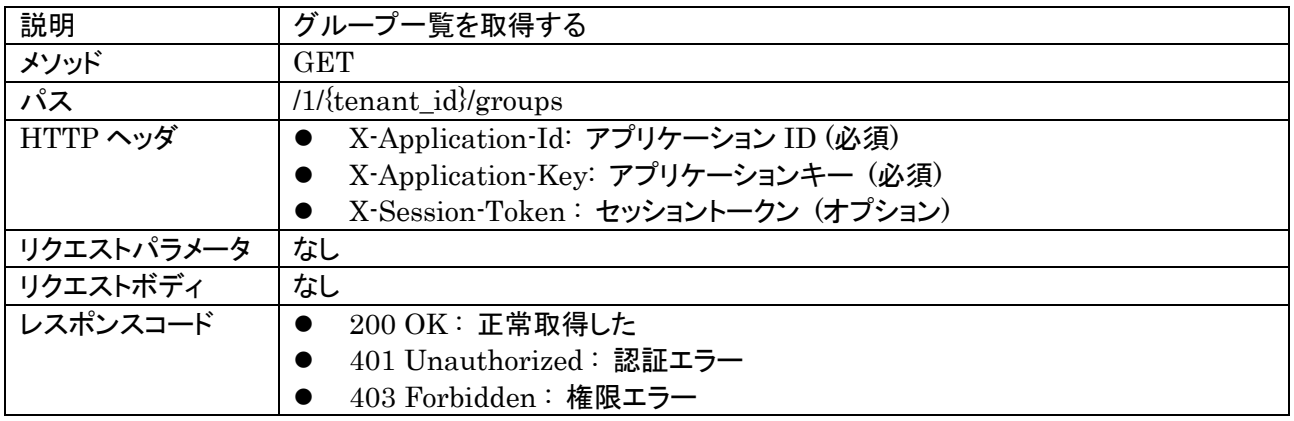

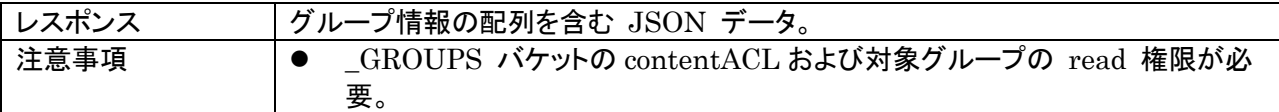

# レスポンスの例を以下に示す。

```
{
   "results": [
     {
        "_id":"52116f01ac521e1742000001",
         "name": "group3",
         "users": [ "xxxxx", "yyyyy", "zzzzz"],
         \emph{``groups''} \emph{ : } \emph{['``group2''', 'group3''']},"ACL": \{\cdots\}, "createdAt": "2013-08-27T04:37:30.000Z",
          "updatedAt": "2013-08-27T04:37:30.000Z",
         "etag": "8c92c97e-01a7-11e4-9598-53792c688d1b"
     },
     {
         ....
    }
  ]
}
```
# <span id="page-35-0"></span>6.4. グループの取得

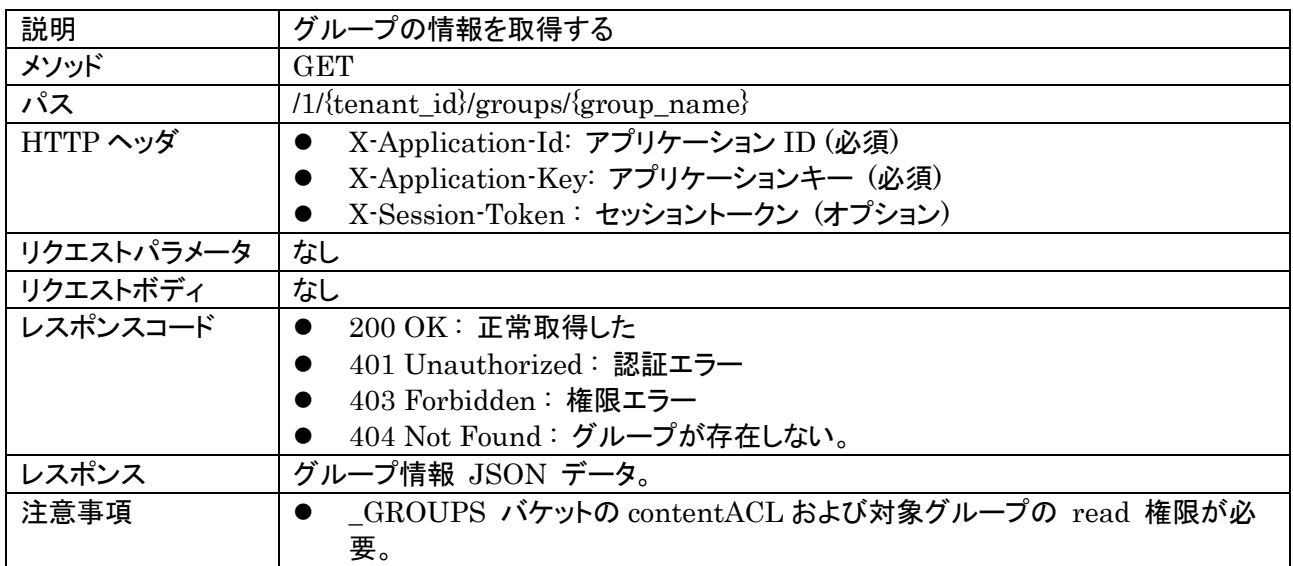

グループ名は group\_name に指定する。グループ名には '/' を除く任意の UTF-8 文字列が使用できる。

レスポンスの例を以下に示す。

{

```
"_id":"52116f01ac521e1742000001",
 "name": "group3",
"users": [ "xxxxx", "yyyyy", "zzzzz"],
"groups" : ['"group2", "group3" ],
```
```
"ACL": \{\cdots\},\"createdAt": "2013-08-27T04:37:30.000Z",
 "updatedAt": "2013-08-27T04:37:30.000Z",
"etag": "8c92c97e-01a7-11e4-9598-53792c688d1b"
```
# 6.5. グループ削除

}

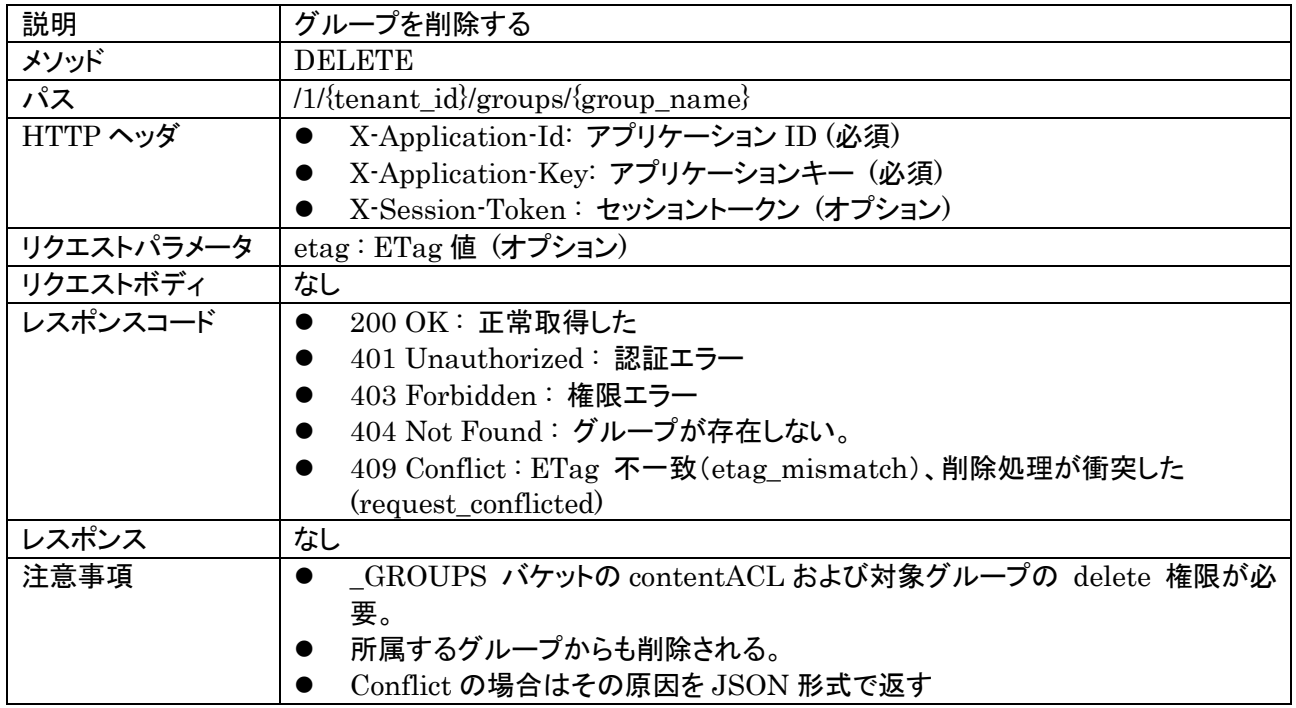

グループ名は group\_name に指定する。グループ名には 100 文字以下の '/' を除く任意の UTF-8 文字 列が使用できる。ただし、先頭が " EXT-" で開始するグループ名は特殊用途に予約されているため使用でき ない。

Conflict の場合は以下のデータが返却される。

- reasonCode: 原因を示すコード
	- **▶** etag\_mismatch : 更新·削除処理で ETag が不一致
	- ▶ request\_conflicted: 更新·削除処理で衝突
- detail: エラーに関するデータ
	- > reasonCode に対して、下記内容を返却する。

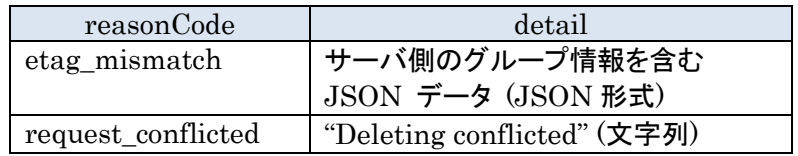

6.6. 所属ユーザ・グループの追加

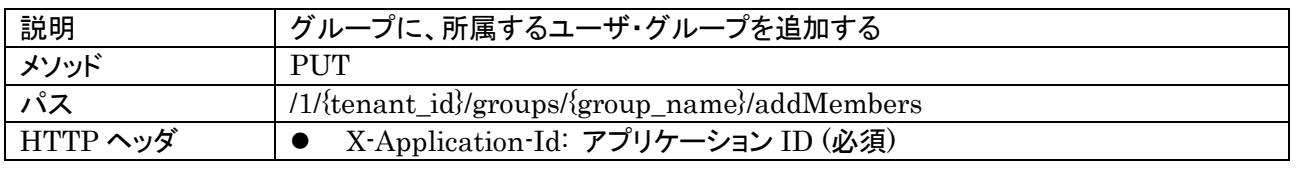

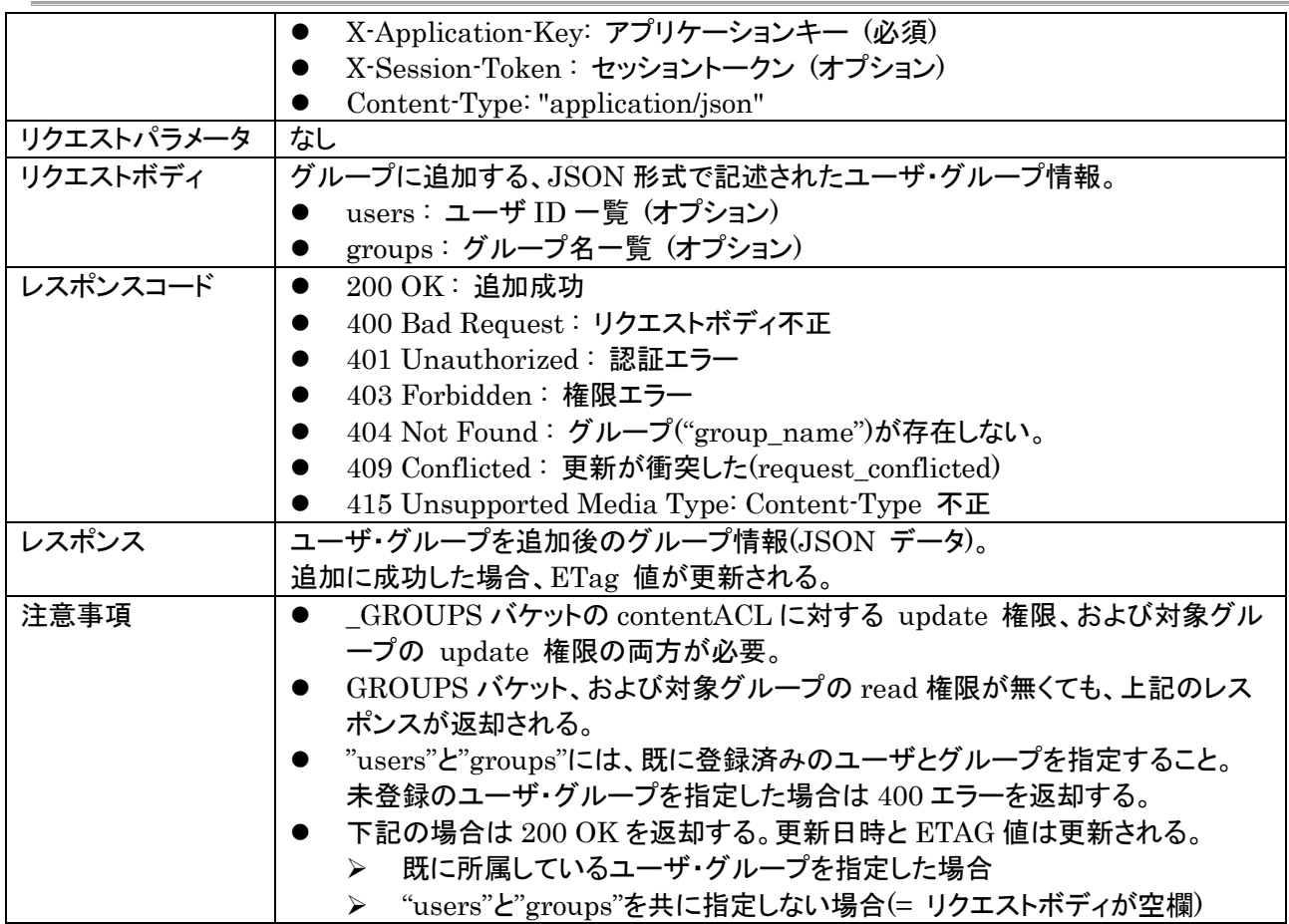

グループ名は group\_name に指定する。グループ名には 100 文字以下の '/' を除く任意の UTF-8 文字 列が使用できる。ただし、先頭が "\_EXT-" で開始するグループ名は特殊用途に予約されているため使用でき ない。

リクエストボディで、追加するユーザ・グループを記述する。以下に例を示す。

```
{
   "users": [ "xxxxx", "yyyyy", "zzzzz"],
   "groups" : ['"group2", "group3" ],}
```
- users に、ユーザ ID の一覧を指定する。
- groups に、グループ名の一覧を指定する。

Conflict の場合は以下のデータが返却される。

- reasonCode: 原因を示すコード ▶ request\_conflicted : 更新・削除処理で衝突
- detail: エラーに関するデータ
	- > reasonCode に対して、下記内容を返却する。

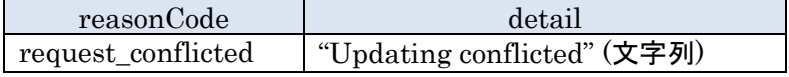

# 6.7. 所属ユーザ・グループの削除

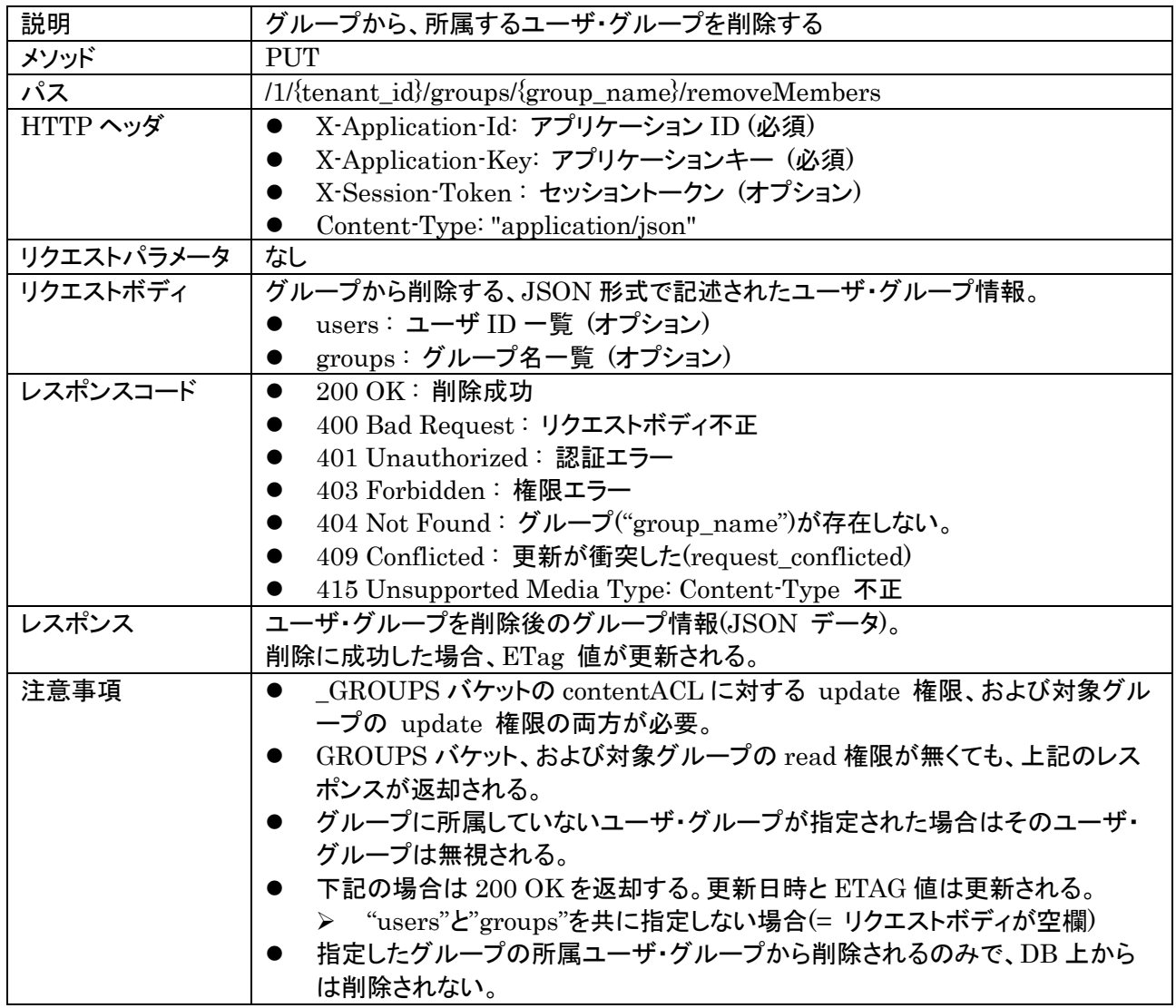

グループ名は group\_name に指定する。グループ名には 100 文字以下の '/' を除く任意の UTF-8 文字 列が使用できる。ただし、先頭が "\_EXT-" で開始するグループ名は特殊用途に予約されているため使用でき ない。

Conflict の場合は以下のデータが返却される。

- reasonCode: 原因を示すコード
- ▶ request\_conflicted : 更新·削除処理で衝突
- detail: エラーに関するデータ
	- > reasonCode に対して、下記内容を返却する。

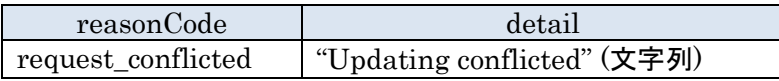

# **7.** バケット管理

## 7.1. バケットの作成・更新

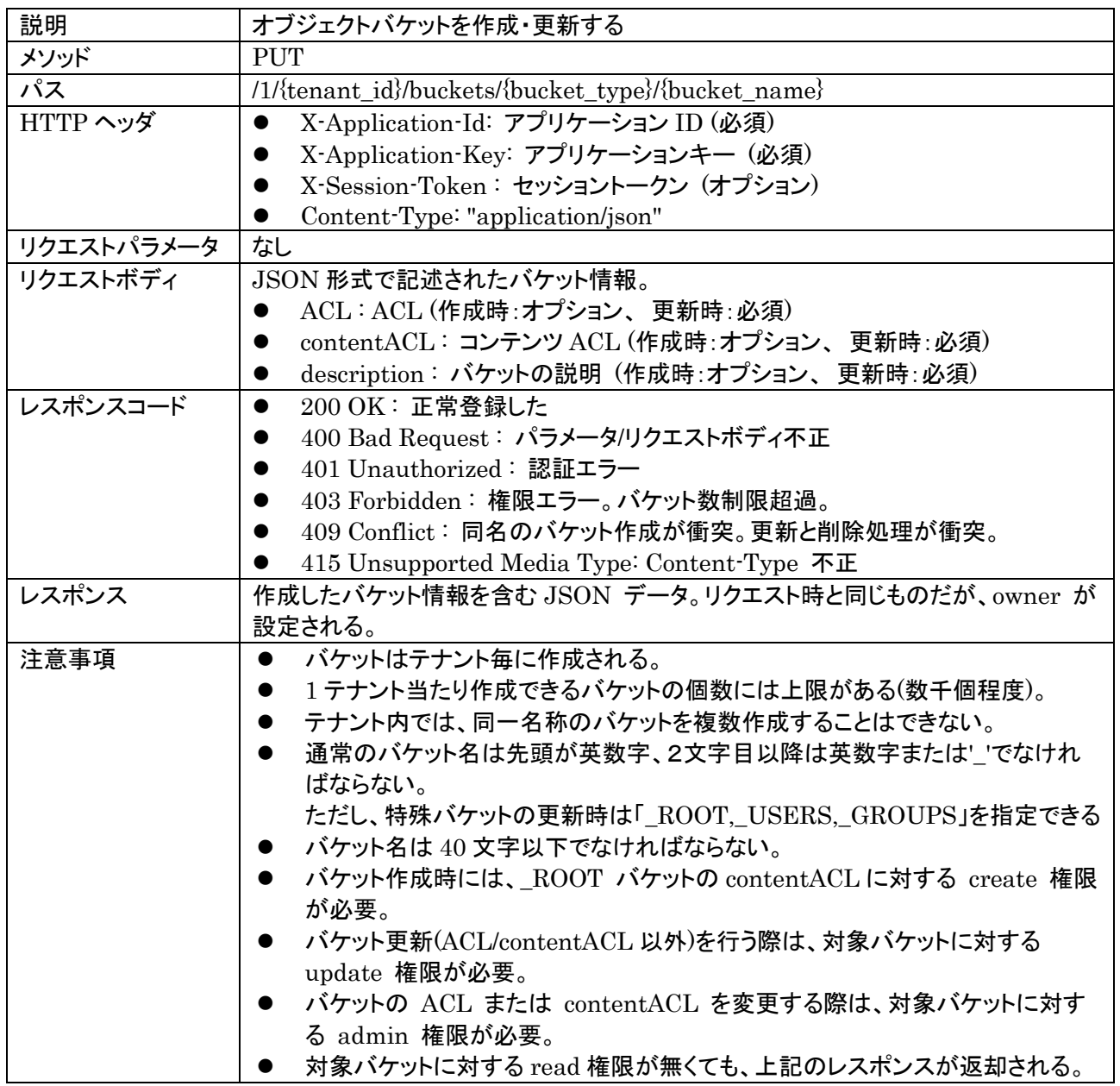

オブジェクトストレージおよびファイルストレージで使用するためのバケットを作成する。

{bucket\_type} にバケットのタイプを指定する。オブジェクトストレージの場合は "object"、ファイルストレージ の場合は "file" を指定する。

{bucket\_name} にバケットの名前を指定する。

リクエストボディは、バケットの情報を JSON で指定する。以下に例を示す。

```
 "description": "バケットの説明文",
"ACL": {
   r": [ "g:authenticated"],
```
{

```
"admin": \lceil \cdot \rceil,
     },
     "contentACL": {
         r": [ "g:authenticated"],
          "w": [ "514af36644f9cb2eb8000002" ]
 }
}
```
ここではバケット名 "bucket1" のオブジェクトバケットを作成する。 description には、バケットの説明文を指定することができる。

なお、ACL を指定しなかった場合は以下の ACL が自動的に設定される。

- ACL:
	- ログイン済みの場合: "owner" にログインユーザが設定される。"r" に "g:authenticated" が設定 され、認証ユーザは誰でもバケット情報を読み出せる。
	- 未ログイン状態の場合: "r" に "g:anonymous" が設定され、誰でもバケット情報を読み出せる。
- contentACL :
	- > ログイン済みの場合: r, w に "giauthenticated" が設定され、認証ユーザは誰でも読み書き可。
	- 未ログイン状態の場合 : r, w に "g:anonymous" が設定され、誰でも読み書き可。

description、ACL、contentACL はバケット作成時は全てオプションであるため、どれも指定せず作成するこ とができる。

その場合のリクエストは以下の通り、どのフィールドも持たない空の JSON となる。

```
{}
```
7.2. バケット一覧取得

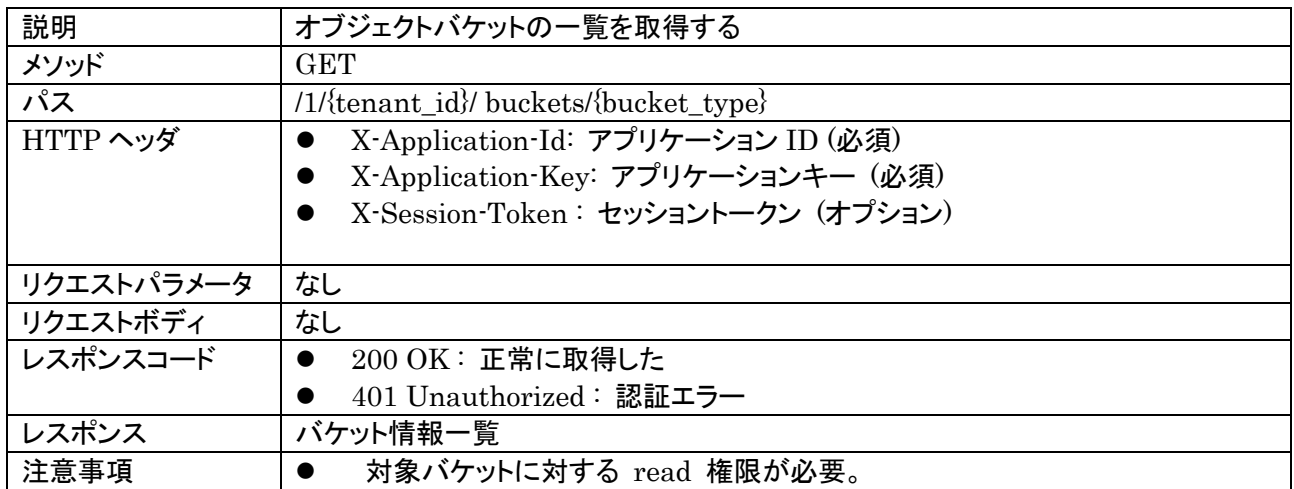

{bucket\_type} にバケットのタイプを指定する。オブジェクトストレージの場合は "object"、ファイルストレージ の場合は "file" を指定する。

バケット情報一覧は以下のように JSON 配列で返却される。

```
{
  "results":[
    {<sup>"</sup>cname": "bucket1", "description": "説明文 1", "ACL":{...}, "contentACL":{...}},
    {<sup>"</sup>name": "bucket2", "description": "説明文 2", "ACL":{...}, "contentACL":{...}},
    {"name" : "bucket3", "description": "説明文 3", "ACL": {...}, "contentACL": {...}
```
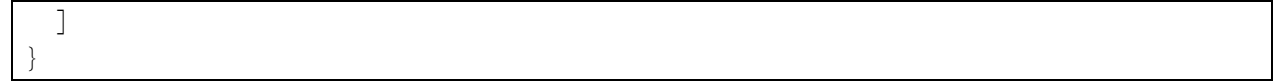

# 7.3. バケット情報の取得

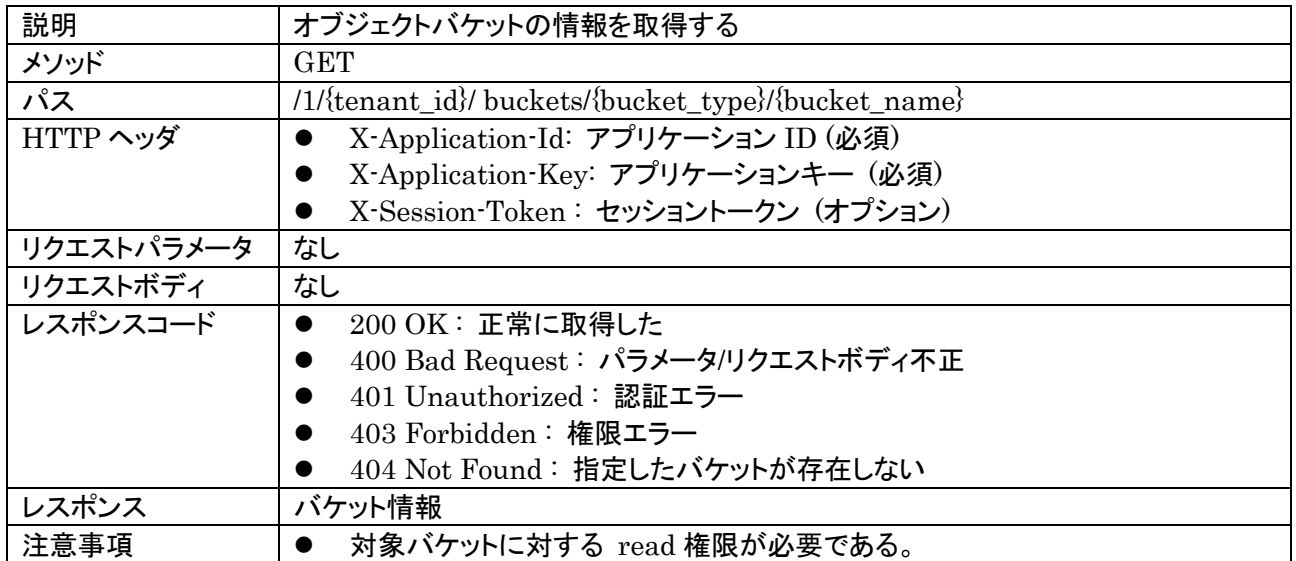

{bucket\_type} にバケットのタイプを指定する。オブジェクトストレージの場合は "object"、ファイルストレージ の場合は "file" を指定する。

レスポンスボディでは、以下のようにバケット名と ACL の情報が返却される。

```
{
    "name": "bucket_name",
    "description": "説明文",
   "ACL": {
        .....
    },
     "contentACL": {
        .....
    }
}
```
# 7.4. バケットの削除

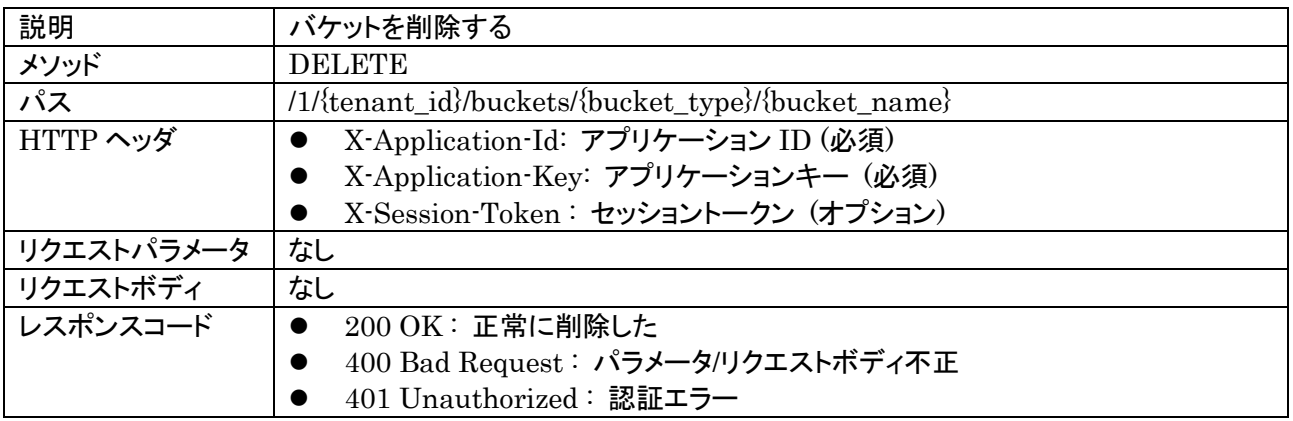

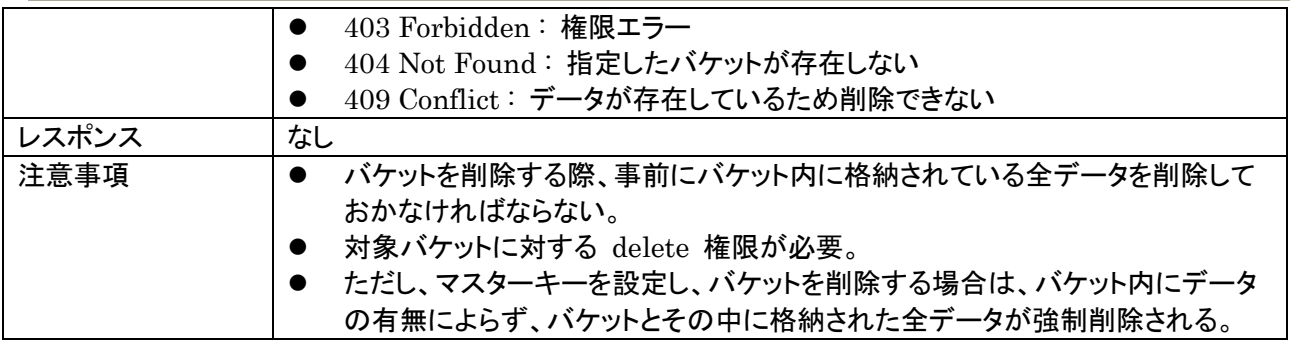

# 7.5. インデックス一覧の取得

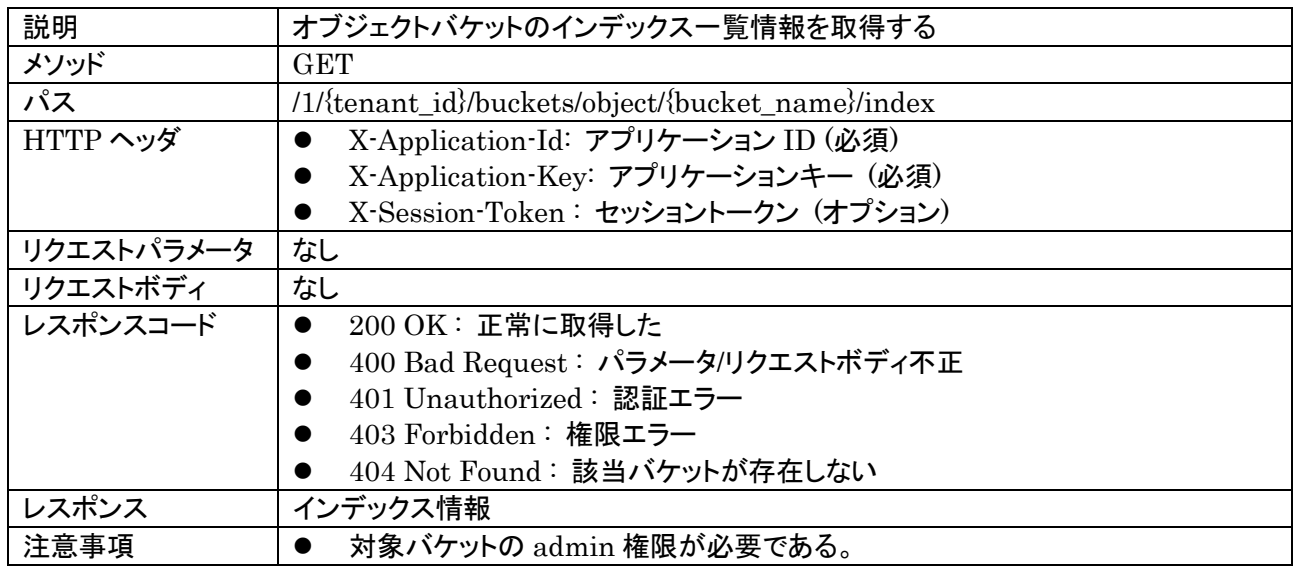

レスポンスでは、バケットに設定されているインデックスの配列が返却される。

```
{ "results": [
     {
         "name": "key1_key2",
        "keys": [
            { "name" : "key1", "type" : 1 },
            { "name" : "key2", "type" : -1 }
         ]
    },
     {
         "name": "key3",
        "keys": [
            { "name": "key3", "type": 1 }
         }
    }
] }
```
7.6. シャードキーの取得

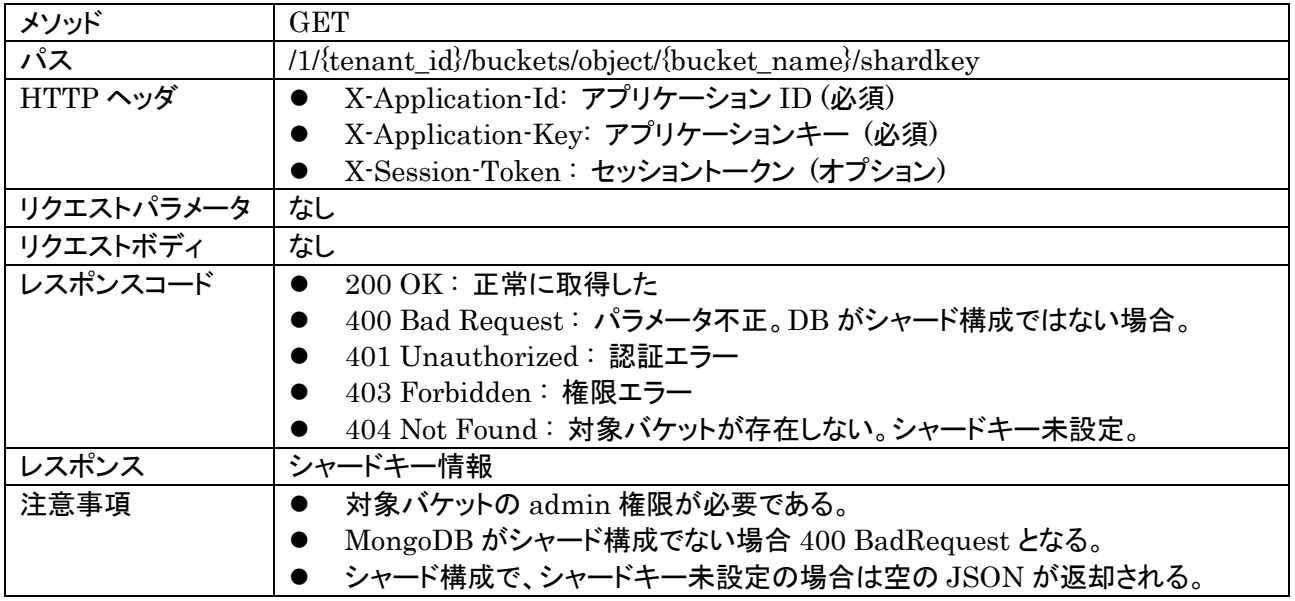

シャードキー情報は以下のように JSON で返却される。

```
{ 
   "key": [
      { "name": "key1", "type": 1 }
   ],
   "unique": false
```
}

この例は、key1 の昇順でシャードキーが設定されており、ユニーク制約は設定されていないことを示す。

# **8.** オブジェクトストレージ

## 8.1. オブジェクトの作成 (Create)

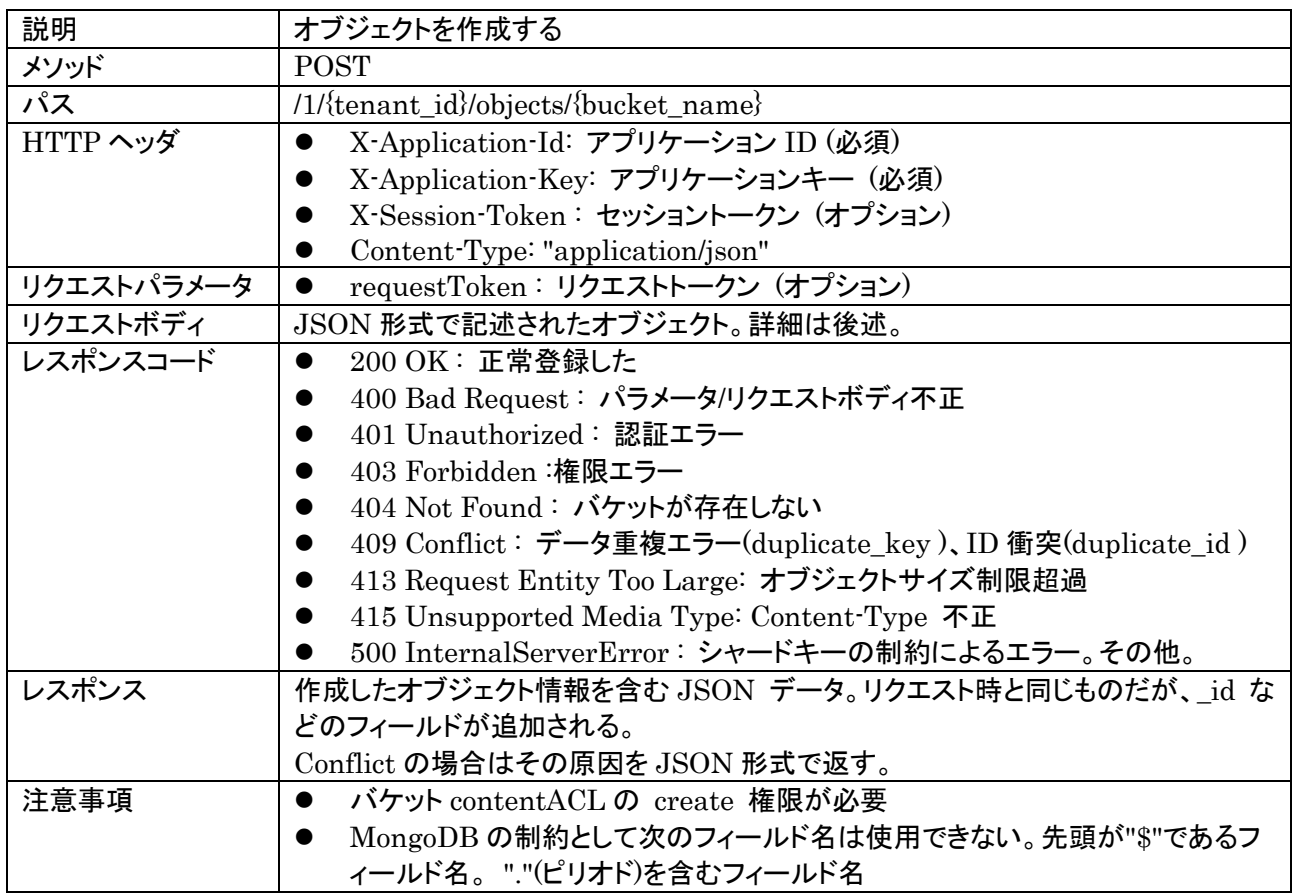

リクエストボディでは、JSON 形式で記述された任意のオブジェクトを指定できる。

以下に例を示す。

```
{
  "name": "Foo",
   "score": 80,
  "ACL": {
    r": ["g:authenticated"],
    \tilde{w}": \tilde{y} : authenticated"],
   }
}
```
"ACL" には ACL を指定できる。ACL を指定しなかった場合は以下の ACL が自動的に設定される。

- ログイン済みの場合: 全フィールドが空。オーナ(作成ユーザ)のみがアクセス可。
- 未ログイン状態の場合 : r, w に "g:anonymous" が設定され、誰でも読み書き可。owner フィールドは 設定されない。

また、クライアント側で "\_id" フィールドを指定することができる。\_id を指定した場合、サーバは \_id の値を そのまま受け入れるが、同一の \_id を持つデータが既に存在する場合は 409 Conflict エラーを返す。\_id は MongoDB のオブジェクト ID と同じフォーマットでなければならない。 \_id を指定しない場合は、サーバ側で \_id を採番する。

また、クライアント側から requestToken を指定することができる。サーバは requestToken が指定された 場合、レスポンスをキャッシュする。同一 requestToken を持つリクエストが再送された場合、サーバは処理 を行わずキャッシュしたレスポンスのみを返却する。なお、クライアントは requestToken をランダムかつ推測 不可能な文字列として作成しなければならない。

結果は以下のように返却される。

```
{
   "_id": "521c36d4ac521e1ffa000007",
  "name" : "Foo","score": 80
  "ACL": {
     "owner": "xxxxx",
    \label{eq:2} \text{``r'': } \text{['g:} \text{authenticated''],}\tilde{w}": ["g:authenticated"],
   },
   "createdAt": "2013-08-27T05:19:16.000Z",
   "updatedAt": "2013-08-27T05:19:16.000Z",
  "etag": "8c92c97e-01a7-11e4-9598-53792c688d1b"
}
```
追加されるフィールドは以下のとおり。これらのフィールドは予約名のため、これ以外の用途に使用してはなら ない。

- id : オブジェクト ID
- createdAt : 作成日時
- updatedAt :更新日時
- ACL: 指定しなかった場合自動追加される。指定した場合でも owner がない場合は owner は自動設 定される。
- etag : ETag 値。新規作成・更新の度に変更される固有値。

```
オブジェクトストレージでは Conflict の場合は以下のデータが返却される
```

```
{
   "reasonCode": "etag_mismatch"
   "detail": {
    "_id": "521c36d4ac521e1ffa000007",
   "name" : "Foo", "ACL": {…略…},
    "createdAt": "2013-08-27T05:19:16.000Z",
    "updatedAt": "2013-08-27T05:19:16.000Z",
    "etag": "8c92c97e-01a7-11e4-9598-53792c688d1b"
  }
}
```
- reasonCode: 原因を示すコード
	- ▶ request\_conflicted : 更新・削除処理が衝突した場合。
	- > duplicate key : データ重複。バケットに設定したインデックスのユニーク制約による。
	- > duplicate\_id : ID 重複。オブジェクト作成時に指定した ID が既に存在する
	- etag\_mismatch : 更新・削除処理で Etag が不一致
- detail: エラーに関するデータ
	- ▶ Etag 不一致(etag\_mismatch) の場合のみサーバ側のデータが JSON 形式で格納される
	- ▶ それ以外場合はエラーメッセージが格納される。

# 8.2. オブジェクトの読み込み

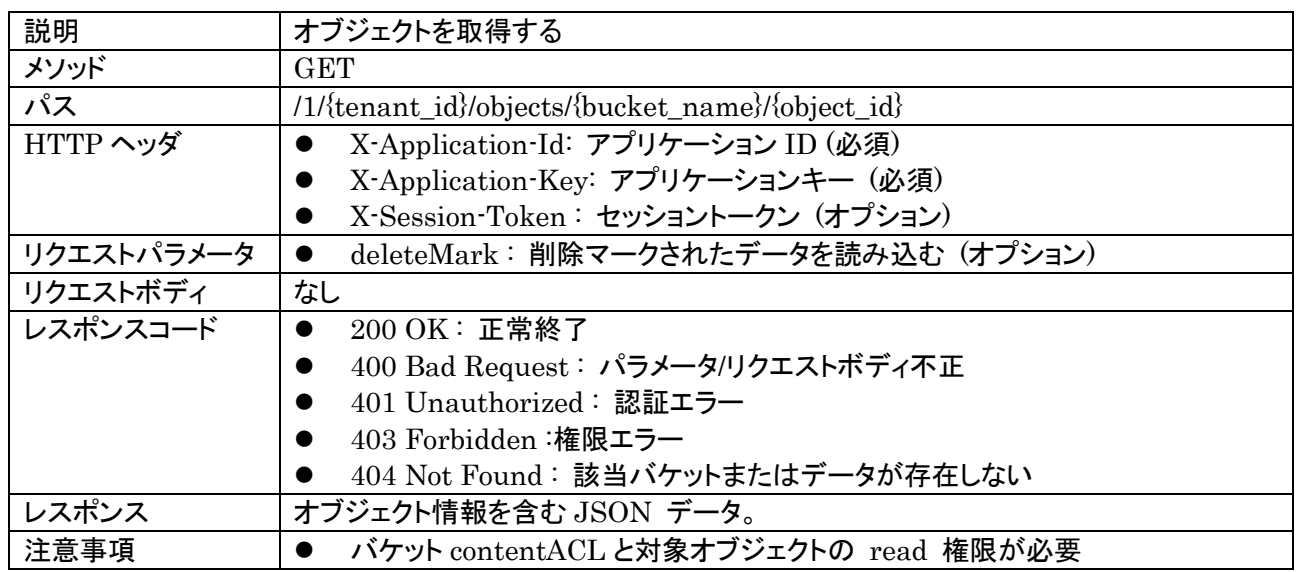

deleteMark パラメータに 1 を指定した場合、削除マークされたデータも読み込まれる。削除マークされたデ ータは、以下のように "\_deleted" フィールドに true が設定されている。

```
{
   "_id": "521c36d4ac521e1ffa000007",
 "name": "Foo",
 "ACL": {
    "owner": "xxxxx",
   r": ['g: authenticated"],
   \tilde{w}": ["g:authenticated"],
  },
  "createdAt": "2013-08-27T05:19:16.000Z",
  "updatedAt": "2013-08-27T05:19:16.000Z",
  "etag": "8c92c97e-01a7-11e4-9598-53792c688d1b",
  "_deleted": true
}
```
## 8.3. オブジェクトのクエリ

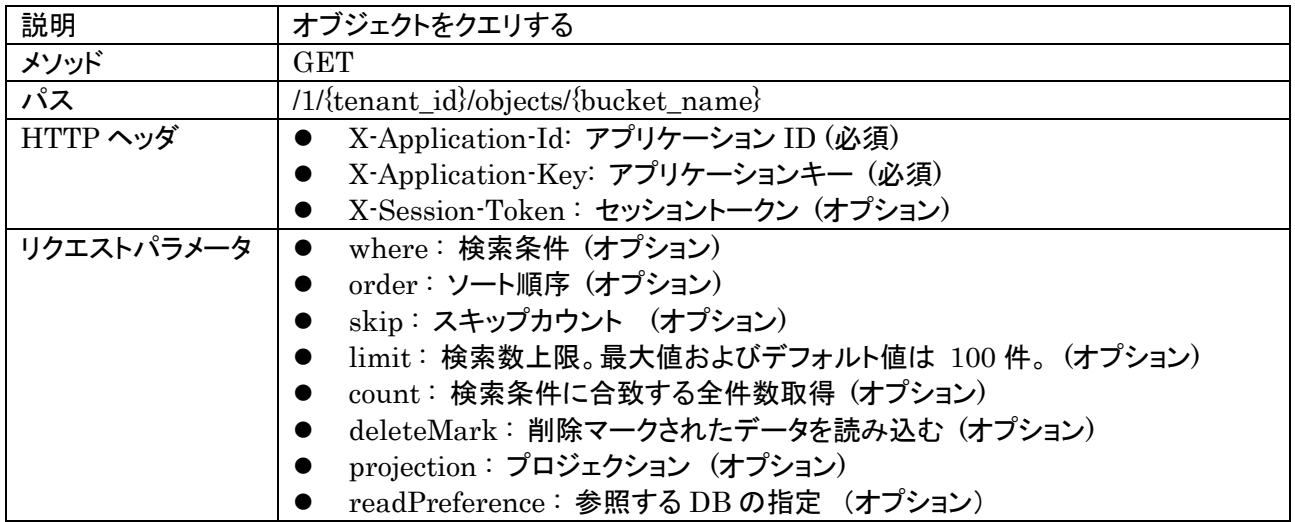

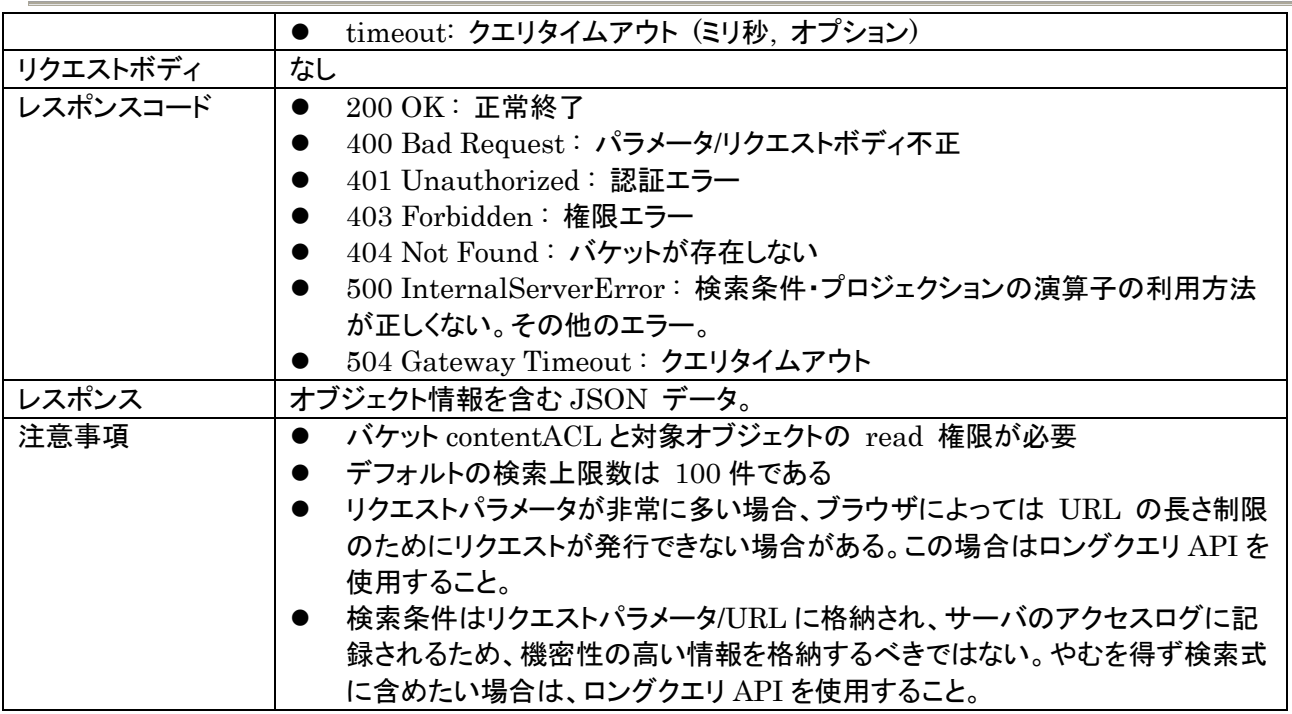

バケット内のオブジェクトをクエリする。結果は以下のように "results" に配列形式で格納される。 また、"currentTime" にクエリ実行時のサーバ時刻が格納される(このフィールドはデータ同期処理を行う際 に使用することを想定している)。

```
{
   "results":[
\{ "_id":"52117490ac521e5637000001",
      "name": "Foo",
      "score":80,"ACL": \{ / * ACL ... */ \} "createdAt": "2013-08-27T05:19:16.000Z",
       "updatedAt": "2013-08-27T05:19:16.000Z",
       "etag": "8c92c97e-01a7-11e4-9598-53792c688d1b"
    }
  ],
   "currentTime": "2013-09-01T12:34:56.000Z"
}
```
deleteMark に 1 を指定すると、削除済みデータもクエリ対象となる。

#### 8.3.1. 検索条件 (where)

条件指定は where パラメータで指定する。where パラメータには、JSON で検索条件を設定する。

特定のキーに対して完全一致させたい場合は、以下のように指定する。

where={"name": "Foo"}

比較を行う場合は、以下の演算子を利用できる。

• \$lt, \$gt : Less Than / Greater Than

- \$lte, \$gte : Less or Equal / Greater of Equal
- \$ne : Not equal to

```
例) score が 70 超のものを選択したい場合
where=\{"score": \{"\}gt": 70\}}
```
その他、以下の演算子を使用できる。これらは MongoDB の演算子と同じものがそのまま使用できる。

- \$in
- $\bullet$  \$all
- \$regex
- \$exists
- $\bullet$  \$not
- \$or
- \$and

8.3.2. ソート順序 (order)

順序指定は order パラメータで行う。order パラメータには、ソートを行うキー名を指定する。

以下の例は、age キー昇順でソートする。

order=age

複数条件を指定するときは "," で区切る。また、降順で検索したい場合は検索キーの前に "-" を付与する。 以下の例は、第 1 優先で年齢昇順、第 2 優先で名前降順でソートする。

order=age,-name

【注意】 ソート対象のキー名の先頭が"-"(ハイフン)または、キー名に","(カンマ)が含まれる場合、正常にソート できない場合がある。

【注意】ソート対象のキーにインデックスが設定されていない場合、MongoDB の制限により、ソート対象のデ ータ量は 32MB 以内に収める必要がある。この制限を超えると 500 Internal Server Error となる。大量の データをソートしたい場合は、必ずインデックスを設定すること。

8.3.3. スキップカウント(skip) / 検索数上限 (limit)

skip で検索結果の先頭からのスキップ数、limit で返却する検索数の上限を指定する。

以下の例では、検索結果の 100 件目から 50 件を取得する。

skip=100&limit=50

limit のデフォルト値は 100 件とする。limit を指定しなかった場合は、デフォルトでこの値が指定されたもの とみなされる。

limit に -1 を指定した場合は制限なし(無限大)として扱う。

注: サーバ側のコンフィグレーションによっては、limit 値に制限がかけられている場合がある。この場合、上 限値を越える値を指定したり -1 を指定した場合は 400 Bad Request エラーとなる。

#### 8.3.4. 件数取得

条件に合致した全件数を取得したい場合は、count パラメータを 1 にセットする。これは通常、skip/limit と 組み合わせて使用する。

count=1&limit=0

として検索した場合の例を以下に示す。

```
{
   "results":[
   ],
   {\rm 'count''}: 539
}
```
limit=0 を指定しているため、results の内容は空となるが、count に件数が取得される。

## 8.3.5. プロジェクション (projection)

検索結果に含まれるオブジェクトのフィールドを制限したい場合には projection に JSON 形式で指定する。 projection は MongoDB と同様の書式で指定する。

特定のフィールドのみを取得したい場合は以下のように指定する。

projection={"name":1}

{

{

```
上記を指定した場合、以下のような結果が得られる。
```

```
 "results":[
\{ "_id":"52117490ac521e5637000001",
          "name":"Foo"
 }
   ],
    {\rm ``currentTime''}\colon\;{\rm ''2013\hbox{--}09\hbox{--}01T12\hbox{:}\,34\hbox{:}\,56.\hbox{ }000Z''\;}
```
#### 逆に、特定のフィールドのみ抑制したい場合は以下のように指定する

projection={"name":0}

#### 上記を指定した場合、以下のような結果が得られる。(name のみ省略される)

```
 "results":[
     {
       "_id":"52117490ac521e5637000001",
     "score":80,"ACL": \{ / * ACL ... */ \} "createdAt": "2013-08-27T05:19:16.000Z",
       "updatedAt": "2013-08-27T05:19:16.000Z",
       "etag": "8c92c97e-01a7-11e4-9598-53792c688d1b"
 }
  ],
   "currentTime": "2013-09-01T12:34:56.000Z"
}
```
"\_id"フィールドはデフォルトで付加されるが、省きたい場合は以下のように指定する。

projection= $\{$ "name":1,  $"_\_id" : 0\}$ 

上記を指定した場合、以下のような結果が得られる。

```
{
   "results":[
     {"name" : "Foo" }
   ],
    "currentTime": "2013-09-01T12:34:56.000Z"
```
### 入れ子構造になっているフィールドを指定する場合は以下のようにする。

projection={"parent.child":1}

#### 上記を指定した場合、以下のような結果が得られる。

```
 "results":[
     \left\{ \right. "_id":"52117490ac521e5637000001",
       "parent": \{\text{"child"}: 123\} }
   ],
   "currentTime": "2013-09-01T12:34:56.000Z"
}
```
フィールドは複数指定する事が可能だが、"0"と"1"を混在させることはできない。但し、「"\_id":0」のみ例外的に 併用可能。

正しい例

}

{

```
projection=\{"name":1, "age":1}
projection={"name":0, "age":0}
projection=\{"name":1, "age":1, "_id":0}
```
#### 正しくない例

```
projection={"name":1, "age":0}
projection=\{"name":0, "age":0, "_id":1}
```
また、array フィールドに対して、MongoDB と同様に以下の演算子を使用することも可能。

- \$elemMatch
- \$slice

【注意】 "\$", "\$meta" 演算子は対象外。

### 8.3.6. readPreference

使用する MongoDB がレプリカセットで構築されている場合のみ有効なパラメータ。 参照する DB を以下の値で指定できる。(大文字小文字は区別されない)

指定しない場合はデフォルトで primary となる。

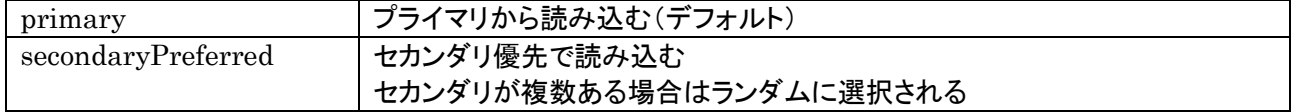

セカンダリが存在しない場合はプライマリから読み込む

これ以外の値を指定した場合は BadRequest となる

【注意】

{

}

セカンダリから読む場合、古い情報が得られる場合がある。これは、プライマリからセカンダリへの複製処理で 若干の遅延が発生するため。最新状態を取得する必要がある場合はセカンダリを指定しないこと。

8.4. オブジェクトのクエリ(ロングクエリ)

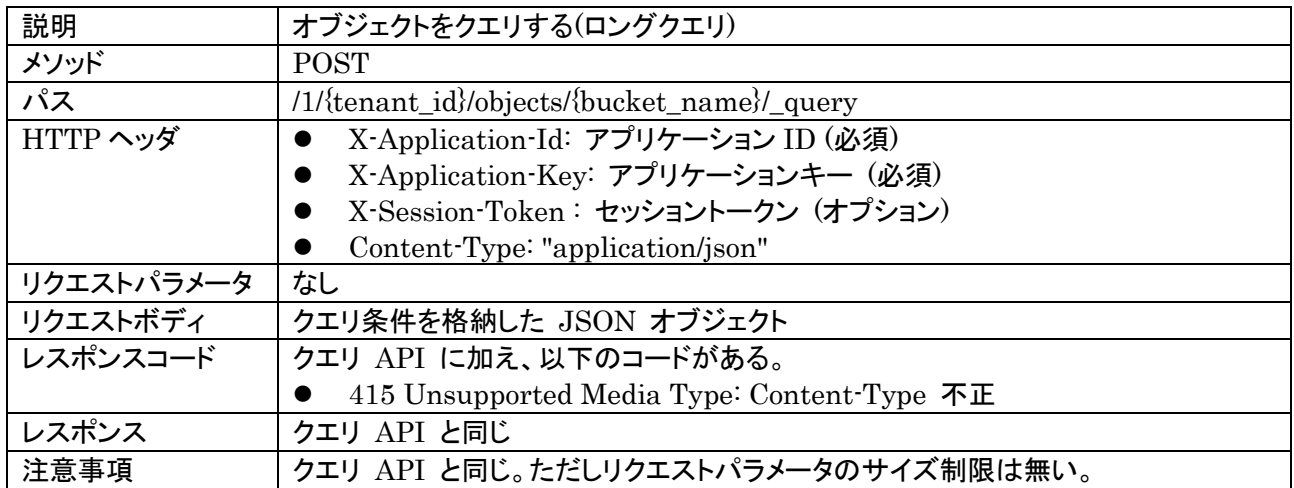

バケット内のオブジェクトをクエリする。前述のクエリ API と機能は完全に同じである。違いはメソッドが POST である点と、クエリ条件をリクエストパラメータではなくリクエストボディで指定するためクエリ長の制限 がない点のみである。

クエリ条件は JSON で表記する。例を以下に示す。

```
"where": \{"score": \{"\}gt": 70} },
 "order": "age,-name",
 "skip": 500,
"limit": 100,
"count" : 0,
 "deleteMark": 0,
"projection": { "name": 1, "age": 0 },
 "readPreference": "primary",
"timeout": 0
```
各プロパティの意味は、クエリ API のリクエストパラメータと同じである。各プロパティはそれぞれ省略が可能。

## 8.5. オブジェクトの更新

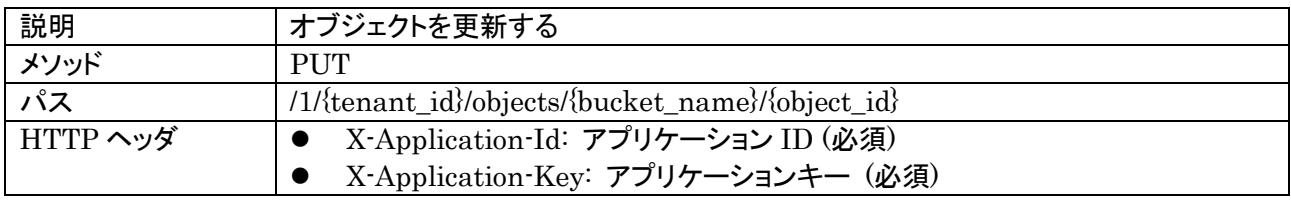

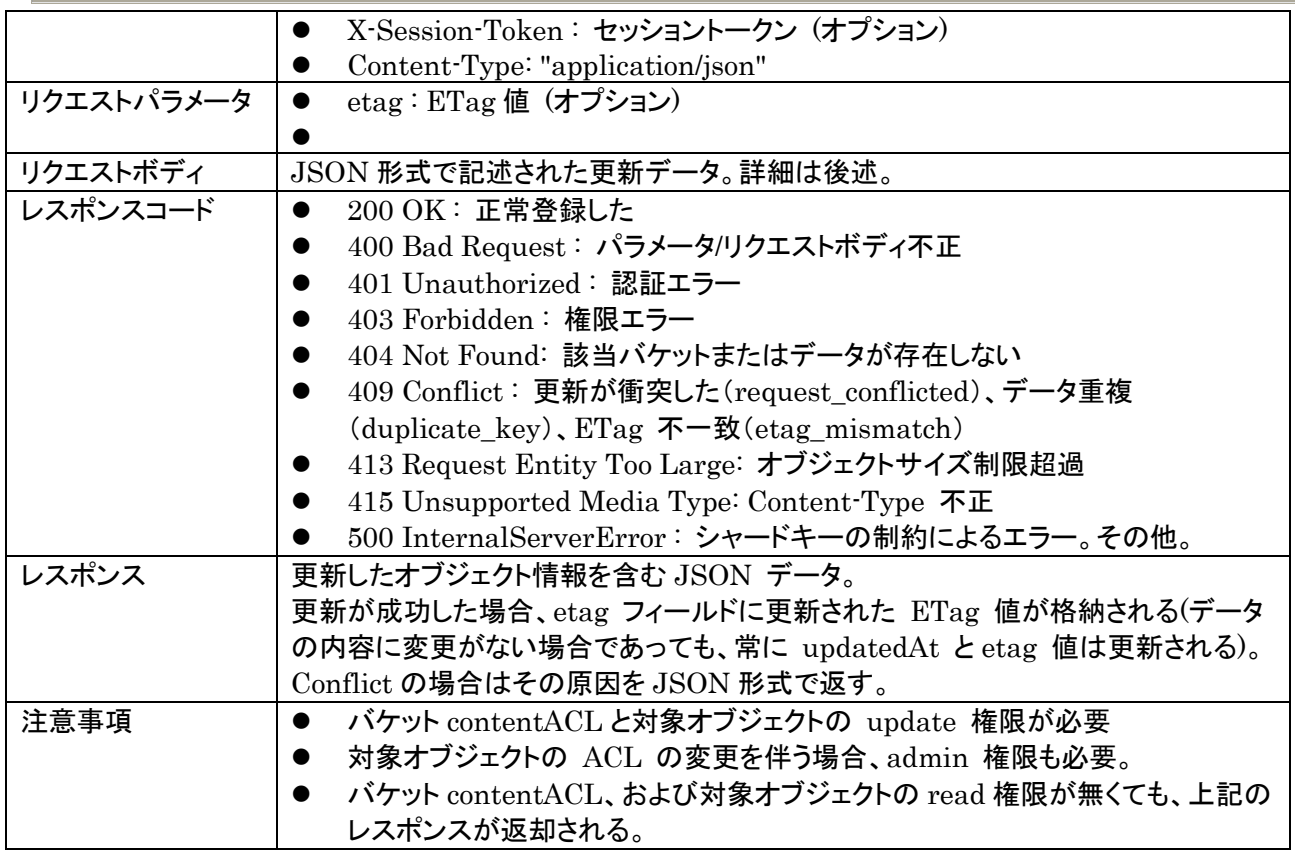

リクエストボディの指定によって、部分更新または全更新が可能。

ETag 値を指定した場合、サーバ側データとの ETag 値が照合される。一致していなかった場合、409 Conflict エラーが返却される。レスポンスには、サーバ側のオブジェクト情報を含む JSON データが返却さ れる。

またサーバ側データが削除済みマークされていた場合でも更新することはできる。

サーバ負荷への影響が大きいため、update 処理では再送処理対応(requestToken)をサポートしない。 (サーバ側で処理済みのオブジェクトに対して再送があった場合、Conflict として処理される)

#### 8.5.1. 部分更新

オブジェクトの一部のみを更新する方法。

以下は、score を 80 に変更する例。 指定していないフィールドは変更されない。

 ${``score": 80}$ 

MongoDB の \$set 演算子を使用することも可能。

 ${\{$ "\$set": {"score": 80}}

## \$inc 演算子を使用すると、インクリメントを行うことができる。

 $\{$ <sup>"</sup>\$inc": {"score": 10}}

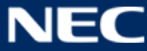

他に、 MongoDB の更新演算子 がすべて使用できる。

なお部分更新した場合、"updatedAt" は現在時刻で自動更新される。 "createdAt" は指定しない場合は元の値が保持される。明示的に指定する場合は変更可能だが、正しい日付 形式を指定しなければならない。

"\_id" は更新できない。

#### 8.5.2. 完全上書き

オブジェクトを完全に上書きする場合は \$full\_update 演算子を指定する。 ACL は省略不可。

```
{"$full_update": {"name":"Bar", "score":90, "ACL": {"owner": "xxxxx'',
r":["authenticated"], "w":["authenticated"]} }}
```
"updatedAt" は現在時刻に自動更新される。

"createdAt" を指定しなかった場合は、変更前の値が維持される。

8.6. オブジェクトの削除

| 説明         | オブジェクトを削除する                                          |
|------------|------------------------------------------------------|
| メソッド       | <b>DELETE</b>                                        |
| パス         | /1/{tenant_id}/objects/{bucket_name}/{object_id}     |
| HTTP ヘッダ   | X-Application-Id: アプリケーション ID (必須)<br>$\bullet$      |
|            | X-Application-Key: アプリケーションキー (必須)<br>0              |
|            | X-Session-Token: セッショントークン (オプション)                   |
| リクエストパラメータ | etag:ETag 値 (オプション)<br>$\bullet$                     |
|            | deleteMark: 削除マークのみを行う (オプション)<br>D                  |
| リクエストボディ   | なし                                                   |
| レスポンスコード   | 200 OK: 正常終了<br>$\bullet$                            |
|            | 400 Bad Request : パラメータ/リクエストボディ不正                   |
|            | 401 Unauthorized: 認証エラー                              |
|            | 403 Forbidden:権限エラー                                  |
|            | 404 Not Found: 該当バケットまたはデータが存在しない                    |
|            | 409 Conflict: 更新処理との衝突 (request_conflicted)、ETag 不一致 |
|            | (etag_mismatch)                                      |
| レスポンス      | 完全削除の場合、レスポンスなし(空の JSON)                             |
|            | 削除マークの場合、削除マークしたオブジェクト情報を含む JSON データ                 |
|            | Conflict の場合はその原因を JSON 形式で返す                        |
| 注意事項       | バケット contentACL と対象オブジェクトの delete 権限が必要              |

etag で ETag 値を指定した場合、サーバ側データの ETag 値との比較が行われ、一致しなかった場合は 409 Conflict が返却される。レスポンスには、サーバ側のオブジェクト情報を含む JSON データが返却され る。

deleteMark を 1 に指定した場合、実データは削除せず削除マークのみを true に設定する。updatedAt および etag は自動更新される。

 $"$ name":  $"$ Foo", //データの内容は保持される

{

 <sup>&</sup>quot;\_id": "521c36d4ac521e1ffa000007",

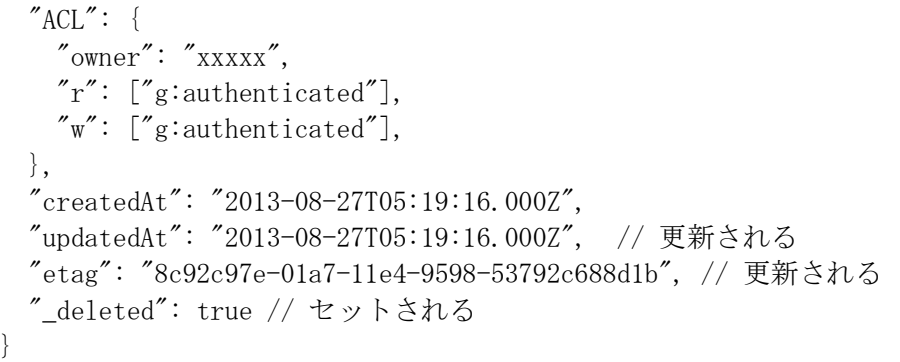

サーバ負荷への影響が大きいため、delete 処理では再送処理対応(requestToken)をサポートしない。 (サーバ側で処理済みのオブジェクトに対して再送があった場合、Conflict として処理される)

#### 8.7. オブジェクトの一括削除

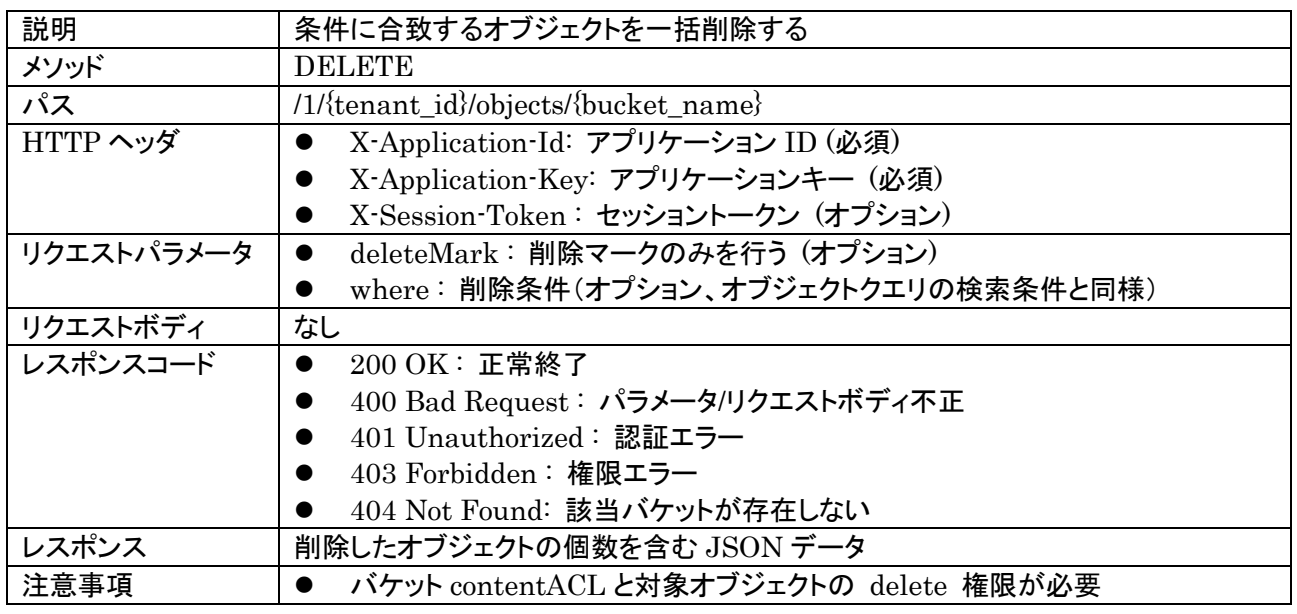

where で条件指定した場合、その条件と ACL を満たすオブジェクトが削除される。 where を指定しない場合、ACL を満たす全てのオブジェクトが削除対象となる。 deleteMark を 1 にした場合、対象のオブジェクトを一括で論理削除状態にする。updatedAt,etag は自動 更新される。既に論理削除状態となっているオブジェクトは対象外となる。

レスポンスには、以下のように削除したオブジェクトの個数が JSON 形式で返却される。

```
{
   "result":"ok",
   "deletedObjects":3
}
```
削除対象が見つからない場合のレスポンスは、正常終了で削除個数 0 となる。

8.8. バッチオペレーション

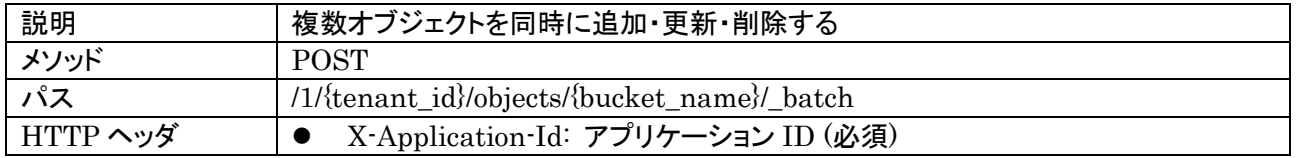

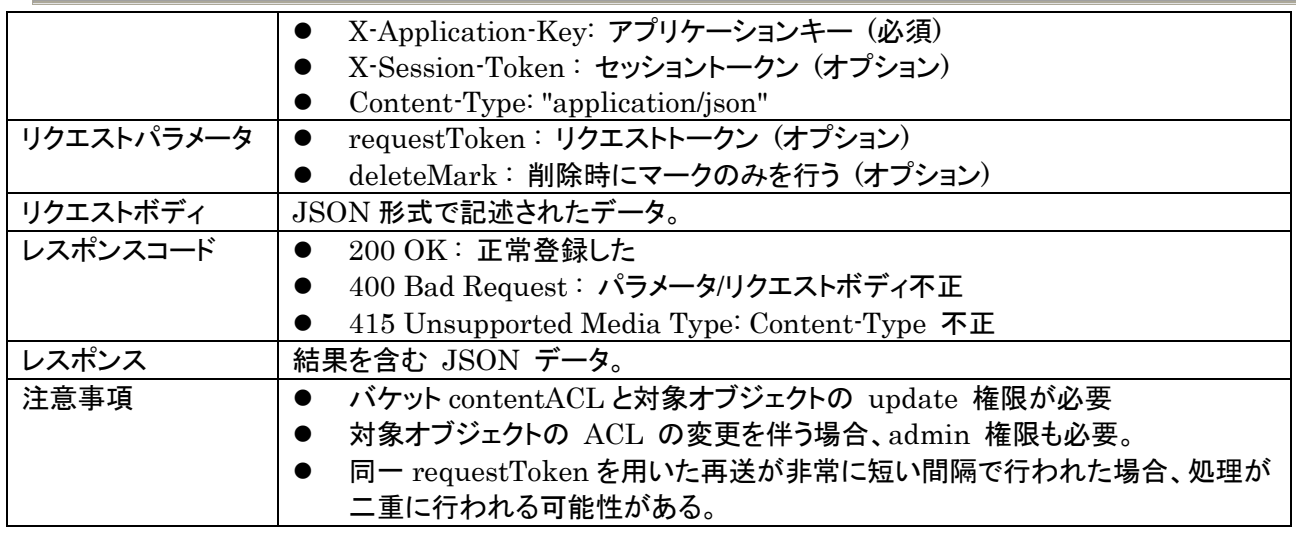

複数のデータを同時にバッチ更新する。

クライアント側から requestToken を指定することができる。サーバは、requestToken が指定された場合、 レスポンスをキャッシュする。同一 requestToken を持つリクエストが再送された場合、サーバは処理を行わ ずキャッシュしたレスポンスのみを返却する。ただし、同一 requestToken でのリクエストが非常に短い間隔で 再送された場合には、処理が二重に行われる可能性があるため注意が必要。 クライアントは requestToken をランダムかつ推測不可能な文字列として作成しなければならない。

データは以下のように記述する。

```
{
   "requests": [
    {
       "op": "insert"
      "data": {
         "_id": "xxxxxxxx",
         "name" : "Foo","score": 80,
         "ACL": {
           r": ['g: authenticated"],
           \tilde{w}": ["g:authenticated"],
         }
       }
     },
    {
       "op": "update",
      "\_id": "yyyyyyyy",
       "etag": "ff123cc6-01a9-11e4-9be6-d39577f35b51",
      "data": {
          "name": "Foo",
        "score": 80,
         "ACL": {
           r": [r<sup>"</sup>g: authenticated"],
           \tilde{w}": ["g:authenticated"],
          },
       }
     },
```

```
{
       "op": "delete",
       \int_id": "zzzzzzzzz",
      "etag": "11b6cedc-01aa-11e4-88f1-0b3208ae4242" }
  ]
}
```
データは "requests" に配列で指定する。サーバ側ではこの配列の先頭から順に処理が実行される。

各要素には以下の要素を指定する。

- op : 操作。insert, update, delete のいずれかを指定。
- \_id : 対象となるオブジェクト ID。update, delete の場合は必須。insert の場合は不要。insert で id 指 定する場合は data へ"\_id" フィールドを格納すること。
- etag:オブジェクトの ETag。update, delete 操作では、ETag を指定することで楽観ロックが実施され る(サーバ側データと ETag 照合がされる)。
- data: 更新データ。insert, update の場合は、それぞれオブジェクトの作成、更新 API で送信するリク エストボディの内容と同一。delete の場合は不要。insert の場合、"\_id" を含む場合はその値が採用さ れ、指定しない場合はサーバ側で作成する。
	- 注: update の場合、\$full\_update を指定しないとフルアップデートにならず部分更新となる。

応答は以下のように返却される。

```
{
   "results": [
\{ "result": "ok",
      "\_id": "...""etag": "...""updatedt" : "...","data": \{ \text{DATA} \}, },
\{ "result": "conflict",
       " reasonCode ": " etag_mismatch ",
       j<sup>'</sup>\vdots ''...'',
 "etag": "...",
 "updatedAt": "...",
      "data": \{ \text{DATA} \}, },
\{ "result": "serverError",
      "\_id": "..." },
\{ "result": "ok",
       j<sup>'</sup>id": "...",
      "eta'': "...""update\text{dAt}": "...","data": \{ DATA \}, }
```
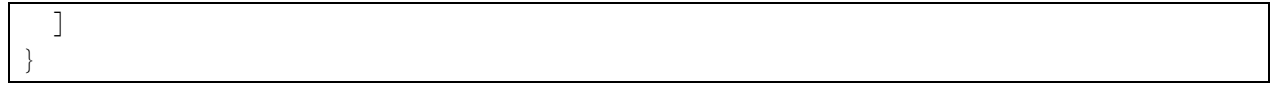

results 配列には、リクエスト時のオペレーションに対応した個数の JSON データが格納される。また、この 並び順はリクエストの配列の順番に対応している。データには以下のフィールドが設定される。

- result : 実行結果。以下のいずれか。
	- > ok: 正常に操作が完了した。
	- > conflict: 衝突が発生した。
	- **▶ forbidden : ACL 違反のためアクセス不可**
	- > notFound: 該当データが存在しない
	- **▶ badRequest : リクエスト不正**
	- ▶ requestEntityTooLarge : オブジェクトサイズ制限超過
	- ▶ serverError: その他のエラー
- reasonCode :conflict の理由。Result が conflict の場合のみ付加。以下のいずれか。
	- > unspecified: 不明(初期値)
	- request\_conflicted : 更新・削除処理衝突(更新・削除中に該当オブジェクトに変更発生)
	- ▶ duplicate key : ユニーク制約エラー(重複エラー)
	- **▶** duplicate\_id : ID が衝突(重複エラー)
	- etag\_mismatch : ETag が衝突(比較エラー)
	- \_id : オブジェクト ID。insert でエラーとなった場合は付加されない。
- etag: 更新後の ETag 値
- updatedAt : 更新時刻
- data : result が ok の場合、更新されたオブジェクトデータ。作成・更新・削除 API のレスポンスボディと 同じもの。エラーの場合は "etag\_mismatch" のみデータが格納され、それ以外の場合はなし。

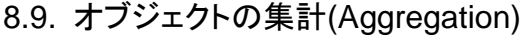

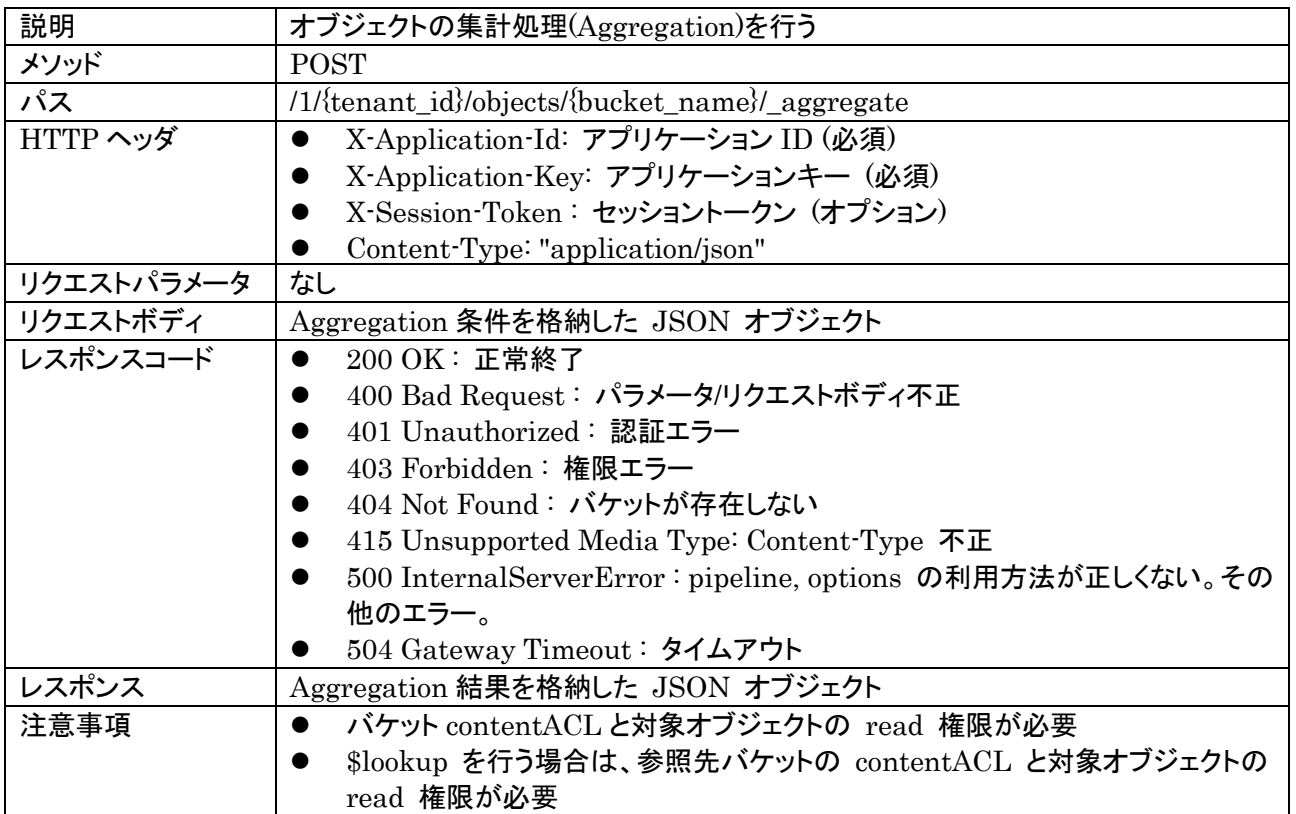

バケット内のオブジェクトの集計(Aggregation)処理を行う。MongoDB の Aggregation と同等の処理であ る。

Aggregation 条件は JSON で表記しリクエストボディに格納する。フォーマットは以下の通りである。

```
"pipeline": [\ldots],
"options": {\ldots}
```
{

}

- pipline には、MongoDB の aggregation pipeline stages を配列で記述する。
	- 記述方式は MongoDB のマニュアルを参照すること。
	- > 使用できるコマンドは以下のものに限定される。
		- $\div$  \$match
		- $\diamond$  \$lookup
		- $\diamond$  \$limit
		- $\diamond$  \$skip
		- $\diamond$  \$sort
		- $\diamond$  \$group
		- $\diamond$  \$bucket
		- $\diamond$  \$bucketAuto
		- $\diamond$  \$count
		- $\diamond$  \$project
		- $\diamond$  \$addFields
	- > \$lookup, \$addFields を使用する場合は、バックエンドの MongoDB は ver 3.4 以上でなければ ならない。
- options にはオプションを JSON 形式で指定する。
	- 指定できる値は以下のとおり。意味は MongoDB の aggregate コマンドと同一である。
		- allowDiskUse (boolean) : テンポラリファイルの利用許可
		- maxTimeMS (integer) : 処理時間の上限(ミリ秒)
		- batchSize (integer) : バッチサイズ

なお、ACL によるアクセス制御を行うため、pipeline には以下の修正が行われた上で実施される。ただし、こ れらの処理はマスターキー使用時には実施されない。

- pipeline の先頭に、該当バケット内ドキュメントに対する ACL 制約を行うための \$match が挿入され る。
- 各 \$lookup の直後に、参照先バケット内ドキュメントに対する ACL 制約を行うための \$addFields / \$filter が挿入される。

Aggregation 結果は以下のように results に配列で結果が格納された JSON として返却される。

```
"results" : [ \dots ]
```
{

}

# **9.** ファイルストレージ

## 9.1. ファイルの新規アップロード

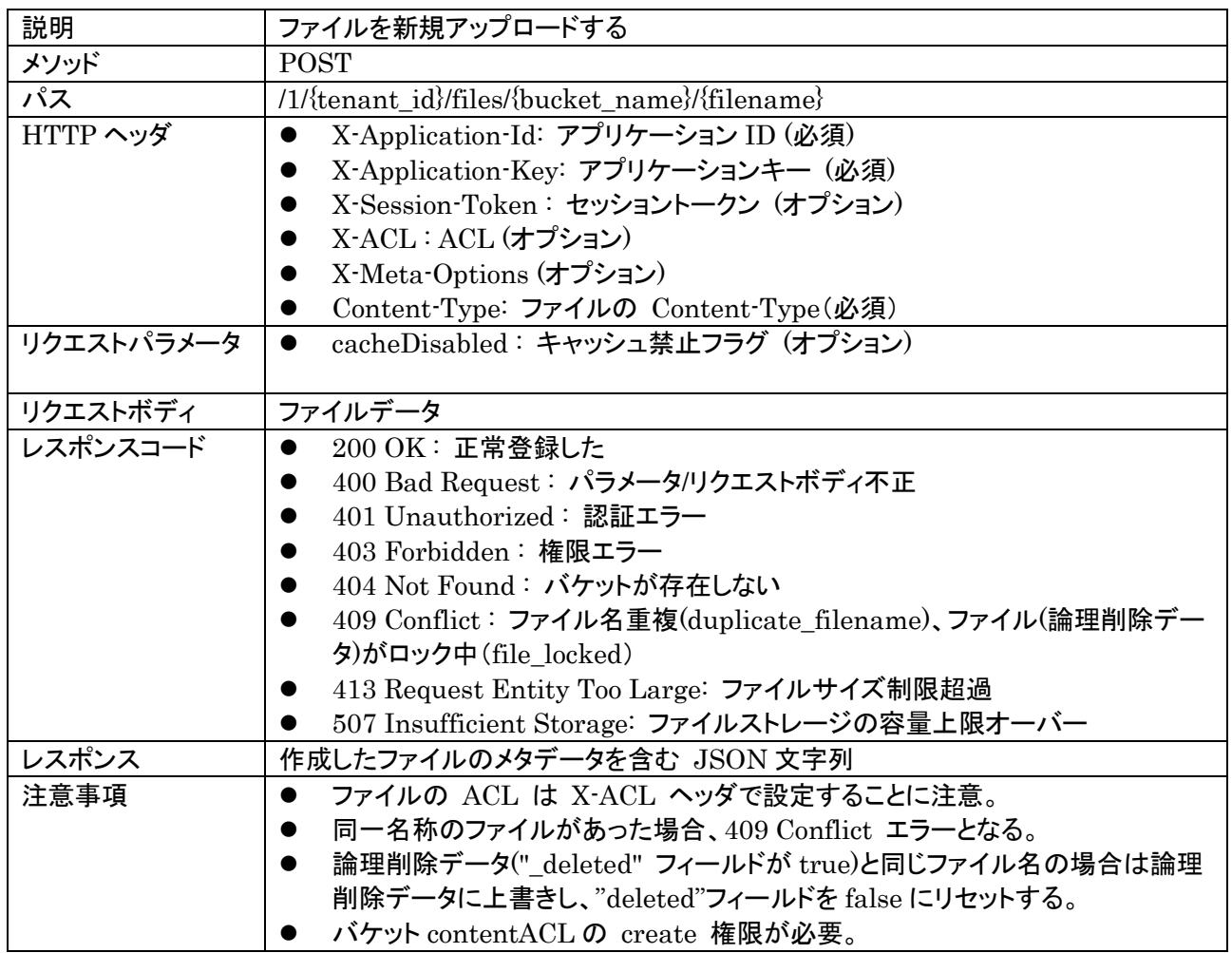

ACL は X-ACL ヘッダで指定する。ACL は以下の例のように JSON 形式の文字列で指定する。

"owner":"xxxxx", "r": ["xxx"], "w": ["xxx"], "u": [], "d": [], "admin": [] }

- ACL を指定しなかった場合は、以下の ACL が自動的に設定される。指定した場合でも owner がな い場合は owner は自動設定される。
- ログイン済みの場合: 全フィールドが空。オーナ(作成ユーザ)のみがアクセス可。
- 未ログイン状態の場合: r, w に "g:anonymous" が設定され、誰でも読み書き可。

ファイルのメタデータにユーザ定義のメタ情報(options)を含める場合は、X-Meta-Options ヘッダで指定す る。X-Meta-Options は以下の例のように JSON 形式の文字列で指定する。

 $"{\tt owner}''$ :"日電 太郎", "fileVersion": "1.0.0" }

filename には、UTF-8 文字列を URL エンコードしたものを指定できる。filename の長さは、UTF-8 で 900 バイトを上限とする。なお、以下の文字は使用できない。

- 制御文字 (U+0000~U+001F)
- " (U+0022)

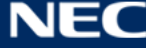

- $\bullet$  \* (U+002A)
- $\bullet$  / (U+002F)
- : (U+003A)
- $<$  (U+003C)
- $> (U+003E)$
- ? (U+003F)
- バックスラッシュ (U+005C)
- | (U+007C)

}

 $\bullet$  DEL (U+007F)

リクエストパラメータにキャッシュ禁止フラグを指定(cacheDisabled=true)した場合、キャッシュ禁止フラグが ON になる。

## 結果は以下のように返却される。 ETag はメタデータとファイル本体で別に管理する。

```
\{"_id": "533d31c43cbc3dd2d0b32cd1", // メタデータのオブジェクト ID
      "filename": "hello.txt",
      "contentType": "text/plain",
     "length" : 12,"ACL": \{ / * ACL */ \},
       "createdAt": "2013-08-27T04:37:30.000Z",
      "updatedAt": "2013-08-27T04:37:30.000Z",
      "metaETag": "8c92c97e-01a7-11e4-9598-53792c688d1b",
      "fileETag": "8c92c97e-01a7-11e4-9598-53792c688d1c",
      "cacheDisabled": false, // キャッシュ禁止フラグ(デフォルト false)
      "options": {
          "owner": "日電 太郎",
          "fileVersion": "1.0.0"
      }
```
# ファイルストレージでは Conflict の場合は以下のデータが返却される

```
{
   "reasonCode": "etag_mismatch"
   "detail": {
     "_id": "533d31c43cbc3dd2d0b32cd1",
       "filename": "hello.txt",
       "contentType": "text/plain",
      "length" : 12,"ACL": \{ / * ACL */ \},
       "createdAt": "2013-08-27T04:37:30.000Z",
       "updatedAt": "2013-08-27T04:37:30.000Z",
       "metaETag": "8c92c97e-01a7-11e4-9598-53792c688d1b",
       "fileETag": "8c92c97e-01a7-11e4-9598-53792c688d1c",
       "cacheDisabled": false,
      "publicUr1": http://... "options": {
           "owner": "日電 太郎",
           "fileVersion": "1.0.0"
      }
  }
```
reasonCode: 原因を示すコード

}

- > duplicate\_key : データ重複。バケットに設定したインデックスのユニーク制約による。<br>> duplicate\_filename : ファイル名重複。ファイル作成時に指定したファイル名が存在する。
- ファイル名重複。ファイル作成時に指定したファイル名が存在する。
	- **▶** etag\_mismatch : 更新·削除処理で ETag が不一致
- **▶ file\_locked : ファイルがロック中**  detail: エラーに関するデータ
	- 各 reasonCode に対して、下記内容を返却する。

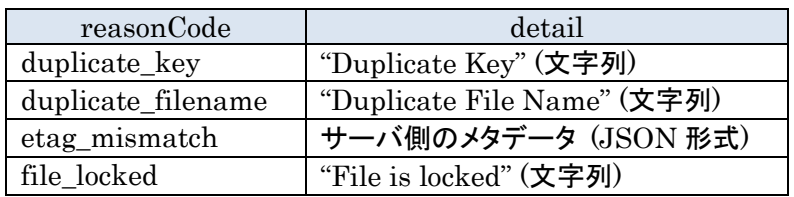

9.2. ファイルの更新アップロード

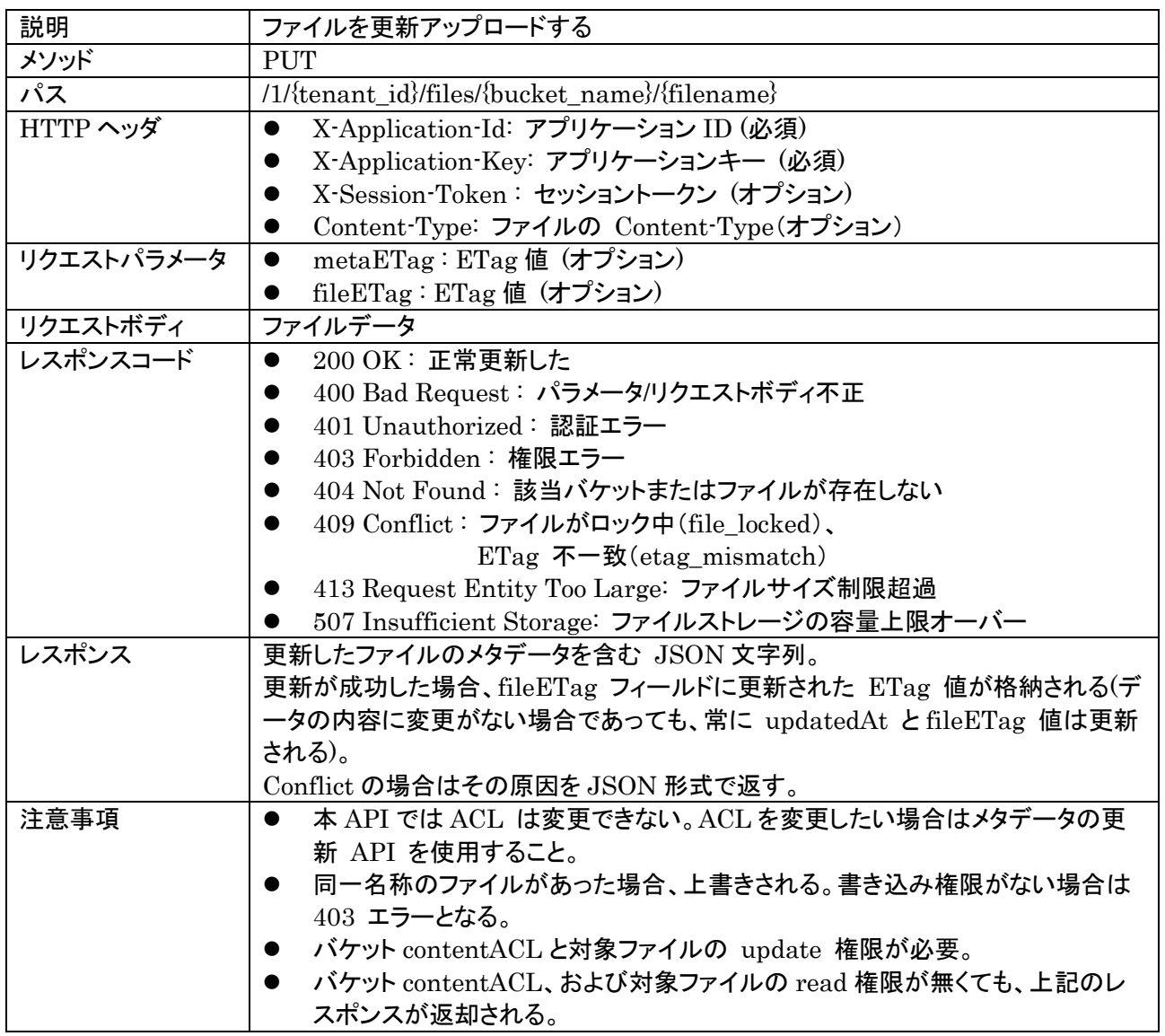

ETag 値(metaETag, fileETag)を指定した場合、サーバ側ファイルの ETag 値(metaETag, fileETag)が

照合される。一致していなかった場合、409 Conflict エラーが返却される。レスポンスには、サーバ側のメタデ ータを含む JSON データが返却される。

またサーバ側データが削除済みマークされていた場合でも更新することができ、削除済みマーク("deleted"フィ ールド)を false にリセットする。

## 9.3. ファイルのダウンロード

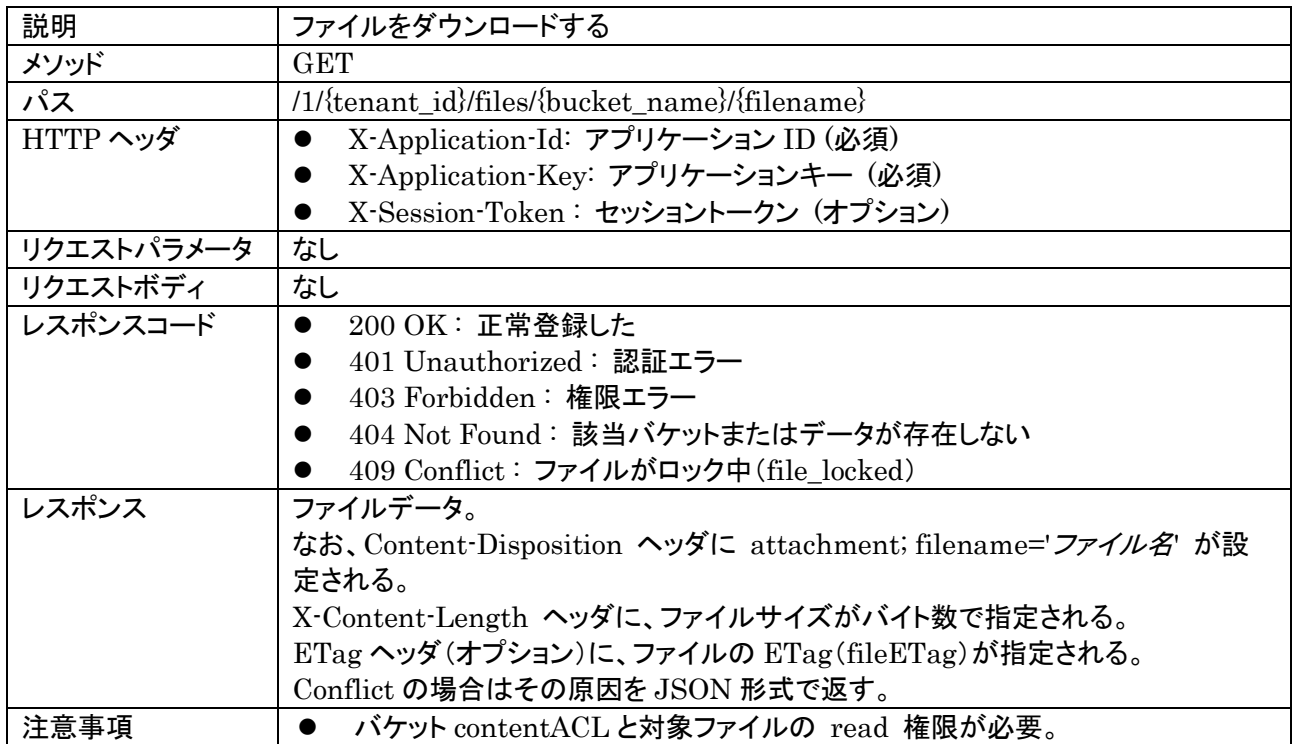

レスポンスは、Content-Length ヘッダ付きで返される場合と、Chunked エンコーディング(Content-Length ヘッダなし、Transfer-Encoding: Chunked)で返される場合がある。いずれの場合も、ダウンロードされるファ イルサイズは X-Content-Length ヘッダで取得できる。Content-Length ヘッダが指定された場合、 X-Content-Length ヘッダの値は Content-Length ヘッダの値と同一となる。

Chunked エンコーディングを使用中に、サーバ側異常でファイルがダウンロード中に削除された場合、ダウン ロードは途中で中断される(エラーにはならない)。この場合は、ダウンロードされたデータサイズと X-Content-Length を比較し、一致していない場合はクライアント側でエラーとすること。

# 9.4. ファイル一覧の取得

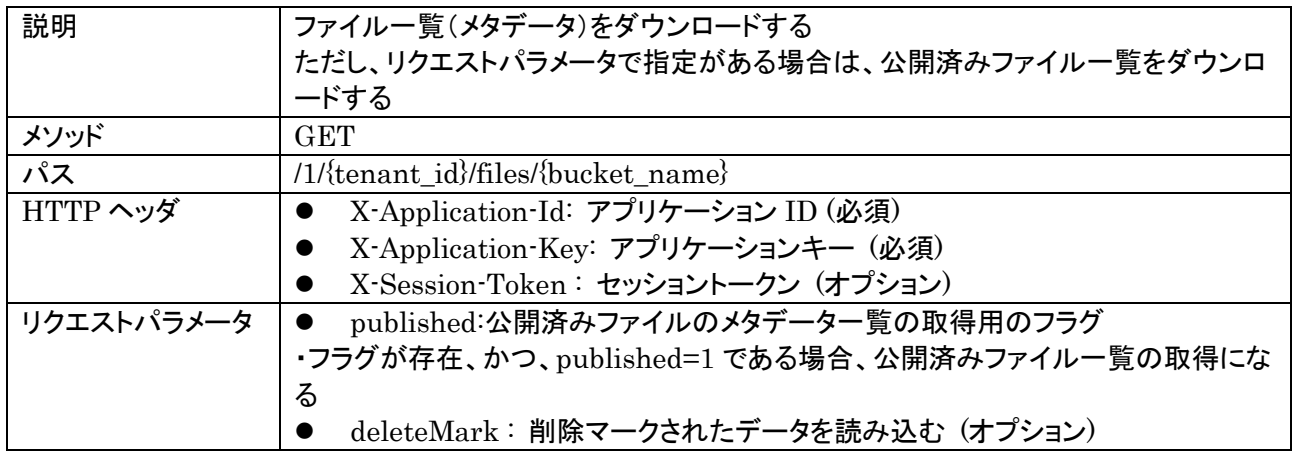

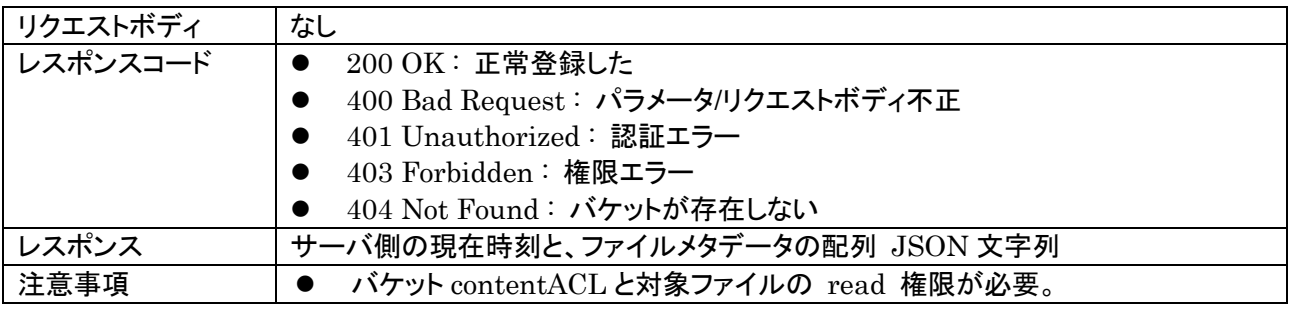

各ファイルのメタデータは JSON 配列で返却される。

```
{
   "currentTime": "2014-11-18T07:34:22:242Z",
   "results": [
\{"_id": "533d31c43cbc3dd2d0b32cd1",
       "filename": "hello.txt",
       "contentType": "text/plain",
      "length": 12,
      "ACL": \{ / * ACL */ \},
       "createdAt": "2013-08-27T04:37:30.000Z",
       "updatedAt": "2013-08-27T04:37:30.000Z",
       "metaETag": "8c92c97e-01a7-11e4-9598-53792c688d1b",
       "fileETag": "8c92c97e-01a7-11e4-9598-53792c688d1c",
       "cacheDisabled": false,
      "publicUr1" : "http://..."." "options": {
           "owner": "日電 太郎",
           "fileVersion": "1.0.0"
      }
    }
  ]
}
```
メタデータには以下の情報が含まれる。

- id: メタデータの ID
- filename: ファイル名
- contentType : Content-Type
- **●** length: ファイルサイズ (バイト数)
- ACL: ACL
- 作成日時
- 更新日時
- metaETag: メタデータの ETag
- fileETag: ファイル本体の ETag
- cacheDisabled: キャッシュ禁止フラグ
- publicUrl : 公開 URL (ファイルが公開されている場合)
- \_deleted: 削除フラグ(deleteMark パラメータに 1 を指定した場合のみ表示)
- options: ユーザ定義メタ情報(オプション)

公開済みファイル一覧の取得の URL 例)

<http://localhost:8080/api/1/533d22cae4b07fe168d2a451/files/textfiles?published=1>

deleteMark パラメータに 1 を指定した場合、削除マークされたメタデータも読み込まれる。削除マークされた データは、以下のように "\_deleted" フィールドに true が設定されている。この際、サーバ側でファイル本体 は削除されるが、メタデータは削除されずに残る。

9.5. 特定ファイルのメタデータ取得

| 説明         | 特定ファイルのメタデータを取得する                                  |
|------------|----------------------------------------------------|
| メソッド       | <b>GET</b>                                         |
| パス         | /1/{tenant_id}/files/{bucket_name}/{filename}/meta |
| HTTP ヘッダ   | X-Application-Id: アプリケーション ID (必須)                 |
|            | X-Application-Key: アプリケーションキー (必須)                 |
|            | X-Session-Token: セッショントークン (オプション)                 |
| リクエストパラメータ | deleteMark:削除マークされたデータを読み込む(オプション)<br>$\bullet$    |
| リクエストボディ   | なし                                                 |
| レスポンスコード   | 200 OK: 正常登録した                                     |
|            | 400 Bad Request: パラメータ/リクエストボディ不正<br>D             |
|            | 401 Unauthorized: 認証エラー                            |
|            | 403 Forbidden:権限エラー<br>٠                           |
|            | 404 Not Found: 該当バケットまたはデータが存在しない<br>D             |
| レスポンス      | ファイルメタデータ                                          |
| 注意事項       | バケット contentACL と対象ファイルの read 権限が必要。<br>$\bullet$  |

ファイルメタデータが JSON で得られる。

```
{
   "_id": "533d31c43cbc3dd2d0b32cd1",
    "filename": "hello.txt",
    "contentType": "text/plain",
   "length" : 12,"ACL": \{ / * ACL * / \},
    "createdAt": "2013-08-27T04:37:30.000Z",
     "updatedAt": "2013-08-27T04:37:30.000Z",
    "metaETag": "8c92c97e-01a7-11e4-9598-53792c688d1b",
    "fileETag": "8c92c97e-01a7-11e4-9598-53792c688d1c",
    "cacheDisabled": false,
    "publicUr1": http://... "options": {
        "owner": "日電 太郎",
        "fileVersion": "1.0.0"
 }
}
```
deleteMark パラメータに 1 を指定した場合、削除マークされたメタデータも読み込まれる。削除マークされた データは、以下のように "\_deleted" フィールドに true が設定されている。この際、サーバ側でファイル本体 は削除されるが、メタデータは削除されずに残る。

```
{
   "_id": "533d31c43cbc3dd2d0b32cd1",
    "filename": "hello.txt",
    "contentType": "text/plain",
   "\text{length}": 12,
   "ACL": \{ / * ACL */ \},
    "createdAt": "2013-08-27T04:37:30.000Z",
    "updatedAt": "2013-08-27T04:37:30.000Z",
     "metaETag": "8c92c97e-01a7-11e4-9598-53792c688d1b",
    "fileETag": "8c92c97e-01a7-11e4-9598-53792c688d1c",
    "cacheDisabled": false,
    "_deleted": true,
   "publicUr1": "http://...." ,
     "options": {
         "owner": "日電 太郎",
         "fileVersion": "1.0.0"
    }
}
```
# 9.6. ファイルメタデータの更新

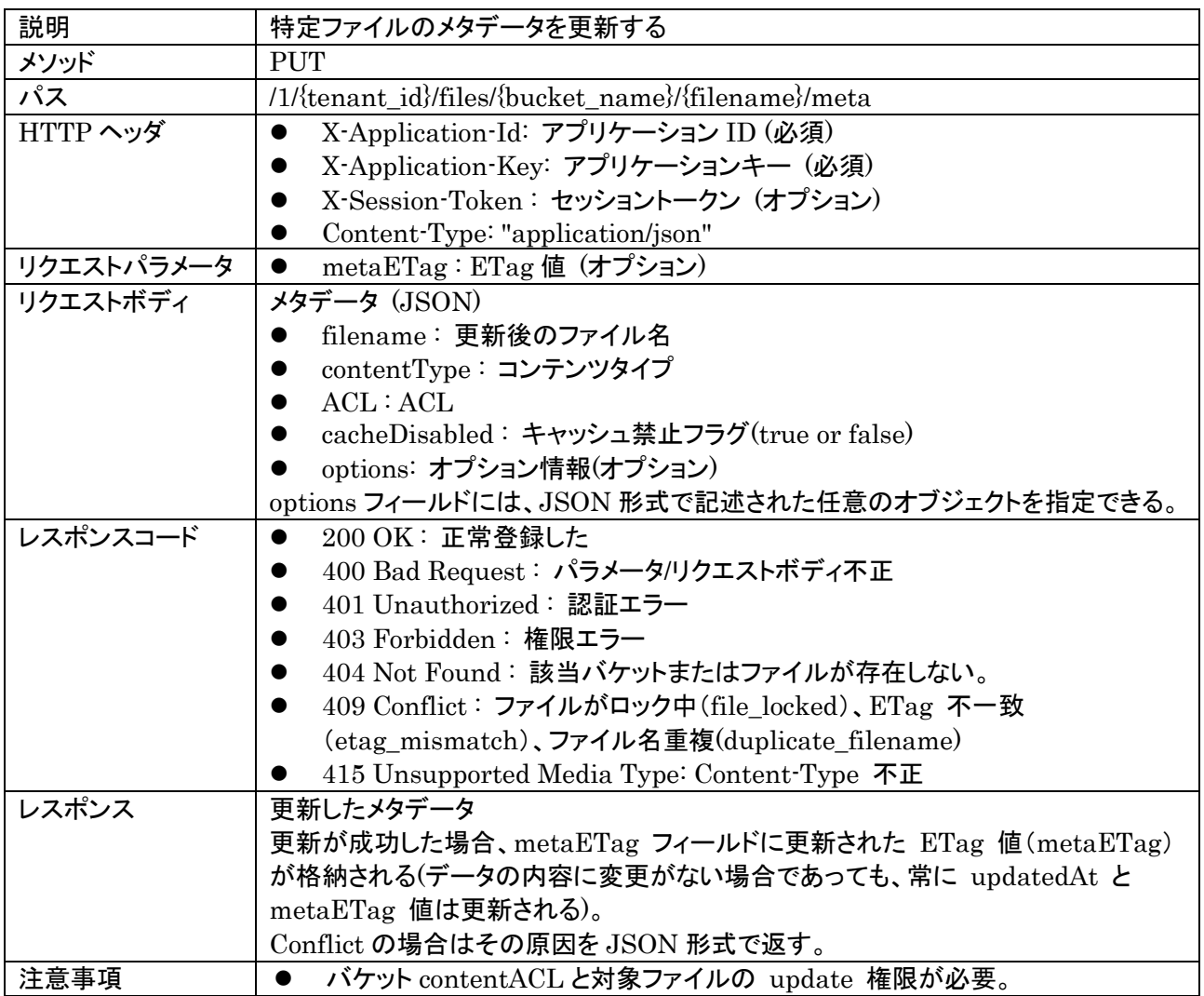

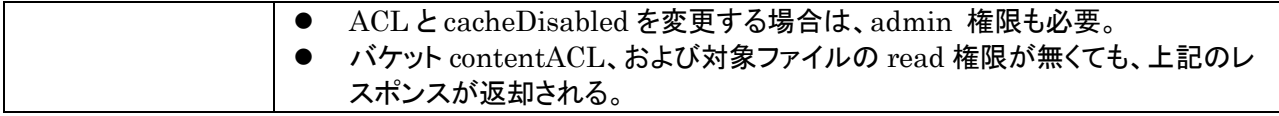

更新ができるのは、filename と contentType, ACL , キャッシュ禁止フラグである。length は変更できな い。

filename, contentType, ACL , キャッシュ禁止フラグはリクエストボディで指定する。指定したプロパティのみ が変更される。

```
{
   "_id": "533d31c43cbc3dd2d0b32cd1",
    "filename": "hello2.txt",
    "contentType": "text/plain",
   "length" : 12,"ACL": \{ / * ACL * / \},
    "createdAt": "2013-08-27T04:37:30.000Z",
    "updatedAt": "2013-08-27T04:37:30.000Z",
    "metaETag": "8c92c97e-01a7-11e4-9598-53792c688d1b", // 更新される
    "fileETag": "8c92c97e-01a7-11e4-9598-53792c688d1c",
    "cacheDisabled": false,
   "publicUr1": "http://…" , "options": {
         "owner": "日電 太郎",
         "fileVersion": "1.0.0"
    }
}
```
なお、filename に使用できる文字・長さの制限は、新規アップロード時の制限と同じである。

# 9.7. ファイルの削除

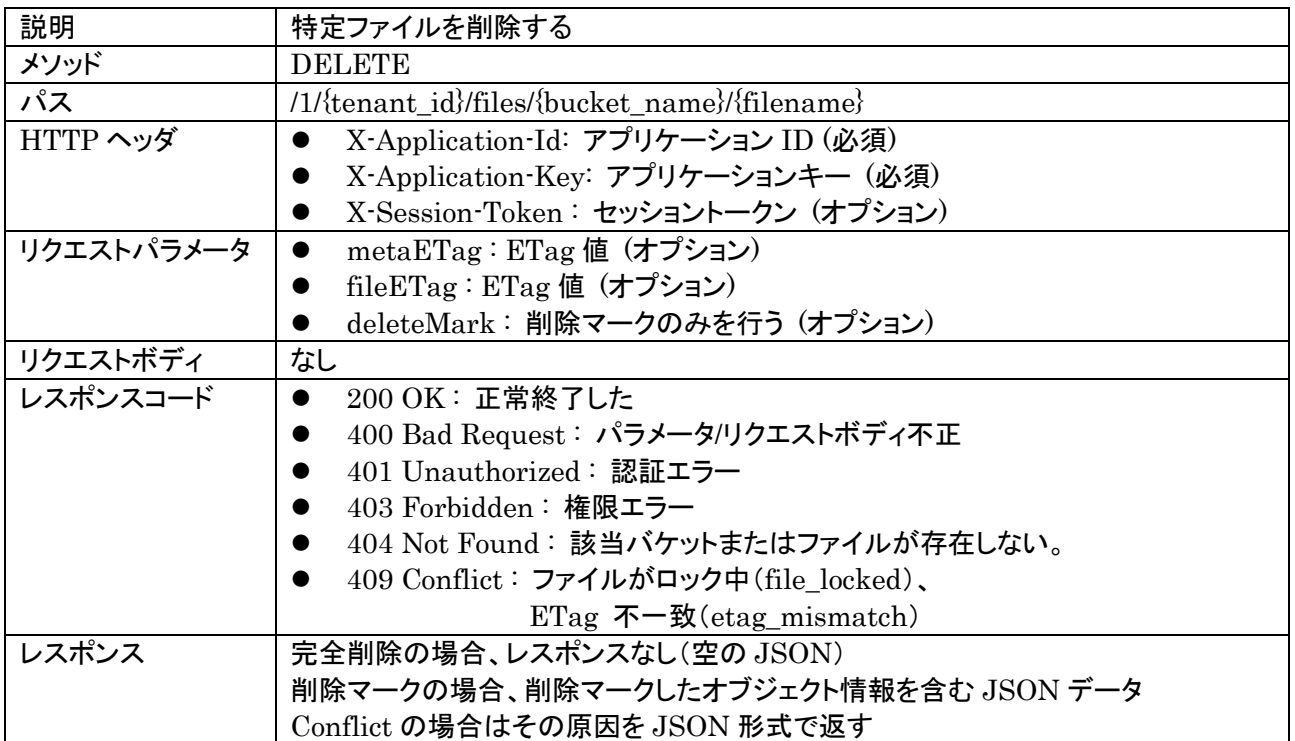

注意事項 → イケット contentACL と対象ファイルの delete 権限が必要。

metaETag と fileETag で ETag 値を指定した場合、サーバ側データの ETag 値との比較が行われ、一致 しなかった場合は 409 Conflict が返却される。レスポンスには、サーバ側のメタデータを含む JSON データ が返却される。

deleteMark を 1 に指定した場合、実メタデータは削除せず削除マークを true に設定する。updatedAt および metaETag, fileETag は更新される。この際、サーバ側でファイル本体は削除されるが、メタデータは 削除されずに残る。以下の例を参照。

```
{
   "_id": "533d31c43cbc3dd2d0b32cd1",
    "filename": "hello2.txt",
    "contentType": "text/plain",
   "length": 12,
   "ACL": \{ / * ACL * / \},
    "createdAt": "2013-08-27T04:37:30.000Z",
    "updatedAt": "2013-08-27T04:37:30.000Z"
    "metaETag": "8c92c97e-01a7-11e4-9598-53792c688d1b", // 更新される
    "fileETag": "8c92c97e-01a7-11e4-9598-53792c688d1c", // 更新される
    "cacheDisabled": false,
    "_deleted": true,
   "publicUr1": "http://…", "options": {
        "owner": "日電 太郎",
        "fileVersion": "1.0.0"
    }
}
```
## 9.8. ファイルの公開

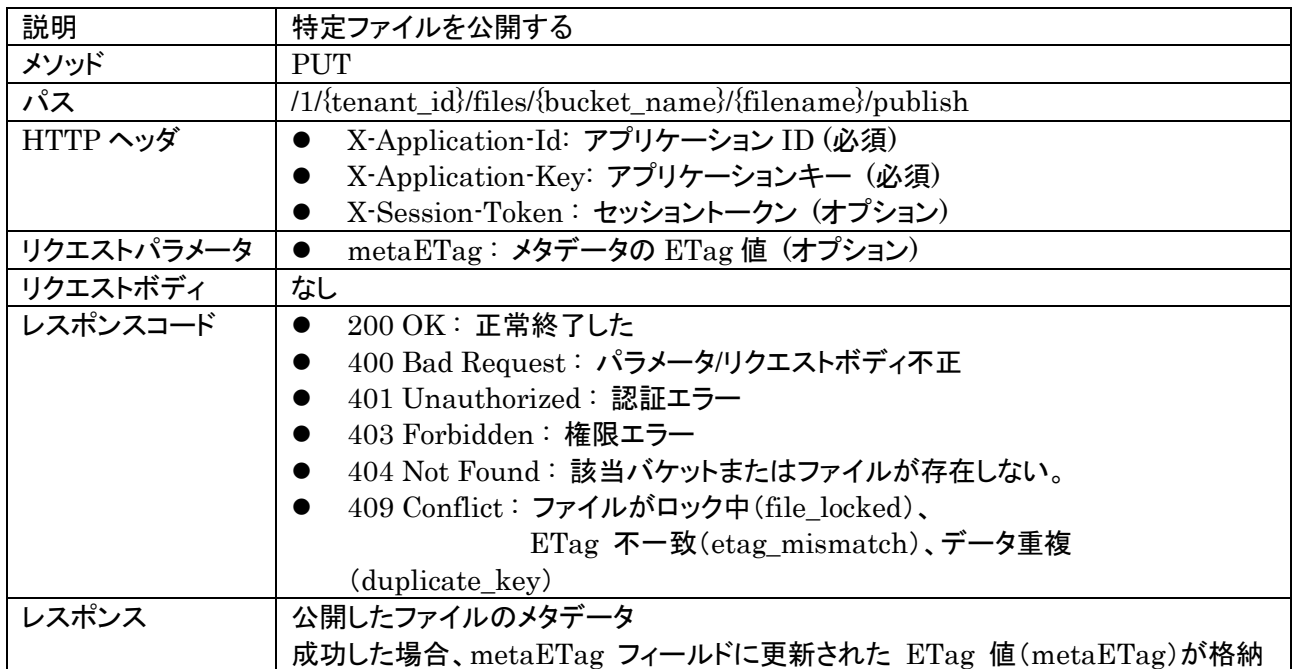

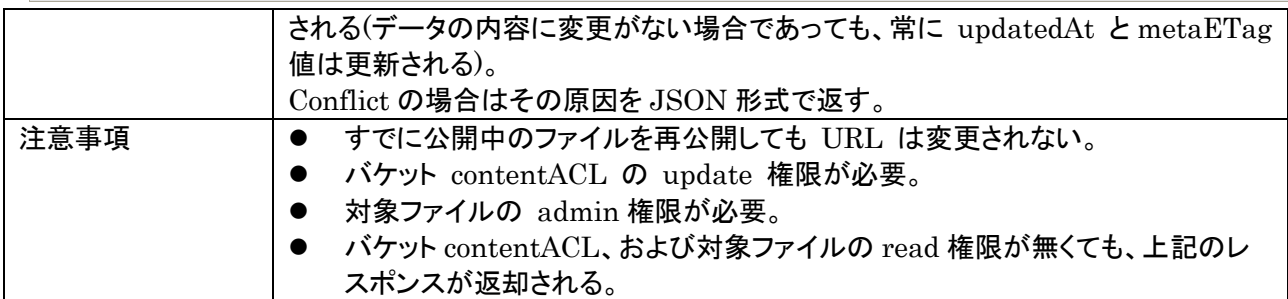

ファイルを公開する。公開されたファイルには一意な URL が付与され、一切のアクセス制限なく読み込みア クセスができるので、a タグは img タグの href に指定できるようになる。

レスポンスでは、以下のように publicUrl に公開 URL が格納される。

```
{
  "\_id": "533d31c43cbc3dd2d0b32cd1", "filename": "hello.txt",
  "contentType": "text/plain",
 "length" : 12,"ACL": \{ / * ACL * / \}, "createdAt": "2013-08-27T04:37:30.000Z",
   "updatedAt": "2013-08-27T04:37:30.000Z",
  "metaETag": "8c92c97e-01a7-11e4-9598-53792c688d1b", // 更新される
  "fileETag": "8c92c97e-01a7-11e4-9598-53792c688d1c",
  "cacheDisabled": false,
  "publicUrl": "http://xxxx/yyyyy/hello.txt",
  "options": {
      "owner": "日電 太郎",
       "fileVersion": "1.0.0"
  }
}
```
公開ファイル(publicUrl)のアクセス時には、X-Content-Length 拡張ヘッダにファイルサイズが指定される。

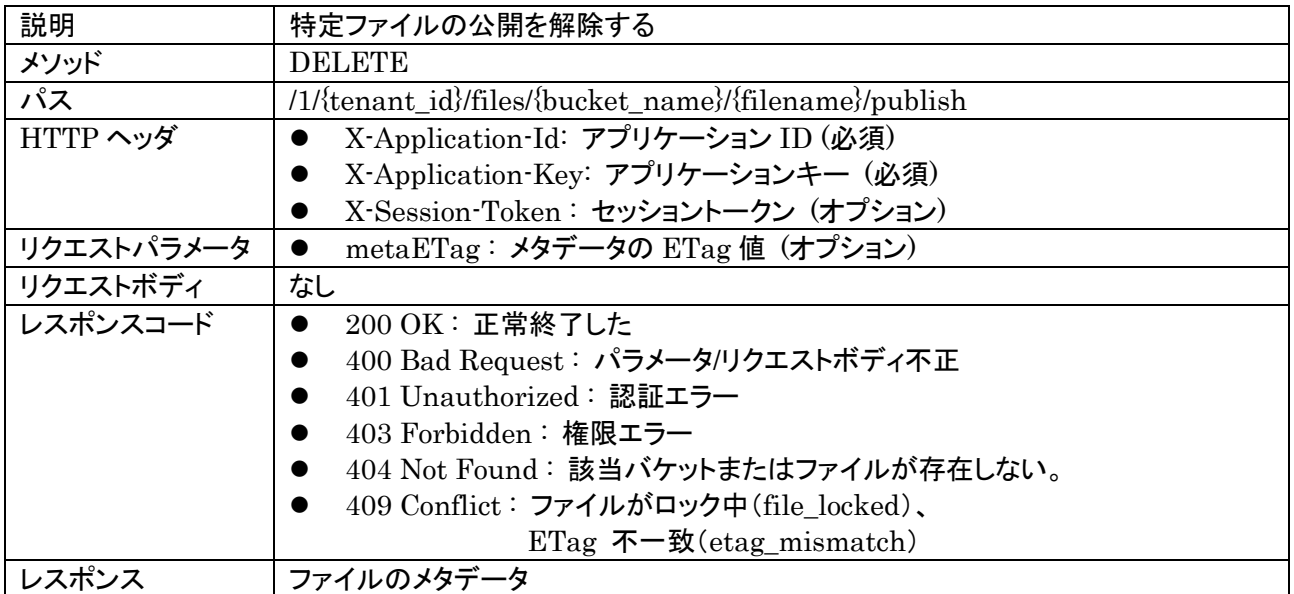

## 9.9. ファイルの公開解除

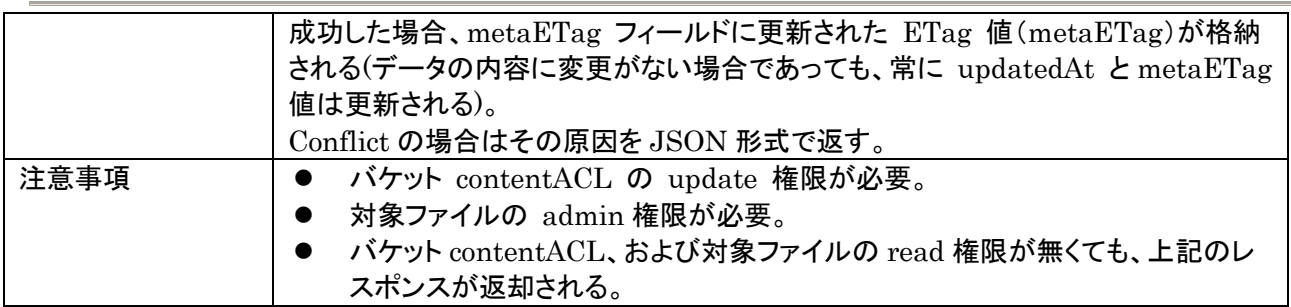

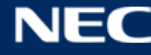

# **10. Push**通知

### 10.1. インスタレーションの登録・再登録

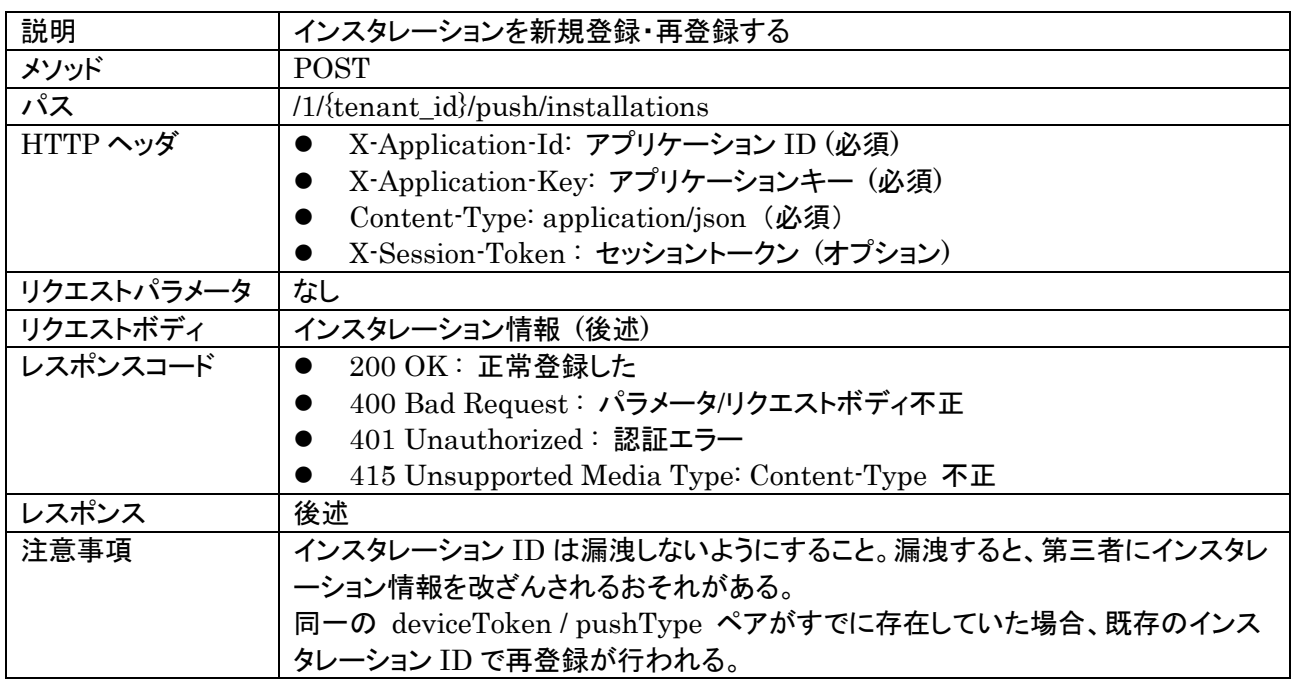

インスタレーション情報は JSON で以下のように指定する。

```
 "_osType": "ios",
"_osVersion": "10.0.0",
 "_deviceToken": "xxxx",
 "_pushType": "apns",
"_{\text{channels}}": [ "_{\text{chan1}}", "_{\text{chan2}}" ],
 "_appVersionCode": 6,
"_appVersionString": "1.0.5",
"_allowedSenders": [ "g:anonymous", "55ed50600c69293704e34f9d "],
 /* ここから下は自由設定 */
 "email": "foo@example.com"
```
#### 以下のプロパティは、必須である。

- \_osType : OS 種別。以下のいずれか。
	- $\triangleright$  "ios": iOS

{

}

- > "android" : Android
- > "dotnet": .NET
- "java" : Java
- "js": JavaScript
- "other": その他/不明
- \_osVersion : OS バージョン
	- **>** Android の場合は Build.VERSION.SDK\_INT で API レベルを取得する。
	- iOS の場合は UIDevice の systemVersion の値を取得する。
	- > .NET、その他不明の場合は "Unknown" を指定する。
- \_deviceToken : デバイス固有トークン。
	- APNs の場合は Device Token を指定すること。16 進数表記(0~9a~f、1 バイト 2 文字分)とす ること。
	- FCM / GCM の場合は Registration ID/Token を指定すること。
	- > SSE の場合は任意の識別子を使用できる(ANDROID\_ID, MAC アドレス, UUID など)
	- \_pushType : 使用する Push テクノロジを指定する。以下のいずれか。
		- $\triangleright$  "apns" : APNs
		- "gcm" : FCM/GCM
		- "sse" : SSE Push
		- "sasp" : SASP Push (将来拡張用に予約、本バージョンでは使用不可)
- \_channels : 購読するチャネルの一覧。
- \_appVersionCode : アプリケーションのバージョンコードを整数値で指定する。
	- **→** Android の場合は AndroidManifest.xml の versionCode を指定する。
	- iOS の場合は CFBundleVersion の値を以下のルールで整数値に変換したものを指定する。
		- $\div$  x.y.z の場合は、 x \* 1,000,000 + y \* 1,000 + z (ここで、x/y/z はいずれも整数)
		- $\div$  x.y の場合は、x \* 1,000,000 + y \* 1,000
		- x の場合は x \* 1,000,000
		- ◆ 上記フォーマットに従わない場合は、0とする。
	- .NET、その他の場合は -1 を整数値で指定する.
- \_appVersionString: アプリケーションのバージョンを指定する。
	- Android の場合は AndroidManifest.xml の versionName を指定する。
	- iOS の場合は CFBundleShortVersionString の値を指定する。
	- .NET の場合はアセンブリバージョンの値を指定する
- \_allowedSenders: このインスタレーションに対して Push を送信可能なユーザ・グループを配列で指定 する。ユーザはユーザ ID で指定し、グループはグループ名の先頭に "g:" を付加して指定する。この設 定に関わらず、デベロッパコンソールおよびマスターキーを指定した送信は可能である。

上記以外のプロパティについては、クライアント側で自由に設定して良い。これらは Push 送信時にインスタレ ーションを絞り込む際に使用できる。

正常登録された場合、以下のようにリクエストと同等の JSON に \_id が設定されたレスポンスが返却され る。\_id はインスタレーション ID で、インスタレーションの更新・削除時に必要になるため、クライアント側で保 存しておかなければならない。

また、ログイン状態でインスタレーションを登録した場合、自動的に "owner" フィールドにユーザ ID が設定さ れる。

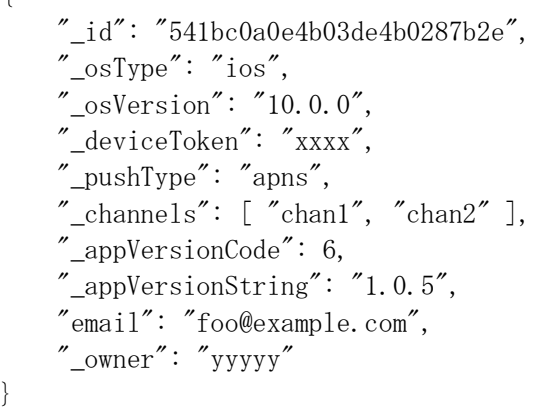

{

同一の deviceToken / pushType ペアがすでに存在していた場合、インスタレーション情報を上書きし、更新 後のデータが返却される。
## 10.1.1. SSE Push

{

}

SSE Push を使用する場合、レスポンスには以下のように "\_sse" キー以下の "username", "password", "uri" プロパティに、ユーザ名とパスワード、Push サーバの URI がそれぞれ設定される。

```
 "_id": "541bc0a0e4b03de4b0287b2e",
 /* 中略 */,
"_sse": {
     "username": "xxx",
     "password": "yyy",
     "uri": "https://push-server.example.com/events/foo/bar"
 }
```
上記 uri に接続することで、Server-Sent Event でイベントの受信を行うことができる。 この際、username と password の値を使用して認証を行う必要がある。認証には BASIC 認証を用いる。 HTTPS を使用し、認証情報が漏洩しないようにすること。

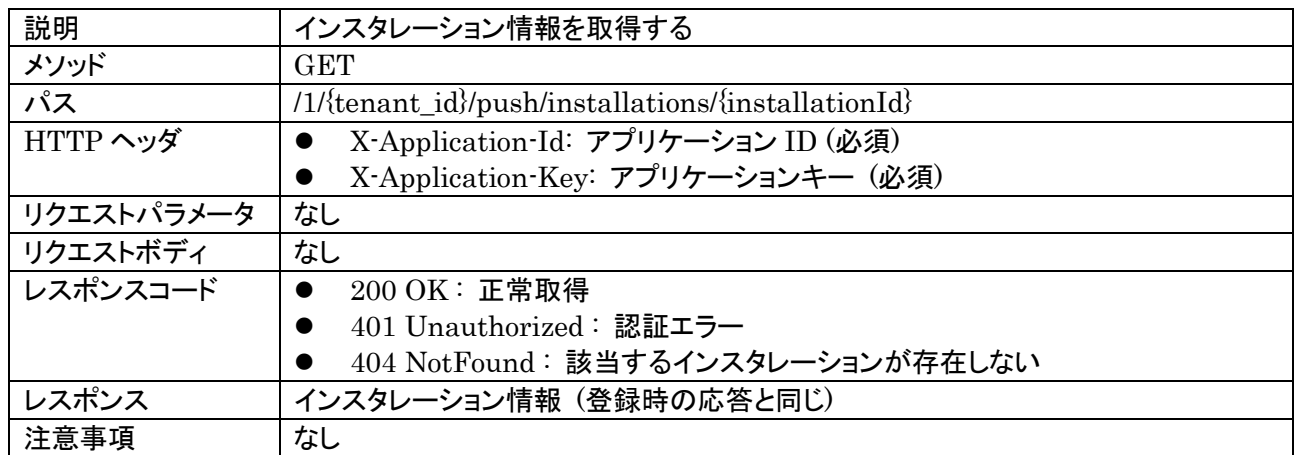

## 10.2. インスタレーション情報の取得

### 10.3. インスタレーションの更新

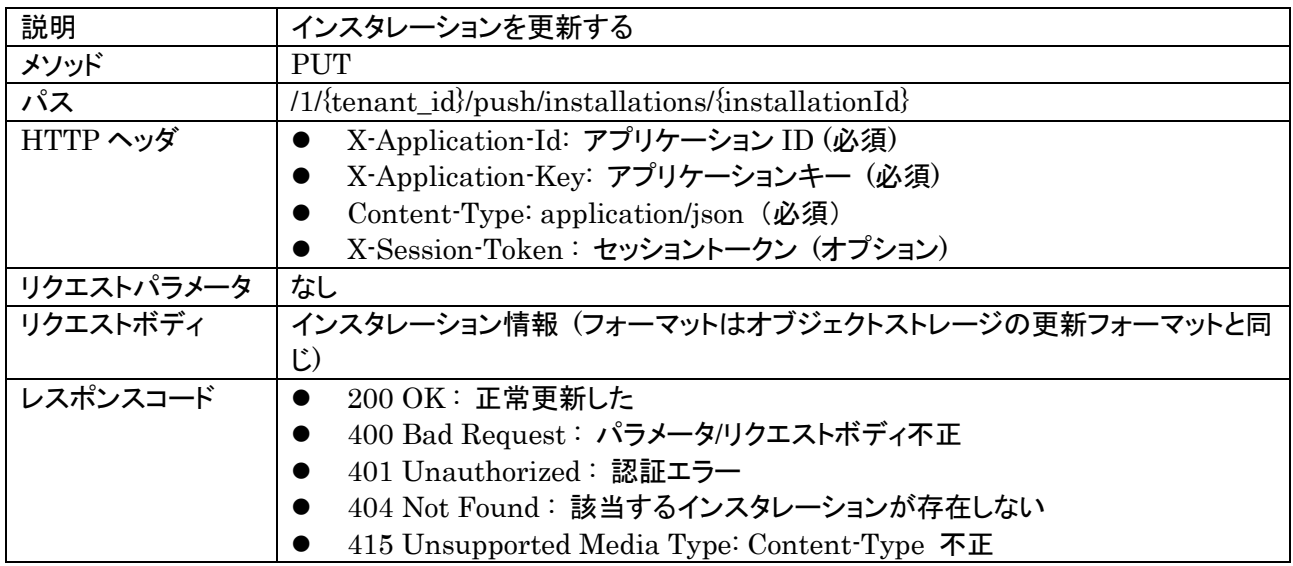

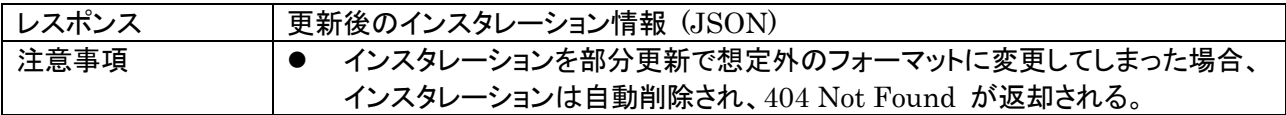

### 10.4. インスタレーションの削除

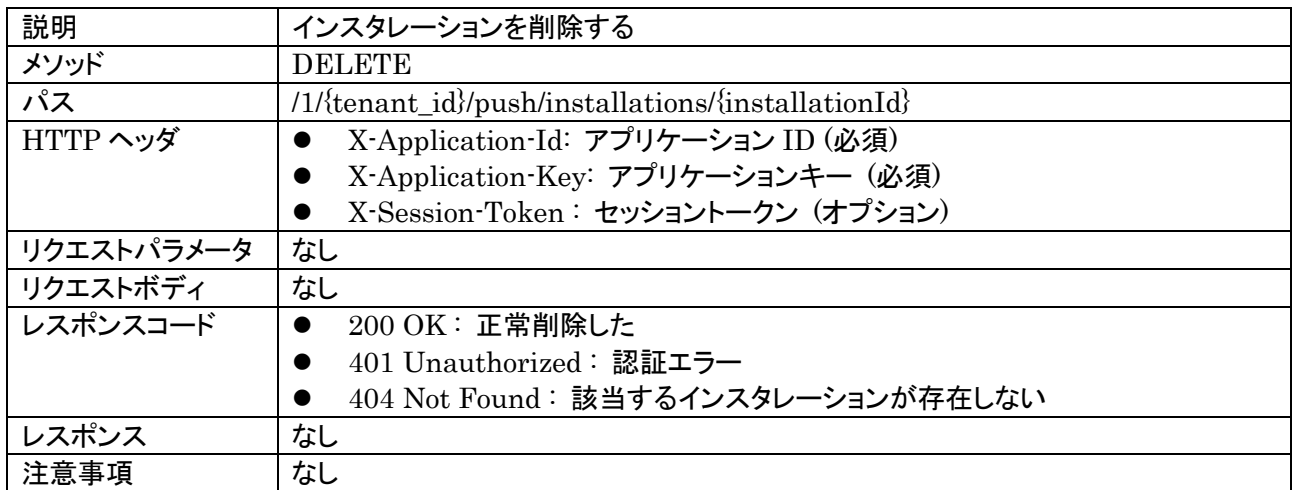

# 10.5. インスタレーションの検索

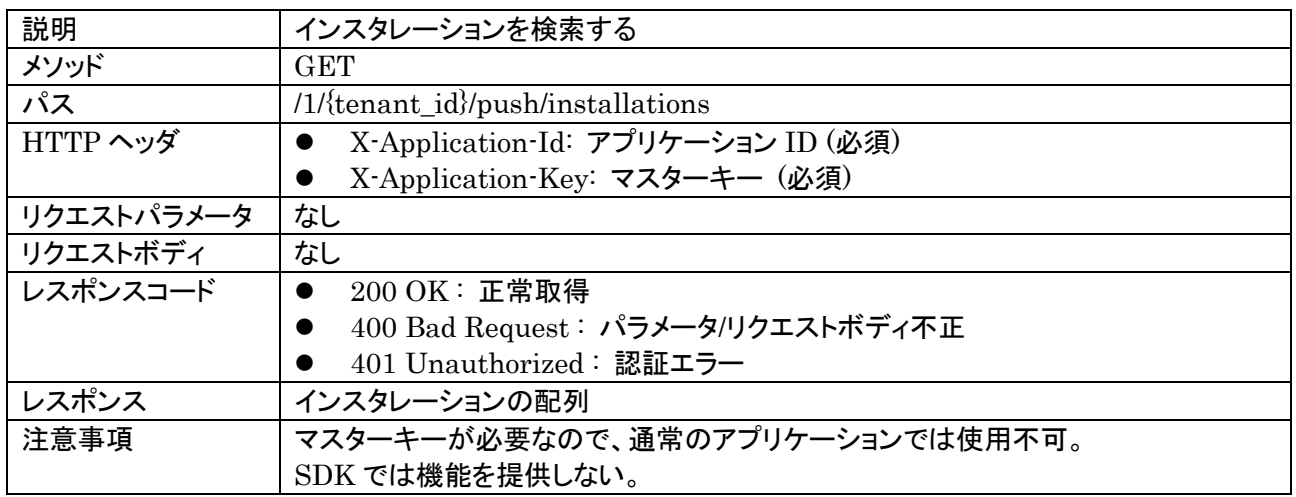

以下のようにインスタレーションの配列が JSON で返却される。

```
{
    "results": [
       {
           "_id": "541bc0a0e4b03de4b0287b2e",
 "_deviceToken": "xxxx",
           ...
        },
        { ... }
     ]
}
```
### 10.6. Push 送信

{

}

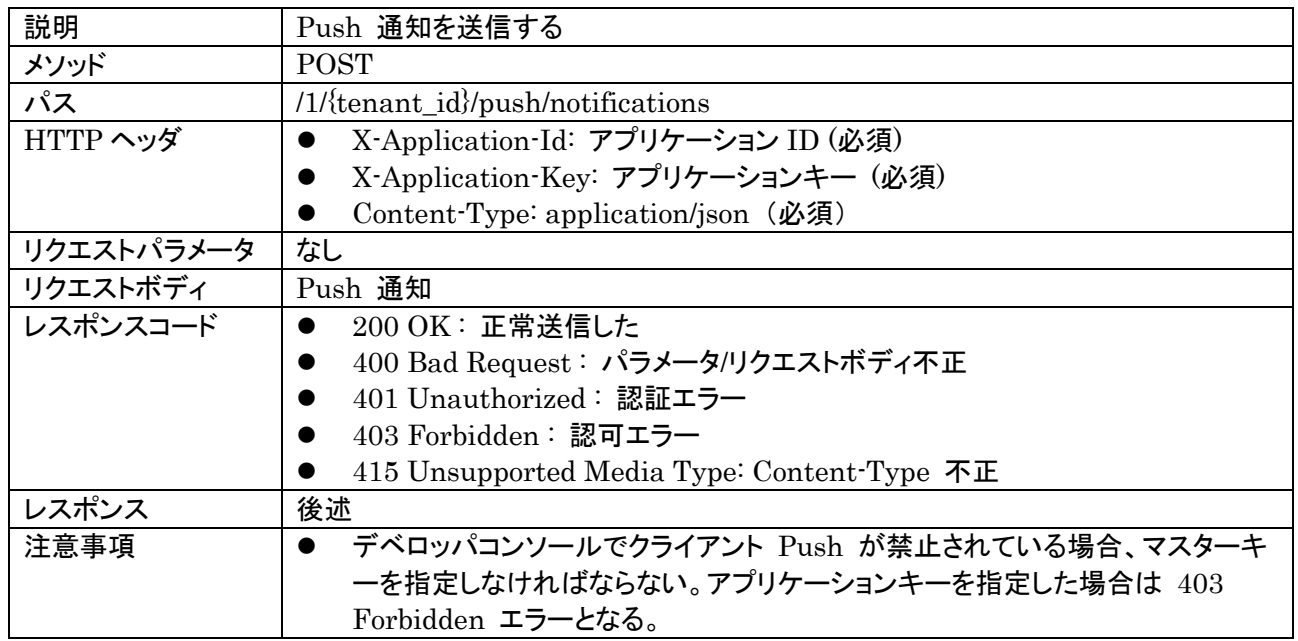

PUSH メッセージは JSON で以下のように指定する。

```
 "query": { /* 送信先指定 */ },
 "message": "Test message",
"badge": 5,
 "sound": "xxx",
 "content-available": 1,
 "category": "xxx",
"uri": "xxx",
 "title": "test",
 "sseEventId" : "xxx",
 "sseEventType" : "xxx",
 "allowedReceivers": [ "g:admin" ]
```
以下のプロパティは、OS 非依存かつ必須である。

- query : 送信先インスタレーションを指定するためのクエリ (後述)
- message : Push メッセージ本文

以下のプロパティは、OS 非依存かつオプションである。

allowedReceivers : 通知を受信可能なユーザ・グループの一覧(後述)

以下のプロパティは iOS 固有であり、すべてオプションである。

- badge: バッジカウント
- sound : Application Bundle 内のサウンドファイル名
- content-available:1 にセットすると、バックグランド Push を有効にする。
- category : Notification カテゴリ

以下のプロパティは Android 固有であり、すべてオプションである。

- title : システムバーに表示するタイトル
- uri : 通知を開いたときに起動する URI

以下のプロパティは SSE 固有であり,全てオプションである.

- sseEventId : イベント ID
- sseEventType: イベントタイプ

query には、インスタレーションを指定するための MongoDB クエリ式を指定する。これらのクエリは、インス タレーションオブジェクトに対するクエリとして動作する。以下に例を示す。 例 1) チャネル "chan1" を含むインスタレーションを指定する。

 $"_{\text{channels}}"$ : "chan1" }

例 2) インスタレーション ID を1つ指定する。

{ "\_id": "541bc0a0e4b03de4b0287b2e" }

例 3) インスタレーション ID を複数指定する。

```
{ 
    " id": {
       "$in": ["541bc0a0e4b03de4b0287b2e", "541bc0a0e4b03de4b0287b2f"]
    }
}
```
例 4) E-mail アドレスを指定する (インスタレーション登録時に E-mail が指定されている前提)

{ "email": "foo@example.com" }

allowedReceivers を使用して、この通知を受信可能なユーザ・グループを制限することができる。このオプシ ョンを指定した場合、適合する owner (allowedReceivers に含まれるユーザ ID の1つに一致する、もしくは allowedReceivers に指定されたグループのいずれかに所属する)がセットされているインスタレーションに対 してのみ Push が配信される。allowedReceivers に適合しないか、または owner が設定されていないイン スタレーションには配信されない。

グループを指定する場合はグループ名の先頭に "g:" を付けて指定する。

例 5) allowedReceivers を指定する。(1つのユーザ ID と グループ "group1" を指定する場合)

 $"$ allowedReceivers": ["55ed50600c69293704e34f9d", "g:group1"] }

allowedReceivers のグループには、"g:anonymous", "g:authenticated" は指定できない。

allowedReceivers を指定しなかった場合は、配信の制限は実施されず、query で指定された全インスタレー ションに Push 配信される。

リクエストが成功すると、200 OK が返る。レスポンスには以下のように該当したインスタレーション数が返る。

 "result": "ok", "installations": 17

{

該当するインスタレーションが無い場合は、エラーではなく "installations":0 の結果が返る

エラー時には、"error" にエラーメッセージが返却される。

{ "error": "error messages..."

# **11.** 管理系**API**

}

}

{

}

#### 11.1. サーバ情報取得

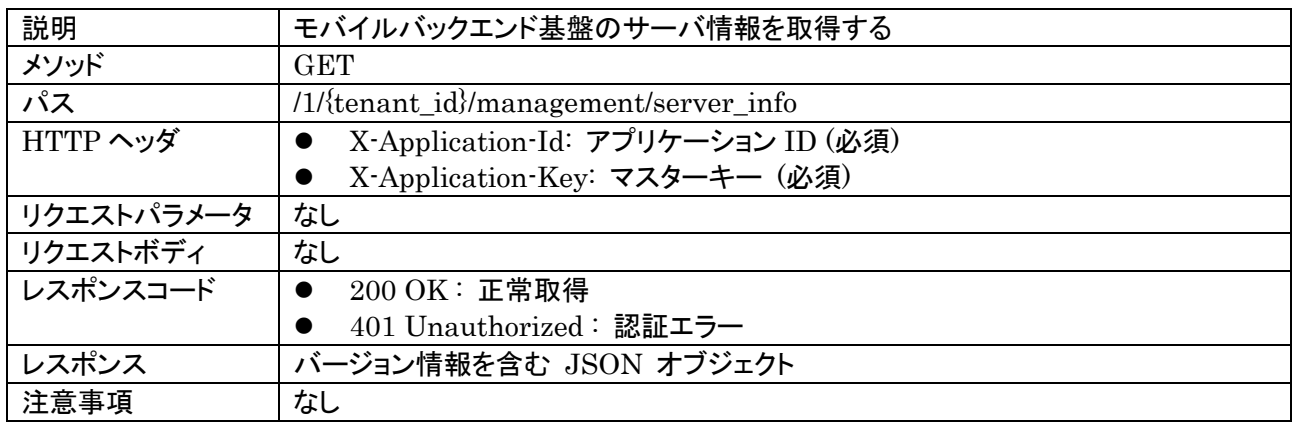

以下の例のようにサーバの情報が JSON で返却される。

 "version": "6.0.0", "buildTime": "2016-12-19T09:57:23Z"

返却されるフィールドは以下のとおり。

- version: バージョン番号
- buildTime: ビルド日時

### 11.2. ヘルスチェック

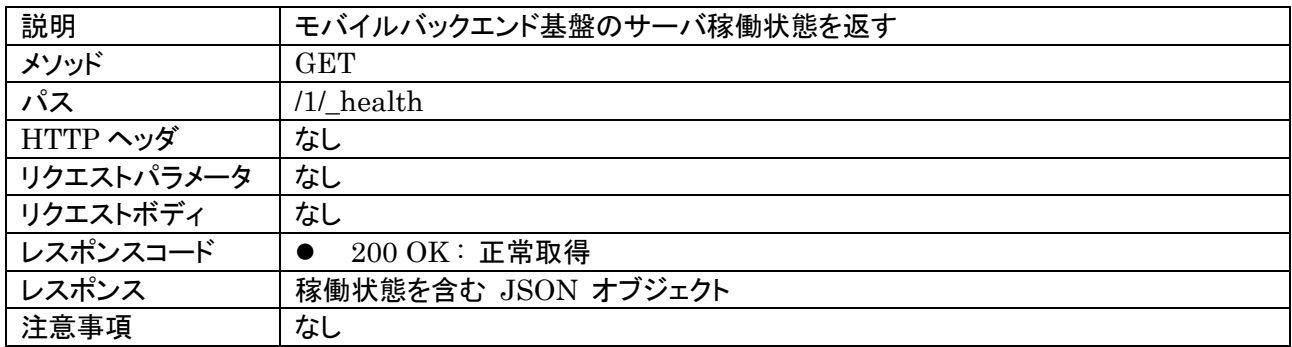

以下の例のようにサーバの情報が JSON で返却される。JSON の内容は固定である。

```
"name": "api",
 "state": "running"
```
{

}

## 11.3. API統計情報取得

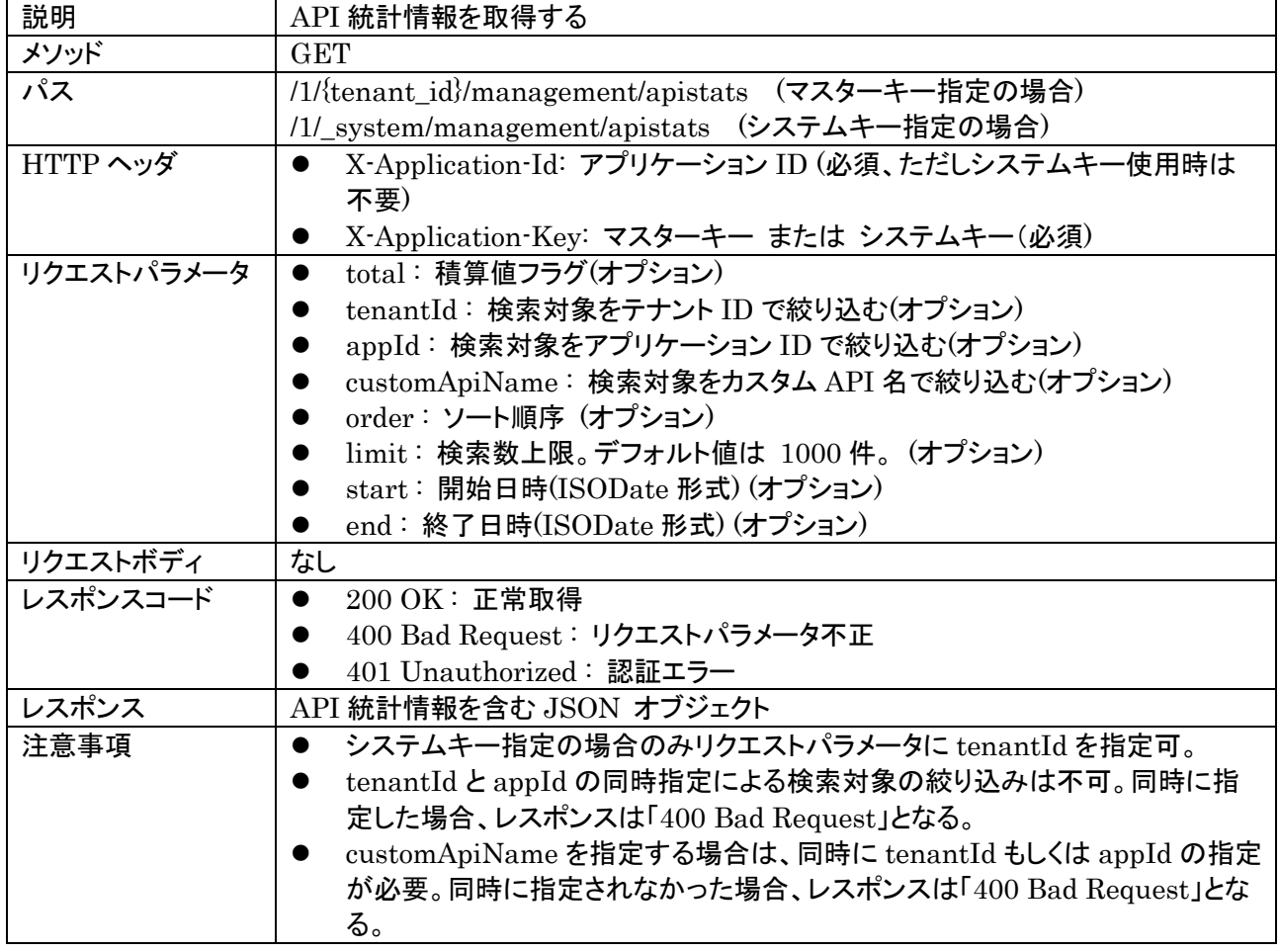

該当テナントもしくは全テナントを対象とし、MongoDB に 10 分単位で保存している API 統計情報を取得す る。結果は以下のように "results" に配列形式で格納される。

#### 例)全テナントを取得対象とした場合

```
{
  "results":[
    {
       "createdAt":"2017-07-12T00:00:000Z",
      "tenantId":"テナント ID_1",
       "アプリケーション ID_1":{
              "users":2,
              "customApi":{
              "hello": {'/sayHello": {'GET":1}}}, "functions":1
```

```
 },
      "アプリケーション ID_2":{
             "objects":3,
      }
    },
\{ "createdAt":"2017-07-12T00:00:000Z",
      "tenantId":"テナント ID_2",
    },
     …
}
```
#### 11.3.1. API統計情報の取得範囲

X-Application-Key にマスターキーを指定した場合、該当アプリを含むテナント内の API 統計情報を取得す る。システムキーを指定した場合は全テナントの API 統計情報を取得する。

11.3.2. 積算値フラグ (total)

total に true を設定した場合、API 統計情報の積算値を取得する。テナント毎、アプリ毎の積算値も合わせて 取得する。total を省略、または、false を指定した場合、10 分単位の API 統計情報を取得する。

API 統計情報の積算値は以下のように、テナント毎"results"に配列形式で格納される。

例)全テナントを取得対象とした場合

```
{
  "results":[
\{ "tenantId":"テナント ID_1",
    "tenantTotal":15, アイティント毎の積算値
     "アプリケーション ID_1":{
         "appTotal":11, アプリ毎の積算値
          "users":3,
          "customApi":{
           "hello": {'/sayHello": {'GET":2},''/tweetHello":{"GET":1} } },
          "functions":5
     },
      "アプリケーション ID_2":{
 …
     }
   },
\{ "tenantId":"テナント ID_2",
      …
   },
   …
  ]
}
                                           API 種別毎の積算値
```
#### 11.3.3. テナントIDでの検索対象の絞り込み (tenantId)

指定されたテナント ID で検索対象の絞り込みを行う。

X-Application-Key にシステムキーを設定している場合のみ指定可能とする。X-Application-Key にマスタ ーキーを設定している場合、レスポンスは「400 Bad Request」となる。

テナント ID\_1 で検索対象の絞り込みを行う場合は、以下のように指定する。

```
tenantId=テナント ID_1
```
10 分単位の API 統計情報をテナント ID\_1 で絞り込みした場合の例を以下に示す。

```
{
  "results":[
    {
      "createdAt":"2017-07-12T00:00:000Z",
     "tenantId":"テナント ID_1",
      "アプリケーション ID_1":{
            "users":2,
             "customApi":{
             "hello":\{"/sayHello":\{"GET":1}}},
             "functions":1
      },
      "アプリケーション ID_2":{
             "objects":3,
      }
    },
\{ "createdAt":"2017-07-12T00:20:000Z", //API 実行回数 0 のデータも取得対象
      "tenantId":"テナント ID_1"
    }
 …
}
```
11.3.4. アプリケーションIDでの検索対象の絞り込み (appId)

指定されたアプリケーション ID で検索対象の絞り込みを行う。

アプリケーション ID\_1 で検索対象の絞り込みを行う場合は、以下のように指定する。

appId=アプリケーション ID\_1

10 分単位の API 統計情報をアプリケーション ID\_1 で絞り込みした場合の例を以下に示す。

```
{
  "results":[
\{ "createdAt":"2017-07-12T00:00:000Z",
    "tenantId":"テナントID 1",
     "アプリケーション ID_1":{
          "users":2,
 …
```
 } },  $\{$  "createdAt":"2017-07-12T00:10:000Z", "tenantId":"テナント ID\_1" "アプリケーション ID\_1":{ "customApi":{  $"hello": {'/sayHello": {'GET":1},$  $''$ /tweetHello": ${^"GET" : 1}$ }, … }, … } }

11.3.5. カスタムAPI名での検索対象の絞り込み (customApiName)

指定されたカスタム API 名で検索対象の絞り込みを行う。カスタム API 名を指定する場合は、同時にテナント ID もしくはアプリケーション ID の指定が必要である。

カスタム API 名「hello」で検索対象の絞り込みを行う場合は、以下のように指定する。

customApiName=hello

10 分単位の API 統計情報をカスタム API 名「hello」とテナント ID「テナント ID 1」で絞り込みした場合の例を 以下に示す。

```
{
  "results":[
\{ "createdAt":"2017-07-12T00:00:000Z",
      "tenantId":"テナント ID_1",
      "アプリケーション ID_1":{
             "customApi":{
              "hello": {'/sayHello": {'GET":1}} }
    },
\{ "createdAt":"2017-07-12T00:10:000Z",
      "tenantId":"テナント ID_1"
      "アプリケーション ID_1":{
             "customApi":{
              "hello": {'/sayHello": {'GET":1},''/\text{tree}: {"GET":1}}},
 }
      "アプリケーション ID_2":{
             "customApi":{
              "hello":\{"/sayHello":\{"GET":1}}},
       }
    },
    …
}
```
11.3.6. ソート順序 (order)

order パラメータに createdAt を指定することにより API 統計情報の生成時刻でソートを行う。積算値フラグ total が true の場合は無視される。

以下の例は、生成時刻の古い順でソートする。

order=createdAt

生成時刻の新しい順にソートする場合は以下のように createdAt の前に "-" を付与する。

order=-createdAt

order を指定しなかった場合は、デフォルトで生成時刻の古い順でソートされる。

createdAt 以外のキーが order に設定された場合、レスポンスは「400 Bad Request」となる。

11.3.7. 検索数上限 (limit)

返却する検索数の上限を指定する。対象は 10 分単位で保存してある API 統計情報であり、積算値フラグ total が true の場合は無視される。

以下の例では、API 統計情報 500 件を取得する。

limit=500

limit のデフォルト値は 1000 件とする。limit を指定しなかった場合は、デフォルトでこの値が指定されたも のとみなされる。

limit に -1 を指定した場合は制限なし(無限大)として扱う。

注: サーバ側のコンフィグレーションによっては、limit 値に制限がかけられている場合がある。この場合、上 限値を越える値を指定したり -1 を指定した場合は 400 Bad Request エラーとなる。

11.3.8. 開始日時 (start)、終了日時(end)

開始日時と終了日時で集計するデータの期間を指定する。開始日時、または、終了日時のみの指定も可。時 刻は UTC 時刻で指定する。

例) 2017/04/01 から 2017/05/31 までの統計情報を取得

例) 2017/04/01 から 2017/05/31 までの API 統計情報を取得したい場合 start=2017-04-01T00:00:00.000Z&end=2017-05-31T00:00:00.000Z